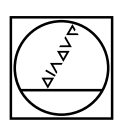

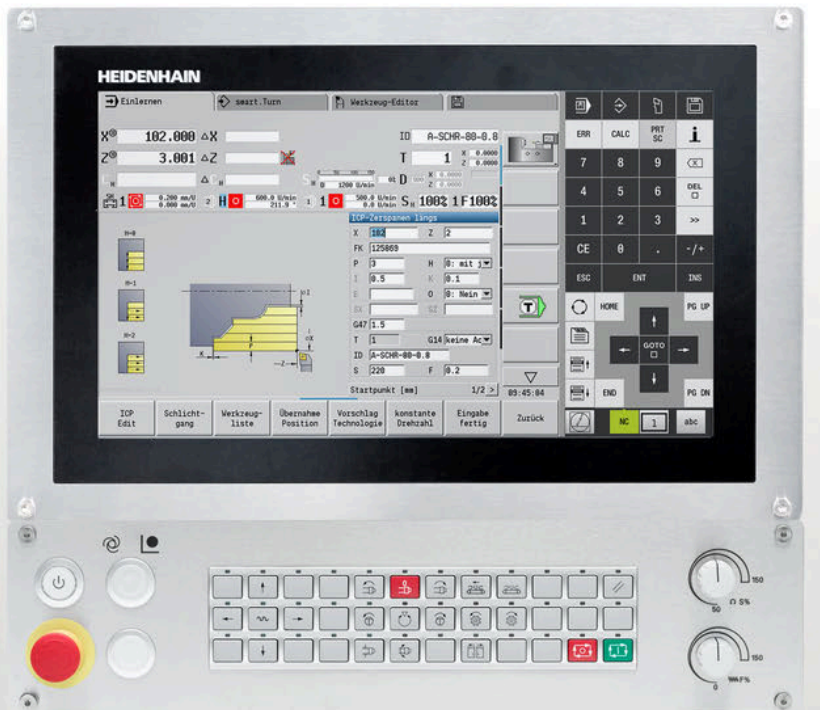

## **HEIDENHAIN**

## **MANUALplus 620**

Die Bahnsteuerung für Zyklenund CNC-Drehmaschinen

**Informationen für den Maschinenhersteller**

### **Bahnsteuerung mit Antriebssystem von HEIDENHAIN**

### Allgemeine Informationen

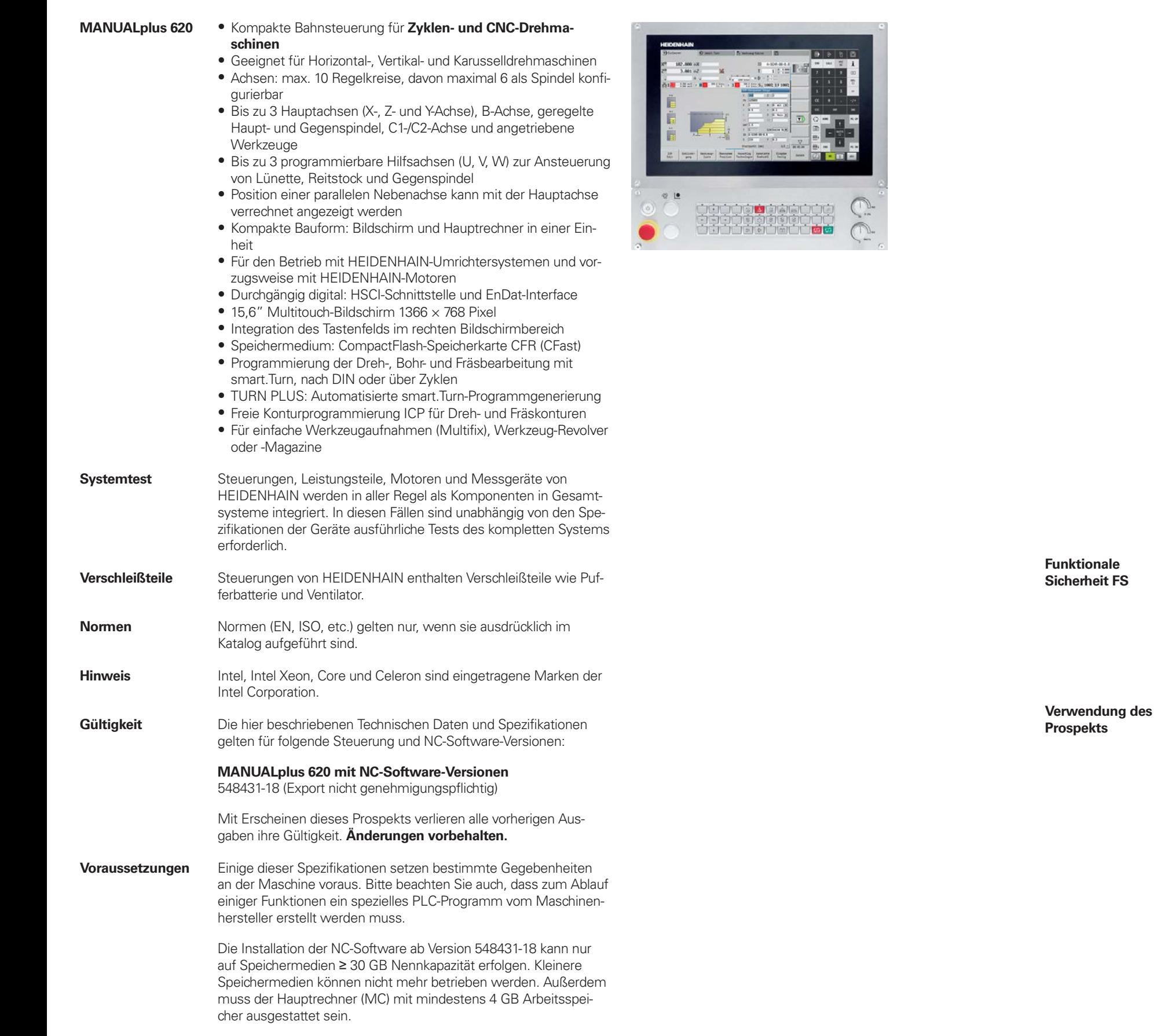

**Inhalt**

**Übersichtstabellen**

## **Bahnsteuerung mit Antriebssystem von HEIDENHAIN 2 4 HSCI-Steuerungskomponenten 16 Zubehör 24 Kabelübersicht 33 Technische Beschreibung 39 Datenübertragung und Kommunikation 65 Einbauhinweise 68 Hauptabmessungen 69 Allgemeine Informationen 80 Weitere HEIDENHAIN-Steuerungen 83 Stichwortverzeichnis 85**

Beachten Sie bitte die Seitenhinweise in den Tabellen mit den

technischen Daten.

Wenn nicht explizit zwischen Standard- und FS-Komponenten (FS = Funktionale Sicherheit) unterschieden wird, gelten die Daten und Angaben für beide Ausführungen (z. B. MB 720T,

MB 720T FS).

Komponenten, welche zusätzlich als Ausführung mit Funktionaler Sicherheit FS verfügbar sind, werden mit "(FS)" am Ende der Produktbezeichnung gekennzeichnet (z.B. UEC 3xx (FS))

Dieser Prospekt stellt eine reine Auswahlhilfe der Komponenten von HEIDENHAIN dar. Für die Projektierung muss weiterführende Dokumentation verwendet werden (siehe "Technische Dokumen-

tation", Seite 80).

## **Übersichtstabellen**

### Komponenten

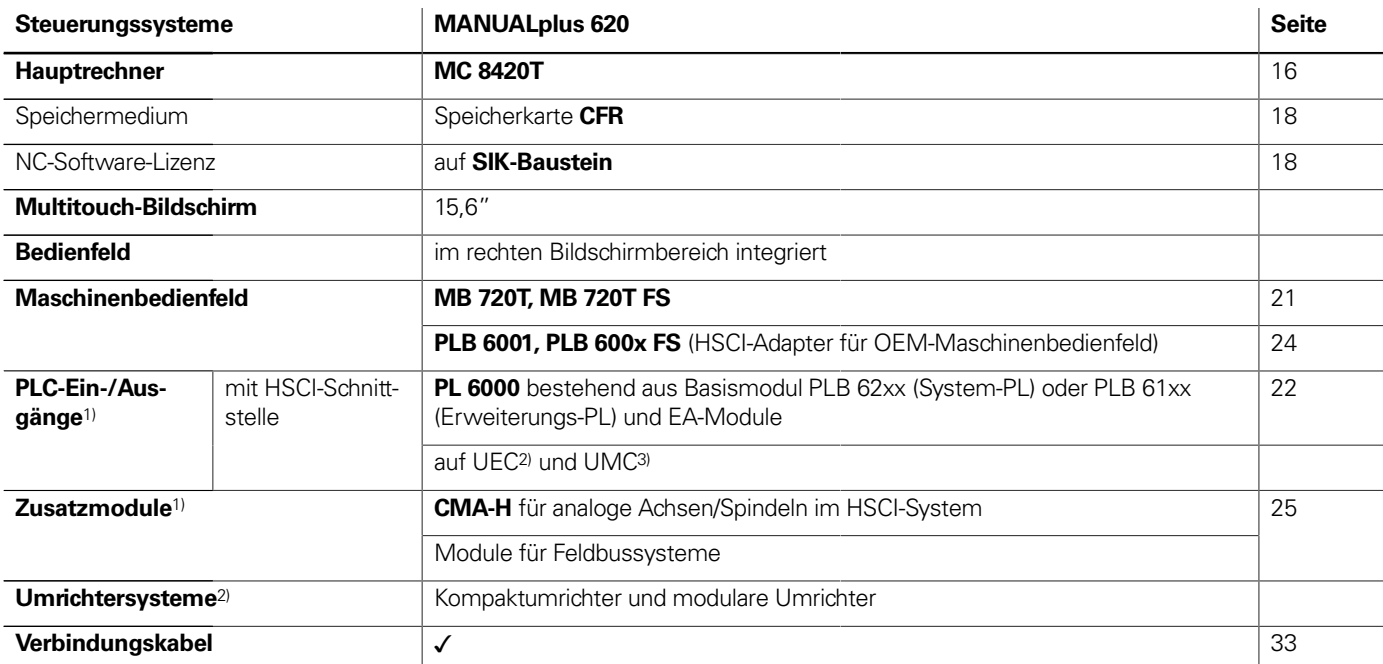

<sup>1)</sup> je nach Konfiguration notwendig

<sup>2)</sup> weitere Informationen finden Sie im Prospekt Umrichtersysteme der Antriebsgeneration Gen 3

3) weitere Informationen finden Sie im Prospekt Umrichtersysteme UV 1xx, UVR 1xx, UM 1xx, UEC 1xx, UE 2xx, UR 2xx

**Bitte beachten Sie:** Der Hauptrechner MC beinhaltet keine PLC-Ein-/Ausgänge. Es ist deshalb pro Steuerung eine PL 6000 , ein UEC oder ein UMC notwendig. Sie enthalten sicherheitsrelevante Ein-/Ausgänge und die Anschlüsse für Tastsysteme.

### Zubehör

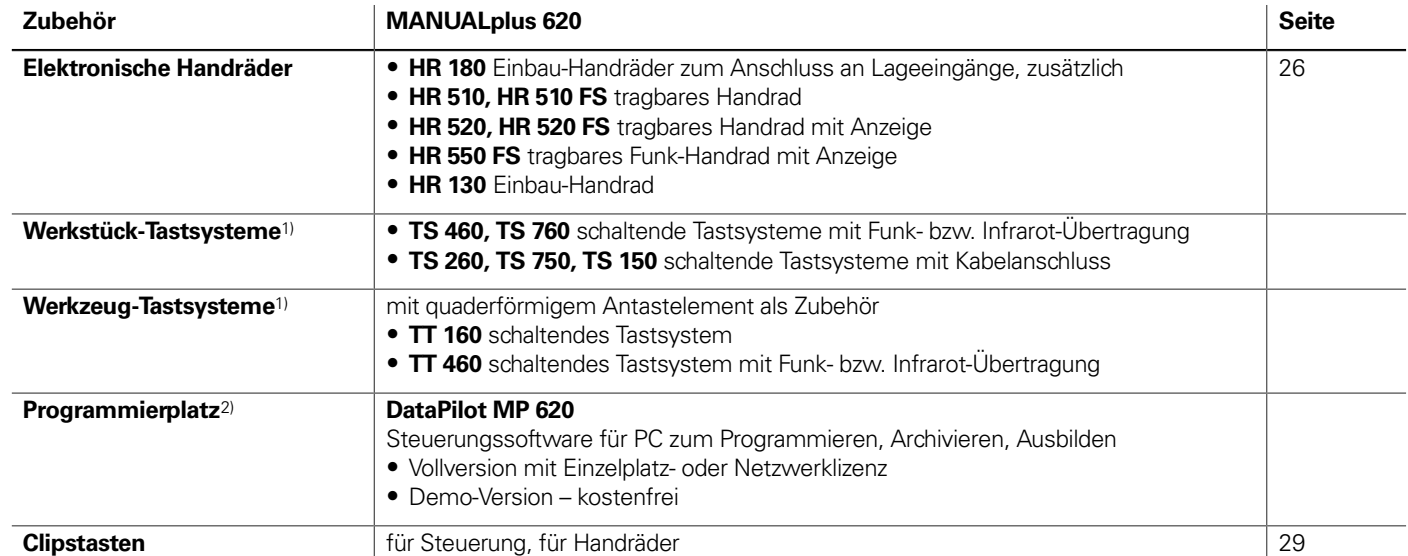

1) weitere Informationen finden Sie im Prospekt Tastsysteme

2) weitere Informationen finden Sie im Prospekt Programmierplatz für Drehsteuerungen

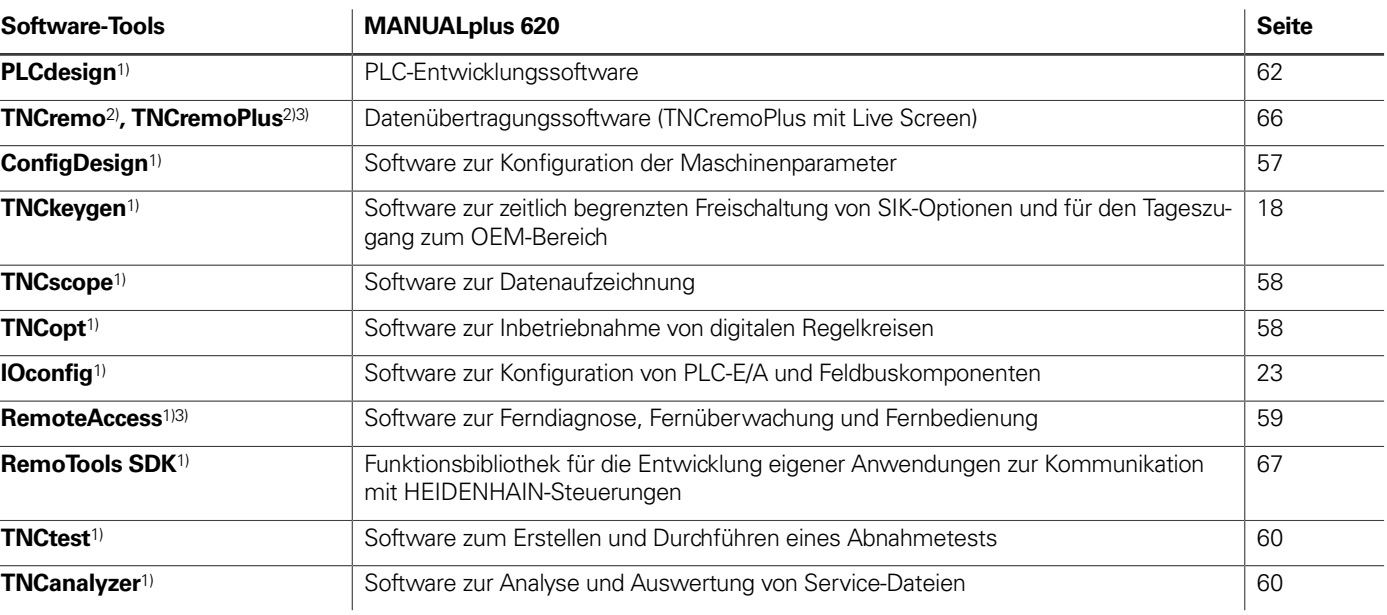

1) steht für registrierte Kunden im Internet zum Download zur Verfügung 2) steht für alle Kunden (ohne Registrierung) im Internet zum Download zur Verfügung

3) Software-Freigabemodul erforderlich

## Technische Daten

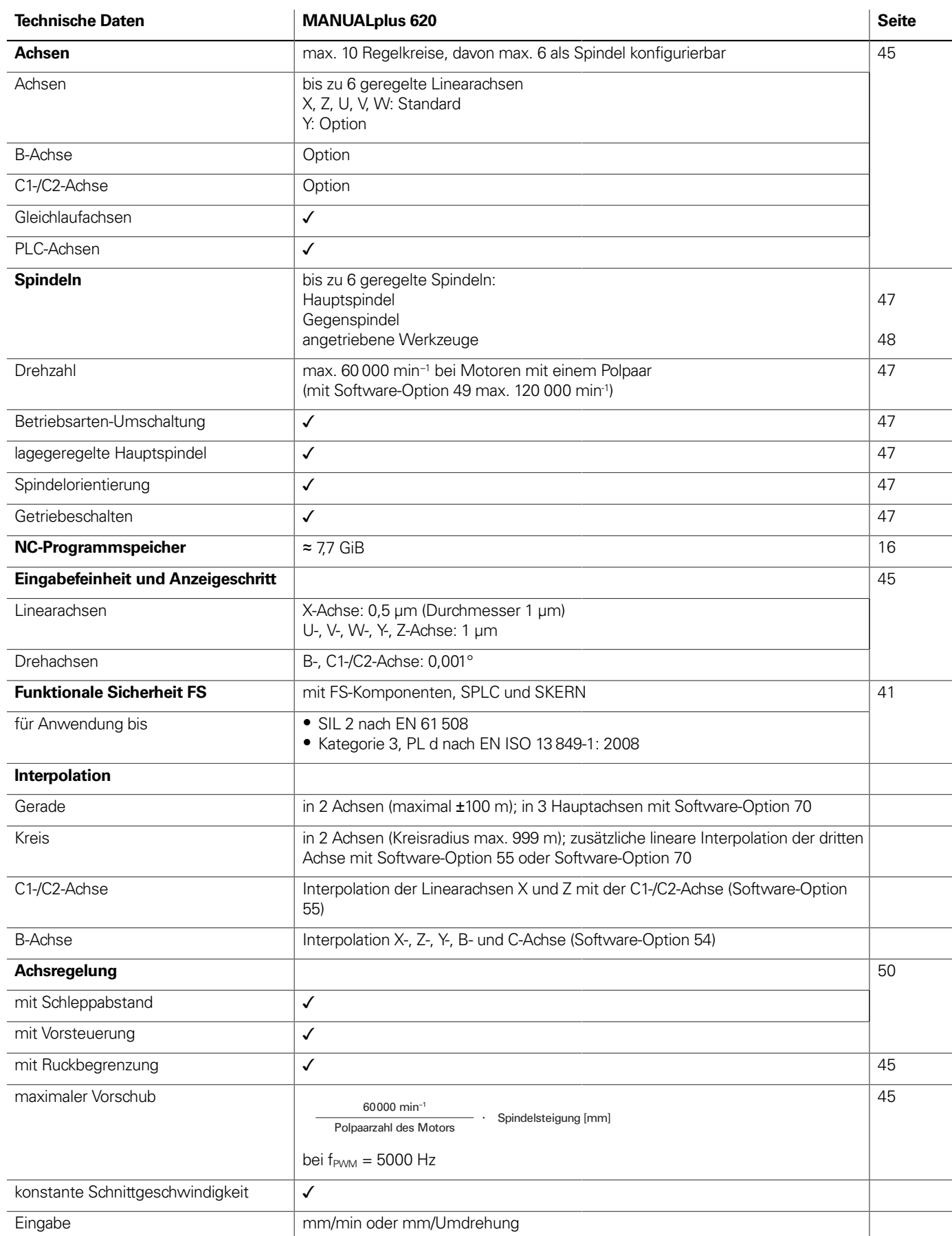

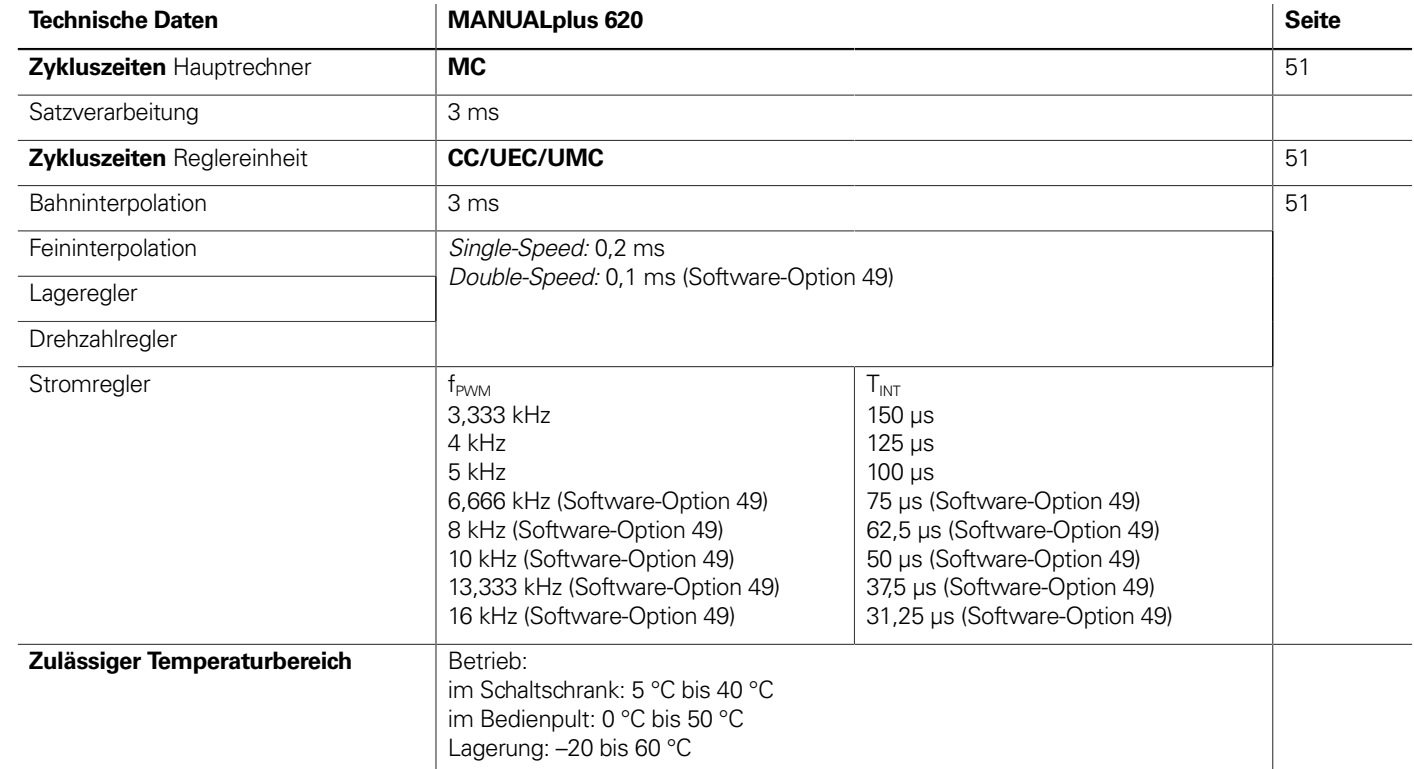

## Maschinenanpassung

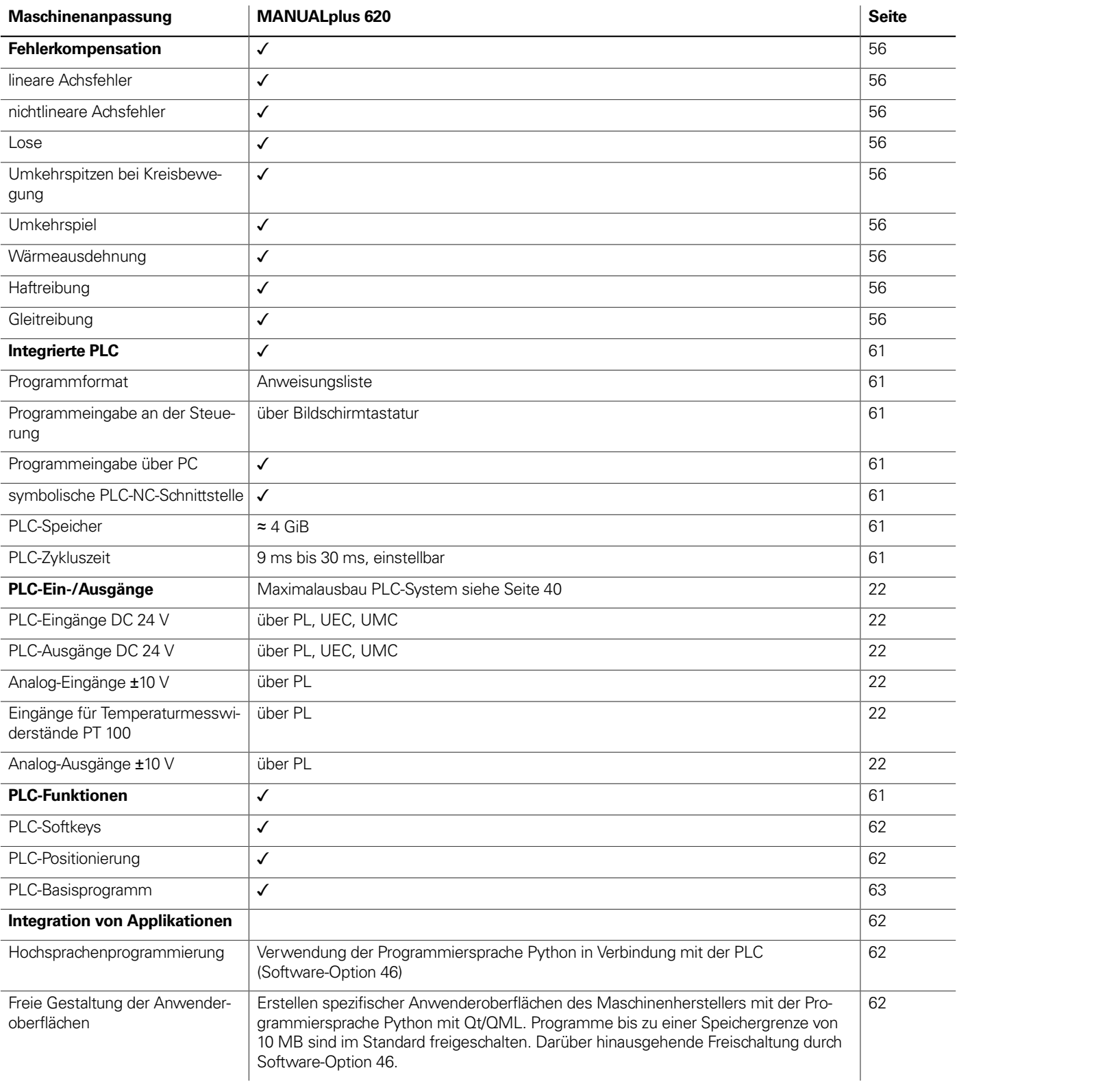

<u>in the company of the company of the company of the company of the company of the company of the company of the company of the company of the company of the company of the company of the company of the company of the comp</u>

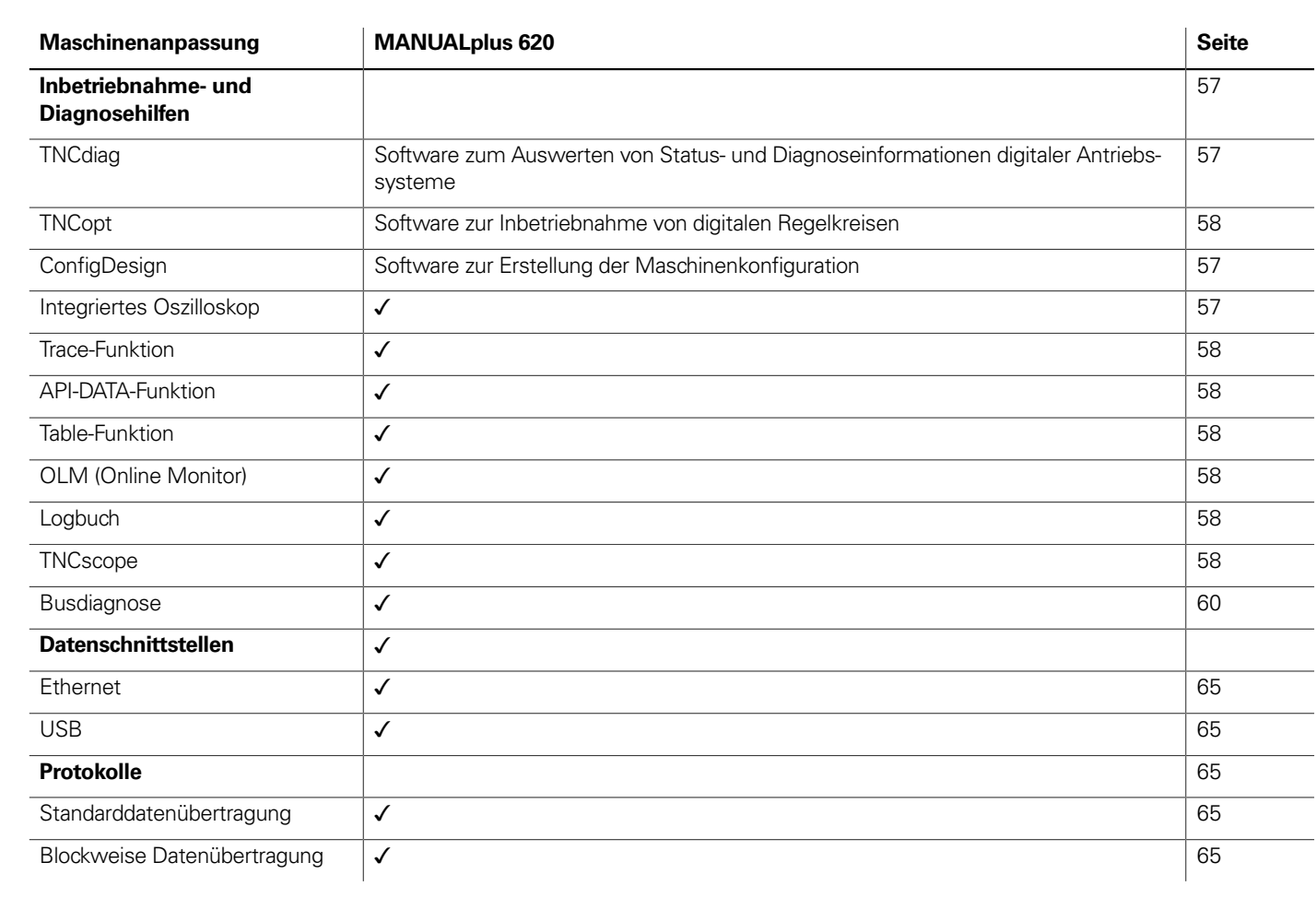

### Funktionen für den Anwender

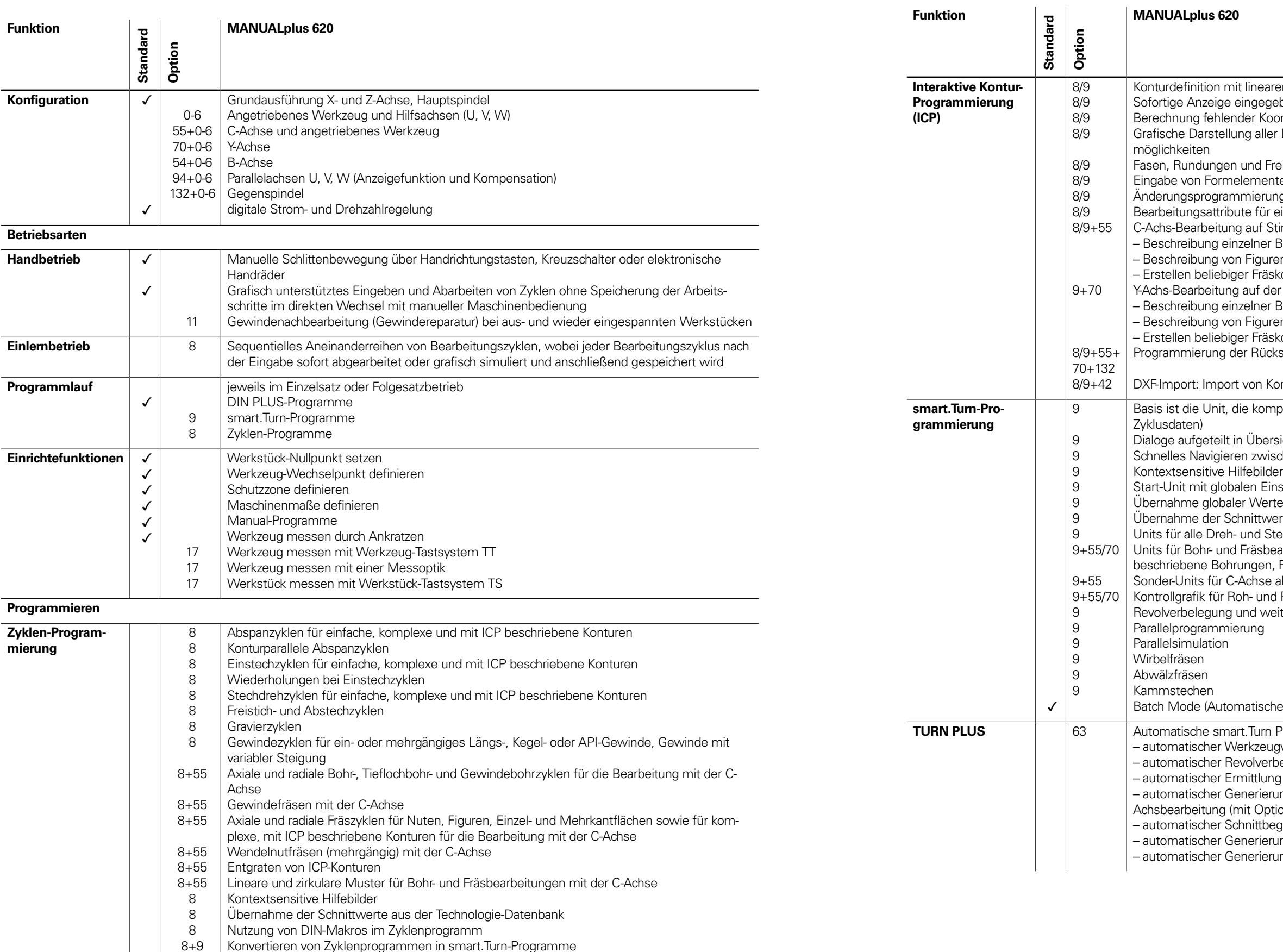

aren und zirkularen Konturelementen

- gebener Konturelemente
- oordinaten, Schnittpunkte, etc.
- er Lösungen und Auswahl durch den Benutzer bei mehreren Lösungs-
- Freistiche als Formelemente verfügbar
- nte sofort bei der Konturerstellung oder durch spätere Überlagerung ung für bestehende Konturen
- r einzelne Konturelemente verfügbar
- Stirn- und Mantelfläche:
- Bohrungen und Bohrmuster (nur über smart.Turn)
- ren und Figurmuster für die Fräsbearbeitung (nur über smart.Turn) skonturen
- der XY- und ZY-Ebene (nur über smart.Turn):
- Bohrungen und Bohrmuster
- ren und Figurmuster für die Fräsbearbeitung
- skonturen
- ckseite für Komplettbearbeitung mit C- und Y-Achse
- Konturen für die Dreh- und Fräsbearbeitung
- mplette Beschreibung eines Arbeitsblocks (Geometrie-, Technologie-,
- rsichts- und Detailformulare
- ischen den Formularen und Eingabegruppen über die smart-Tasten
- instellungen
- rte aus der Start-Unit
- verte aus der Technologie-Datenbank
- Stechbearbeitungen für einfache Konturen und ICP-Konturen
- vearbeitungen mit der C- und Y-Achse für einfache oder mit ICP , Fräskonturen, Bohr- und Fräsmuster
- aktivieren/deaktivieren, Unterprogramme und Wiederholungen
- Id Fertigteil sowie für C- und Y-Achskonturen
- veitere Einrichtinformationen im smart.Turn-Programm

hes Abarbeiten mehrerer unterschiedlicher Hauptprogramme)

- **Programmgenerierung mit**
- ugwahl
- rbelegung
- ng der Schnittdaten
- Tung des Fertigungsablaufs in allen Bearbeitungsebenen, auch für C-Achsbearbeitung (mit Option 55) und Y-Achsbearbeitung) (mit Option 70)
- egrenzung durch Spannmittel
- rung der Arbeitsblöcke für das Umspannen bei Komplettbearbeitung rung der Arbeitsblöcke für die Rückseitenbearbeitung (mit Option 132)

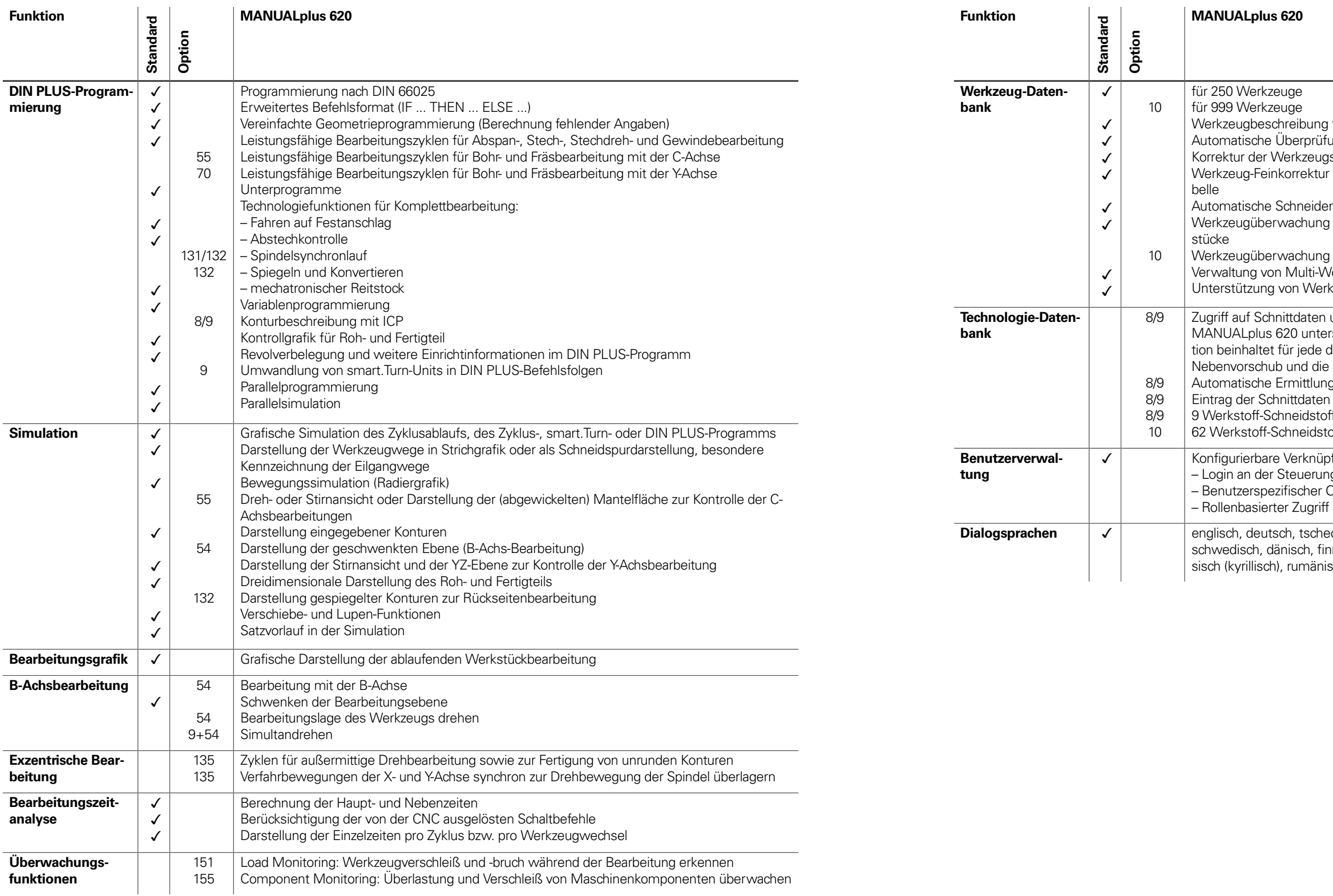

- Automatische Überprüfung der Werkzeugspitzenlage bezogen auf die Bearbeitungskontur Korrektur der Werkzeugspitzenlage in der X/Y/Z-Ebene
	- r über Handrad mit Übernahme der Korrekturwerte in die Werkzeugta-

en- und Fräserradius-Kompensation werkalt der Schneidplatte oder der Anzahl produzierter Werk-

y mit automatischem Werkzeugtausch bei Ablauf der Standzeit .<br>Verkzeugen (mehrere Schneidplatten bzw. mehrere Referenzpunkte) kzeug-Schnellwechselsystemen

unter Vorgabe von Werkstoff, Schneidstoff und Bearbeitungsart. Die rscheidet 16 Bearbeitungsarten. Jede Werkstoff-Schneidstoff-Kombinader 16 Bearbeitungsarten die Schnittgeschwindigkeit, den Haupt- und der Zustellung.

g der Bearbeitungsarten aus dem Zyklus oder der Bearbeitungs-Unit en<br>Lals Vorschlagswerte im Zyklus oder in der Unit f-Kombinationen (144 Einträge) off-Kombinationen (992 Einträge)

fung von Rechten mit Benutzerrollen ng mit einem Benutzerkonto – Benutzer<br>Drdner HOME für eine vereinfachte Datenverwaltung f auf Steuerung und Netzwerkdaten

**Bialogs**<br>Bialogisch, französisch, italienisch, spanisch, portugiesisch, niederländisch, nisch, norwegisch, slowenisch, slowakisch, polnisch, ungarisch, russch, türkisch, chinesisch (traditionell, simplified), koreanisch

 $\frac{1}{2}$ für jedes Werkzeug möglich

## Software-Optionen

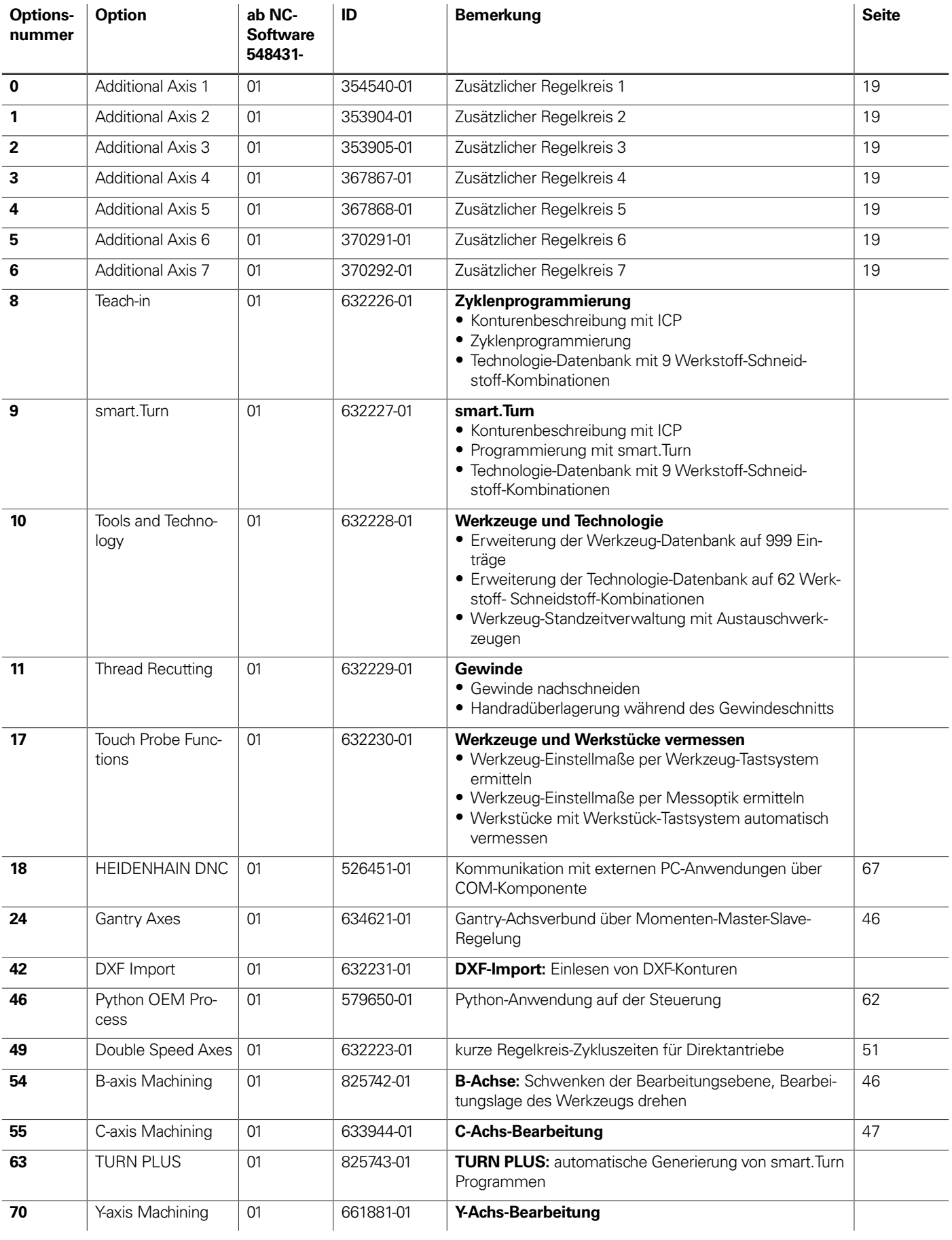

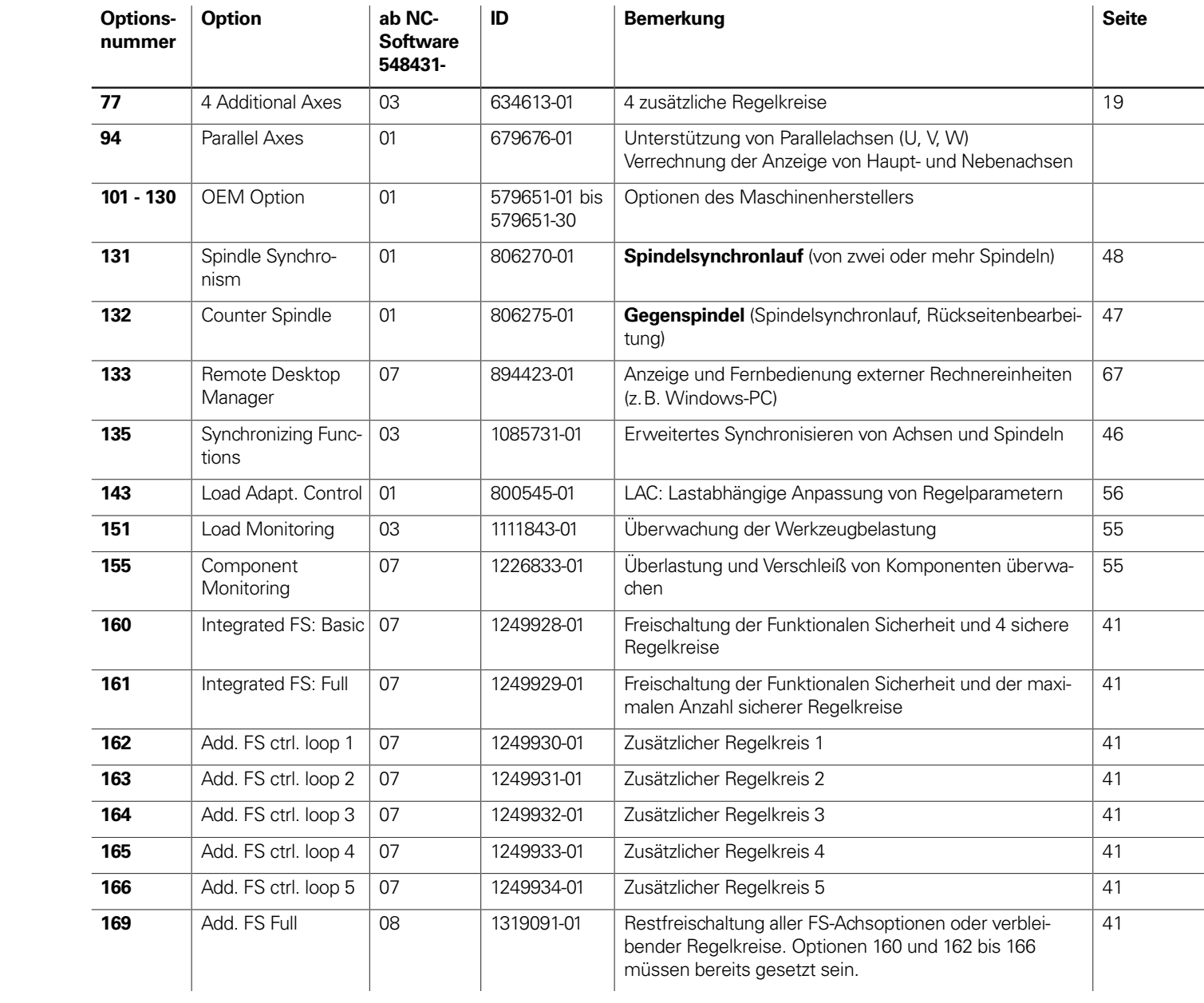

## **HSCI-Steuerungskomponenten**

## Hauptrechner

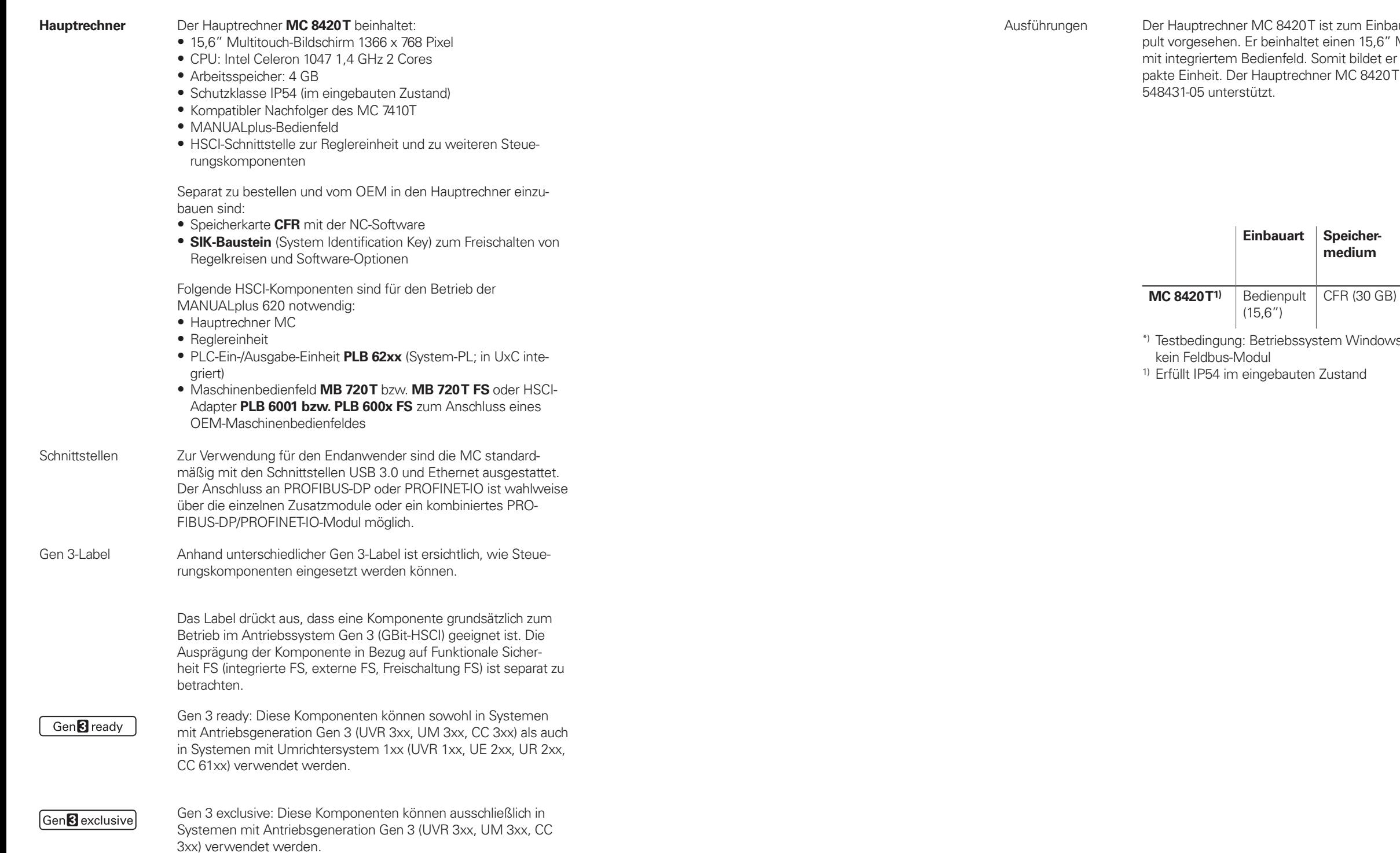

\_\_\_\_\_\_

the contract of the contract of

ist zum Einbau direkt in das Bedieneinen 15,6" Multitouch-Bildschirm omit bildet er eine äußerst komr MC 8420T wird ab NC-Software

**16**

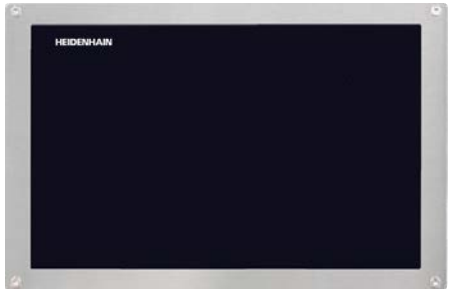

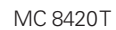

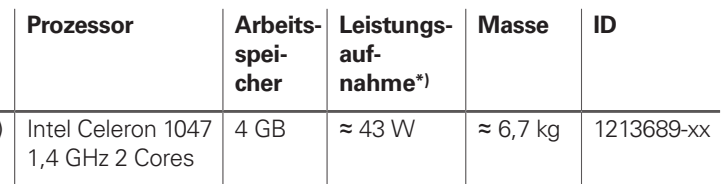

em Windows 7 (64 Bit), 100 % Prozessorauslastung, Schnittstellen nicht belastet,

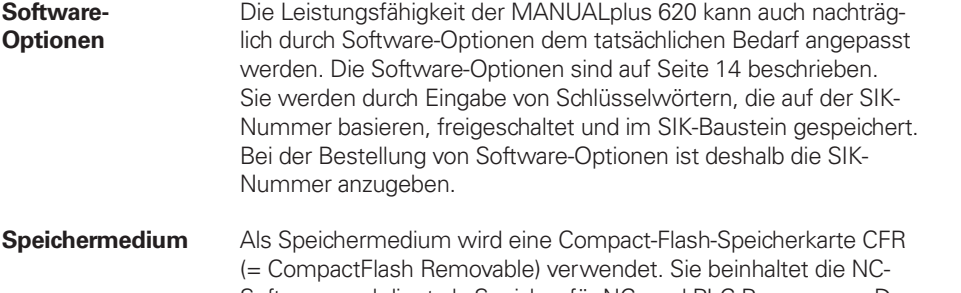

 $\approx$  4 GiB ≈ 7,7 GiB ID 1075055-68

Software und dient als Speicher für NC- und PLC-Programme. Das Speichermedium ist als Wechselspeicher ausgeführt und muss separat zum Hauptrechner bestellt werden.

Diese CFR arbeitet mit dem schnellen SATA-Protokoll (CFast).

**CompactFlash CFR** 30 GB freier Speicher PLC freier Speicher NC

Export genehmigungsfrei (NC-SW 548431-18)

CompactFlash CFR

**SIK-Baustein** Der SIK-Baustein beinhaltet die **NC-Software-Lizenz** zum Freischalten von Regelkreisen und Software-Optionen. Mit ihm erhält der Hauptrechner eine eindeutige Kennung, die SIK-Nummer. Der SIK-Baustein wird separat bestellt und geliefert. Dieser muss in einen dafür vorgesehenen Steckplatz des Hauptrechners MC eingesetzt werden.

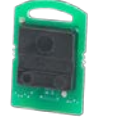

Den SIK-Baustein mit der NC-Software-Lizenz gibt es in verschiedenen Versionen, abhängig von den freigeschalteten Regelkreisen und Software-Optionen. Zusätzliche Regelkreise lassen sich nachträglich durch Eingabe eines Schlüsselworts freischalten. Das Schlüsselwort vergibt HEIDENHAIN; es basiert auf der SIK-Nummer.

Bitte geben Sie bei einer Bestellung die SIK-Nummer Ihrer Steuerung an. Mit der Eingabe der Schlüsselworte in die Steuerung werden diese im SIK-Baustein gespeichert. Die Software-Optionen sind damit freigeschaltet und aktiv. Im Servicefall muss der SIK-Baustein in die Ersatzsteuerung gesteckt werden, um alle notwendigen Software-Optionen frei zu schalten.

SIK-Baustein

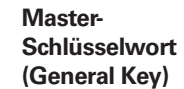

Zur Inbetriebnahme der MANUALplus 620 gibt es ein Master-Schlüsselwort (General Key), das alle Software-Optionen einmalig für 90 Tage freischaltet. Danach sind die Software-Optionen nur noch mit den richtigen Schlüsselwörtern aktiv. Der General Key wird mit einem Softkey aktiviert.

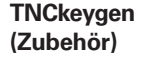

TNCkeygen ist eine Sammlung von PC-Software-Tools zum Erzeugen von zeitlich begrenzten Freigabeschlüsseln für HEIDENHAIN-Steuerungen.

Mit **OEM-Key-Generator** erzeugen Sie Freigabe-Schlüssel für Software-Optionen durch Eingabe der SIK-Nummer, der freizuschaltenden Software-Option, der Freischaltdauer und eines herstellerspezifischen Passworts. Die Freigabe ist begrenzt auf 10 bis 90 Tage. Jede Software-Option kann nur einmal freigeschaltet werden und erfolgt unabhängig vom Master-Schlüsselwort.

Der **OEM-Tagesschlüssel-Generator** generiert einen Freigabeschlüssel für den geschützten Maschinenherstellerbereich. Damit hat der Anwender den Zugang am Tage der Erstellung.

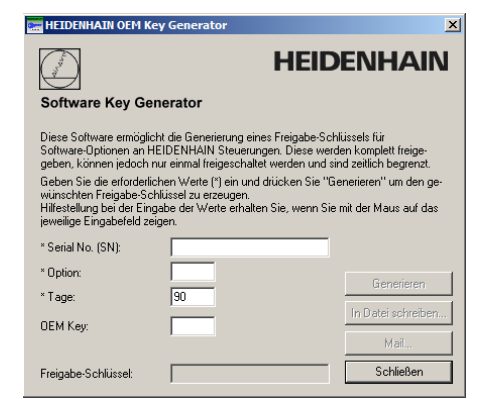

**NC-Software-Lizenz und Freischalten von Regelkreisen abhängig von CC** In der Grundausführung sind immer 3 Regelkreise freigeschaltet. Die Reglereinheit muss für die entsprechende Anzahl von Regelkreisen ausgelegt sein. Maximal möglich: UEC 3x4: 4 Regelkreise, UEC 3x5: 5 Regelkreise, CC 302: 2 Regelkreise, CC 308: 8 Regelkreise, CC 310: 10 Regelkreise. In folgender Übersicht finden Sie übliche SIK-Kombinationen. Weitere Versionen sind auf Anfrage möglich.

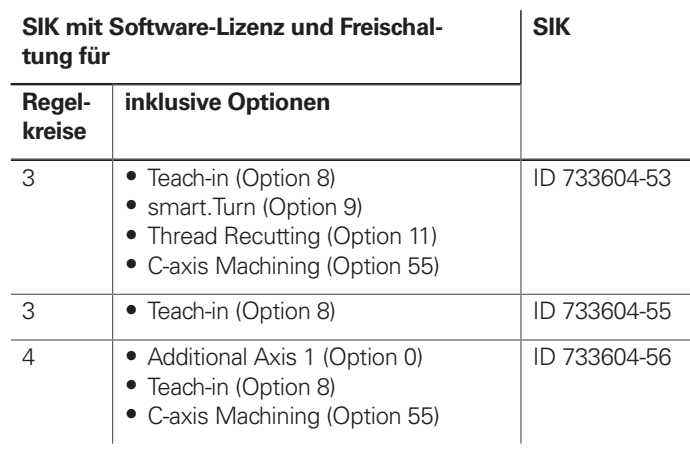

**Freischalten weiterer Regelkreise**

Weitere Regelkreise können entweder gruppenweise oder einzeln freigeschaltet werden. Aus der Kombination von Regelkreisgruppen und einzelnen Regelkreisen lässt sich eine beliebige Anzahl von Regelkreisen freischalten. Es sind maximal **10 Regelkreise** möglich.

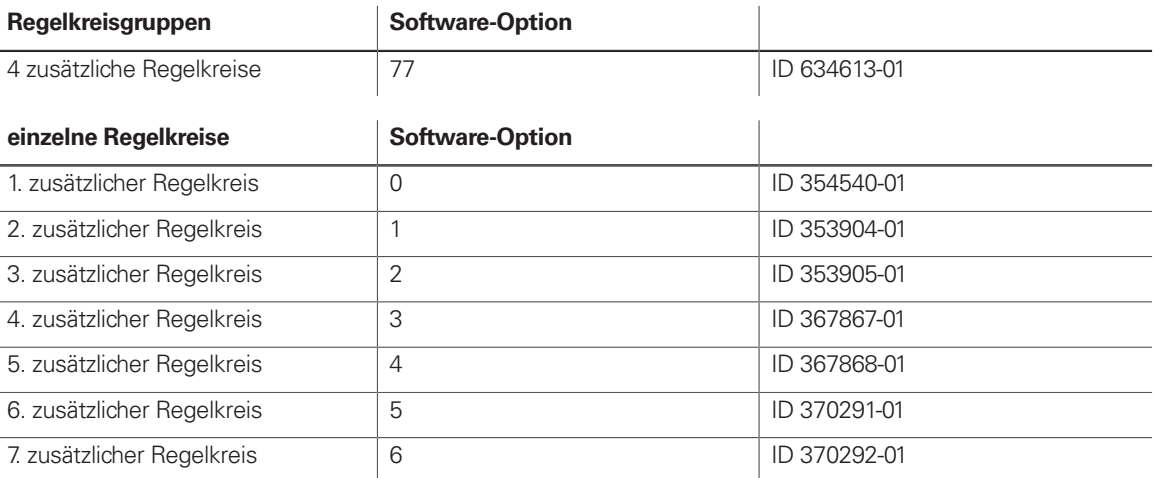

#### **SIK für rein analoge Antriebssysteme**

Für Systeme mit analog angesteuerten Antrieben ist auf Basis der HSCI-Plattform ein spezieller SIK verfügbar.

**Bitte beachten Sie:** Der SIK kann erst ab NC-Software 548431-04 verwendet werden.

Folgende HSCI-Komponenten sind erforderlich:

#### **MB 720T MB 720T FS** Gen $\blacksquare$  ready

- Hauptrechner MC
- Reglereinheit CC
- SPI-Modul CMA-H 04-04-00
- PLB 6xxx
- Maschinenbedienfeld MB 720T oder PLB 6001 (HSCI-Adapter für OEM-Maschinenbedienfeld)

#### **SIK mit Software-Lizenz und Freischaltung für SIK**

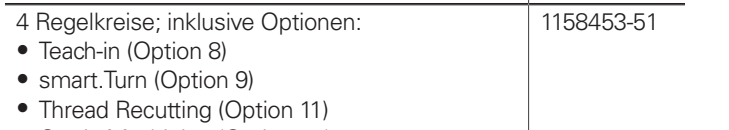

• C-axis Machining (Option 55)

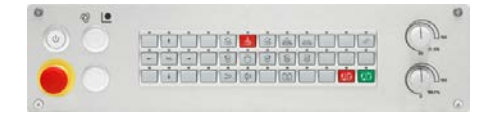

### Maschinenbedienfeld

- Spannungsversorgung DC 24 V/≈ 4 W
- 36 austauschbare Clips-Tasten mit Status-LED, über PLC frei definierbar
- Bedienelemente: durch PLC-Basisprogramm vorbelegte Tasten: Steuerspannung Ein<sup>1)</sup>; NC-Start; NC-Stopp; Not-Halt, 4 Achsrichtungstasten; Eilgangstaste; Elektrisches Handrad, Zustimmtaste, Werkzeugwechseltaste, Getriebestufenumschaltung, Spindel rechts und links; Spindel Stopp; Spindel "tippen" rechts und links; Spindelpositionierung; Spindel klemmen; Spindelumschaltung; Spänetransport; Spänetransport zurück; Werkzeugwechsel rechts und links; Tür entriegeln; Kühlmitteltasten;
- Spindel- und Vorschub-Override-Potentiometer
- 2 Bohrungen für zusätzliche Tasten oder Schlüsselschalter
- MB 720T: 8 freie PLC-Eingänge und 8 freie PLC-Ausgänge MB 720T FS: 4 freie FS-Eingänge und 8 freie PLC-Ausgänge; zusätzlich zweikanalige FS-Eingänge für Not-Halt und Zustimmtasten des Handrads HR
- Anschluss für Handrad HR
- HSCI-Schnittstelle

1) Tasten beleuchtet, über PLC ansteuerbar

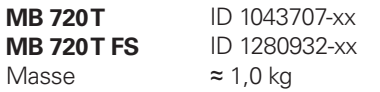

MB 720T

### PLC-Ein-/Ausgangssysteme PL 6000 mit HSCI

**PL 6000** Die PLC-Ein-/Ausgänge stehen über externe modulare PLC-Ein-/ Ausgangsysteme PL 6000 zur Verfügung. Sie bestehen aus einem Basismodul und einem oder mehreren EA-Modulen. Insgesamt werden maximal 1000 Ein-/Ausgänge unterstützt. Die PL 6000 werden über die HSCI-Schnittstelle mit dem Hauptrechner MC verbunden. Die Konfiguration der PL 6000 erfolgt mit der PC-Software IOconfig.

> **PLB 6206 FS** für 6 EA-Module ID 1223033-xx<br>**PLB 6208 FS** für 8 EA-Module ID 1223034-xx **PLB 6208 FS** für 8 EA-Module ID 1223034-xx<br>**PLB 6210 FS** für 10 EA-Module ID 1290089-xx für 10 EA-Module

Hinweis zu Label Gen 3 ready:

Das Label drückt aus, dass eine Komponente grundsätzlich zum Betrieb im Antriebssystem Gen 3 (GBit-HSCI) geeignet ist. Die Ausprägung der Komponente in Bezug auf Funktionale Sicherheit FS (integrierte FS, externe FS, Freischaltung FS) ist separat zu

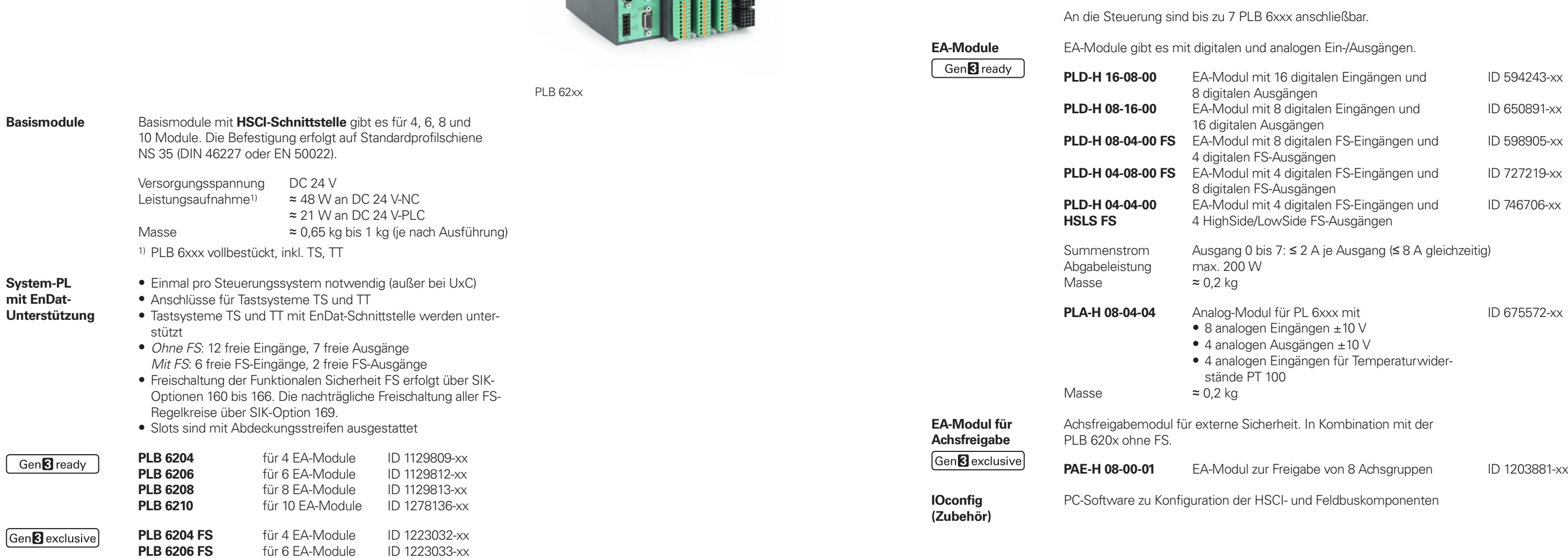

betrachten.

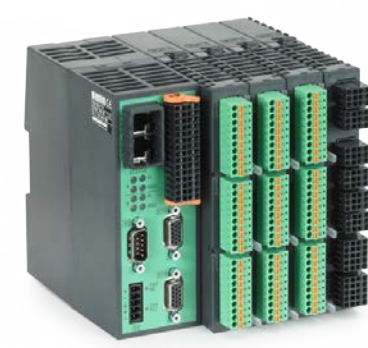

#### **Erweiterungs-PL** Zum Anschluss an System-PL als Erweiterung der PLC-Ein-/Aus-

gänge

Gen<sup>8</sup>ready

**PLB 6104** für 4 EA-Module<br> **PLB 6106** für 6 EA-Module **PLB 6106** für 6 EA-Module<br> **PLB 6108** für 8 EA-Module

**PLB 6104 FS** für 4 EA-Module<br> **PLB 6106 FS** für 6 EA-Module **PLB 6106 FS** für 6 EA-Module<br> **PLB 6108 FS** für 8 EA-Module

für 8 EA-Module

Für 8 EA-Module

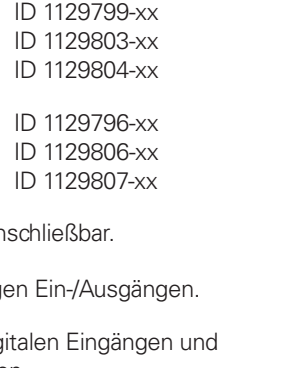

### **Zubehör** HSCI-Adapter für OEM-Maschinenbedienfeld

Gen<sup>8</sup> ready

**PLB 600x** Zum Anschluss eines OEM-spezifischen Maschinenbedienfeldes an die MANUALplus 620 ist ein HSCI-Adapter PLB 600x notwendig.

### Zusatzmodule Gen<sup>3</sup> ready

- HSCI-Schnittstelle
- Anschluss für Handrad HR
- Ein-/Ausgänge für Tasten/Tastenbeleuchtung PLB 6001: Klemmen für 72 PLC-Ein-/40 PLC-Ausgänge PLB 6001 FS: Klemmen für 36 FS-Ein-/40 PLC-Ausgänge PLB 6002 FS: Klemmen für 4 FS-Eingänge, 64 PLC-Eingänge und 40 PLC-Ausgänge
- Schraubbefestigung oder Hutschienenbefestigung
- Konfiguration der PLC-Ein-/Ausgänge über PC-Software IOconfig

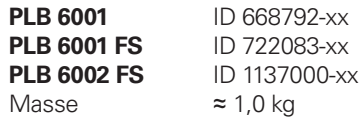

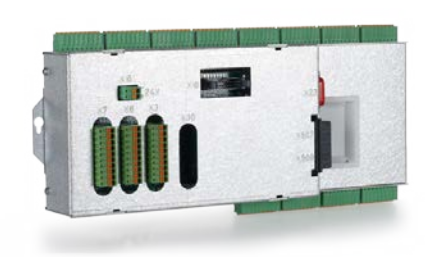

PLB 6001

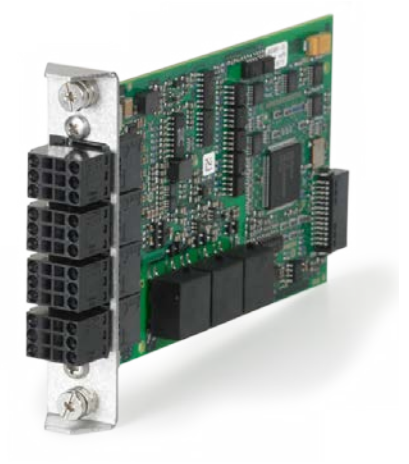

**Modul für analoge Achsen**

Manchmal sind in digitalen Antriebskonzepten auch analoge Achsen oder Spindeln notwendig. Mit dem Zusatzmodul CMA-H 04-04-00 (Controller Module Analog – HSCI) lassen sich analoge Antriebe in ein HSCI-System einbinden.

Das CMA-H wird über einen Steckplatz auf der Unterseite der CC oder UEC in das HSCI-Steuerungssystem integriert. In jede Reglereinheit können zwei Platinen gesteckt werden. Das CMA-H erhöht nicht die Gesamtzahl der verfügbaren Achsen: Für jede genutzte analoge Achse entfällt ein digitaler Regelkreis. Auch analoge Regelkreise müssen auf dem SIK freigeschaltet werden. Der Zugriff auf die analogen Regelkreis-Ausgänge kann nur über die NC erfolgen, nicht über die PLC.

Zusatzmodul für analoge Achsen/Spindeln: • Einschubkarte für Reglereinheiten CC oder UEC

- 4 analoge Ausgänge ± 10 V für Achsen/Spindel
- Steckklemmen mit Federzug-Anschluss

#### **CMA-H 04-04-00** ID 688721-xx

CMA-H 04-04-00

**Feldbussysteme** Mit Hilfe einer Einschubplatine kann die MANUALplus 620 jederzeit mit einer PROFIBUS- oder PROFINET-Schnittstelle ausgestattet werden. Die Module werden über einen Steckplatz an der MC in das Steuerungssystem integriert. Damit ist der Anschluss an ein entsprechendes Feldbussystem als Master möglich. Die Konfiguration der Schnittstelle erfolgt mit IOconfig ab Version 3.0.

**PROFIBUS-DP-Modul**

PROFIBUS-DP ID 828539-xx

• Einschubkarte für Hauptrechner MC

• Anschluss für Sub-D-Stecker (Buchse) 9-polig an X121

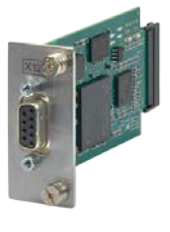

PROFIBUS-DP-Modul

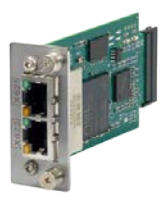

**PROFINET-IO-**

**Modul**

PROFINET-IO-Modul

**Modul**

- Einschubkarte für Hauptrechner MC • Anschluss für RJ45-Stecker an X621 und X622
- PROFINET-IO ID 828541-xx
- **Kombiniertes PROFIBUS-DP/ PROFINET-IO-**
- Einschubkarte für Hauptrechner MC
- Anschluss für RJ45-Stecker an X621 (PROFINET-IO) und M12-Stecker an X121 (PROFIBUS-DP)
- Zuschaltbarer Abschlusswiderstand für PROFIBUS-DP mit Front-LED

PROFIBUS-DP und PROFINET-IO ID 1160940-xx

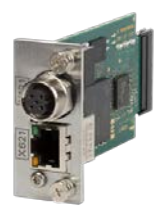

Kombiniertes Modul

### Elektronische Handräder

#### Gen<sup>8</sup> ready

FCT A, FCT B, FCT C

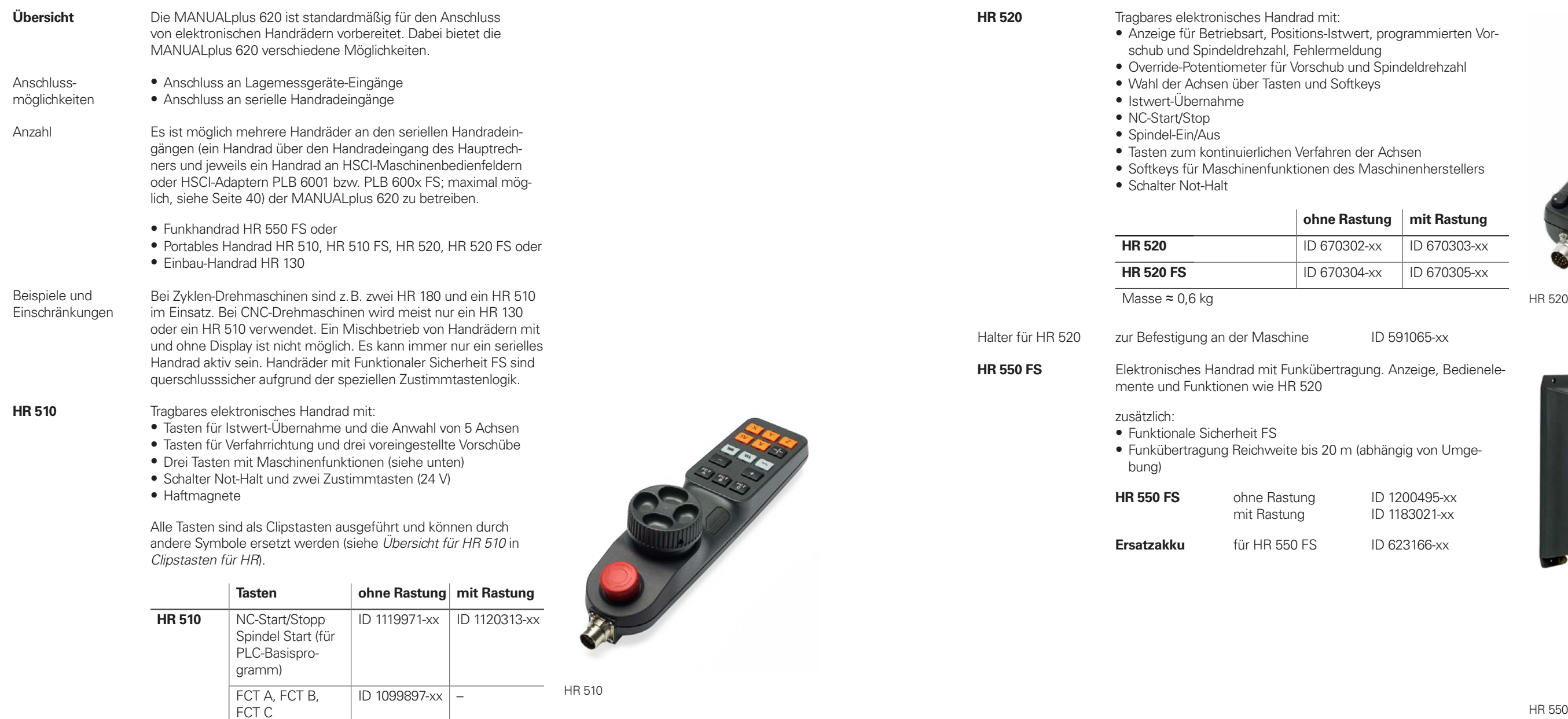

- **HRA 551 FS** Handradaufnahme für HR 550 FS
	- Zur Ablage des HR 550 FS an der Maschine
	- Integriertes Ladegerät für HR 550 FS
	- Anschlüsse zur Steuerung und zur Maschine
	- Integrierte Sende- und Empfangseinheit
	- Magnetbefestigung HR 550 FS frontseitig am HRA 551 FS

Spindel rechts/ links/Stopp

NC-Start/Stopp Spindel Start (für PLC-Basisprogramm)

– ID 1120314-xx

**HR 510 FS**

Spindel Start, FCT B, NC-Start  $\overline{1}$  ID 1184691-xx  $\overline{1}$  –

ID 1120311-xx ID 1161281-xx

– ID 1119974-xx

wert, programmierten Voreldung <sup>,</sup> und Spindeldrehzahl<br>oftkeys

 $en$  der Achsen es Maschinenherstellers

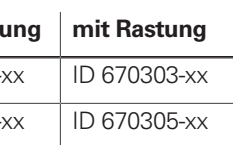

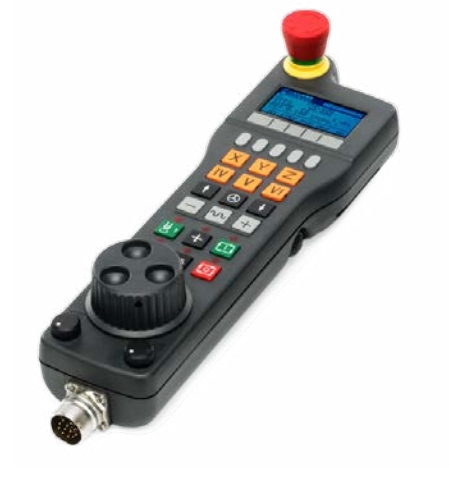

ID 591065-xx

ragung. Anzeige, Bedienele-

m (abhängig von Umge-

**ID 1200495-xx** ID 1183021-xx

**ID 623166-xx** 

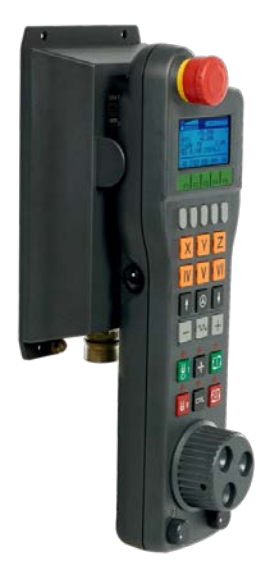

HR 550 FS mit HRA 551 FS

**HRA 551 FS** ID 1119052-xx<br>Masse  $\approx$  0.7 kg  $\approx$  0,7 kg

Weitere Informationen siehe Produktinformation HR 550 FS.

Masse  $\approx$  0,5 kg

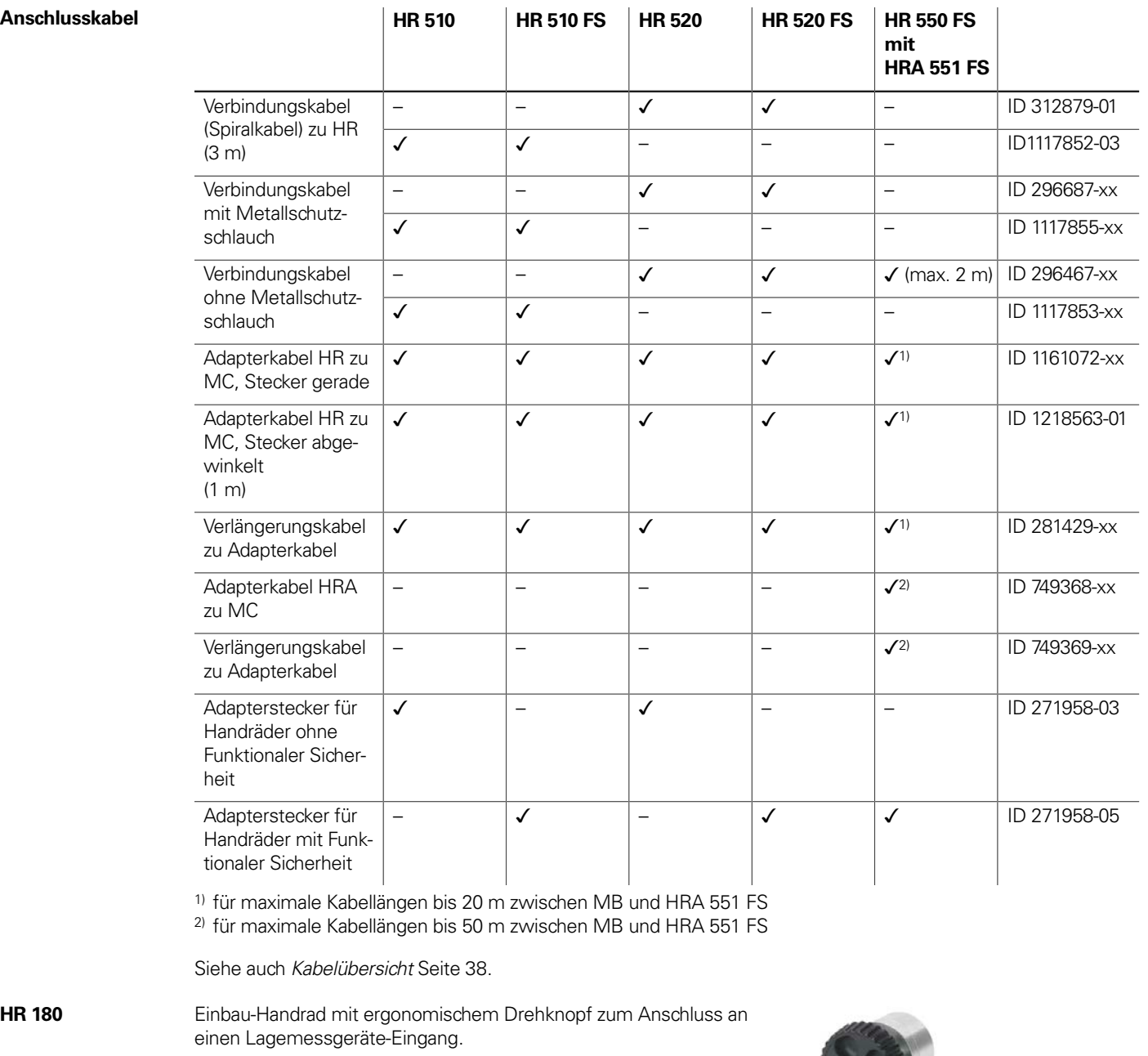

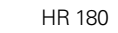

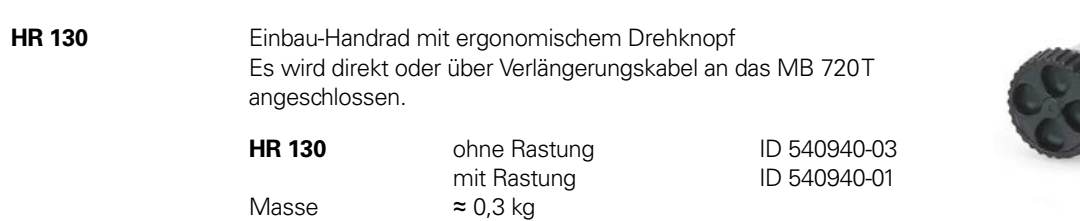

**HR 180** mit Rastung ID 540940-08<br>Masse ≈ 0.7 kg

 $\approx$  0,7 kg

### Clipstasten für HR

#### Clipstasten Die Clipstasten ermöglichen einen einfachen Austausch der Tastensymbole. Damit lässt sich das Handrad HR an die unterschiedli-

chen Anforderungen anpassen. **Übersicht für HR 520, HR 520 FS und HR 550 FS** Achstasten  $\boxed{\mathbf{A}}$  $\left[\mathsf{X}\right]$ ID 330816-42 **ID 3308** orange  $\overline{\textbf{B}}$  $\overline{Y}$ ID 330816-26 **ID 3308**  $\overline{\overline{\mathbb{C}}}$  $\overline{[Z]}$ ID 330816-23 **ID 3308** grau

Maschinenfunktionen

Spindelfunktionen

sonstige Tasten

 $\begin{array}{|c|c|} \hline \text{NC} \\ \hline \text{NC} \\ \hline \text{NC} \\ \hline \text{TC} \\ \hline \text{TC} \\ \hline \text{TC} \\ \hline \end{array}$ 

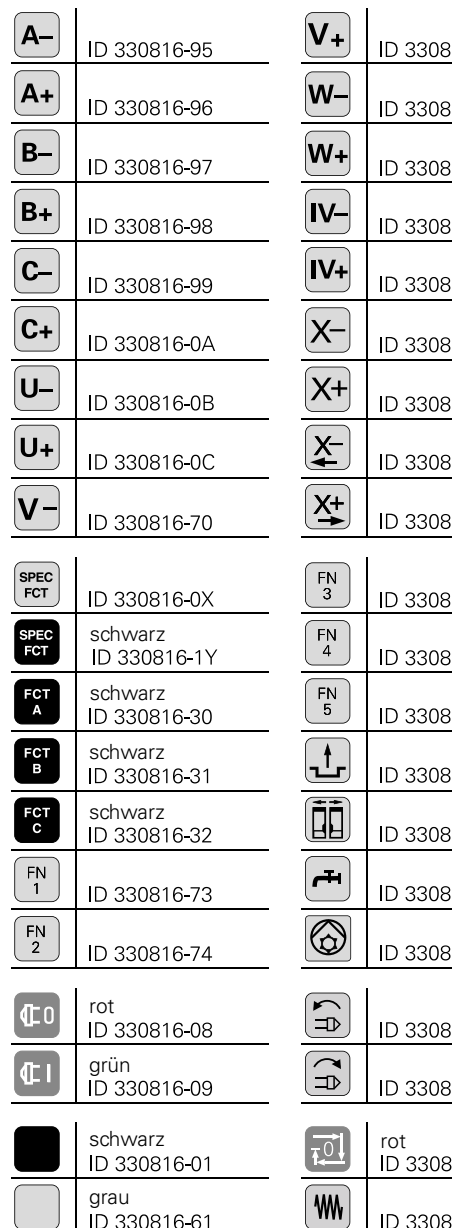

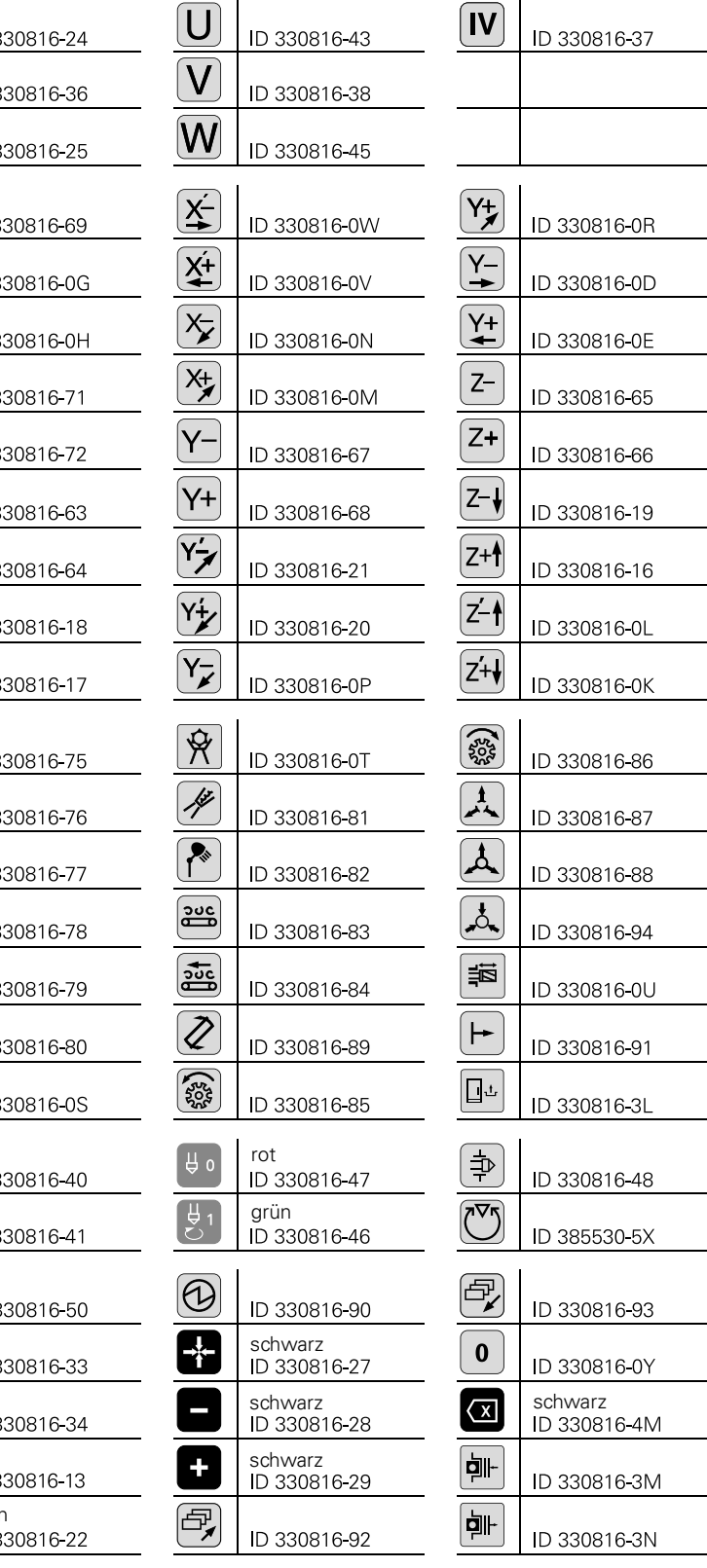

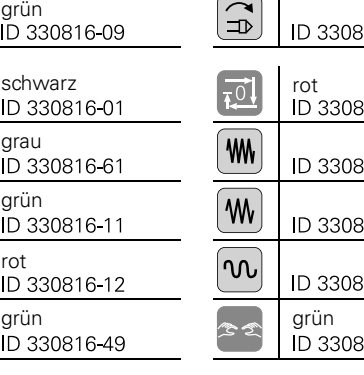

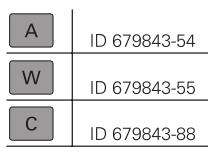

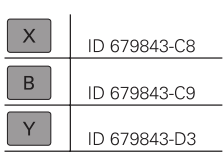

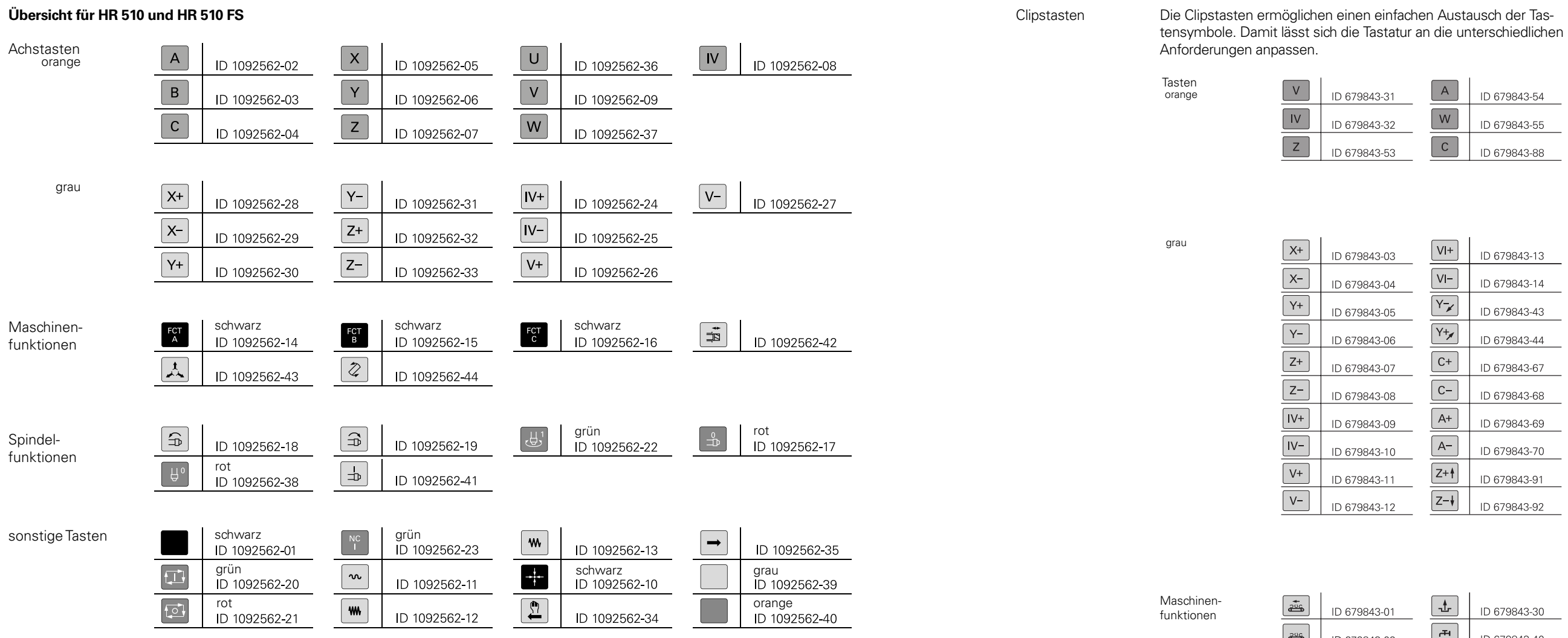

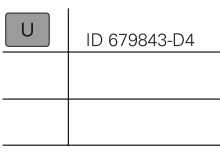

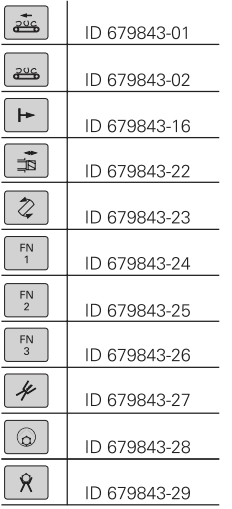

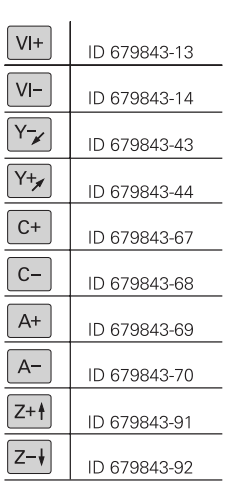

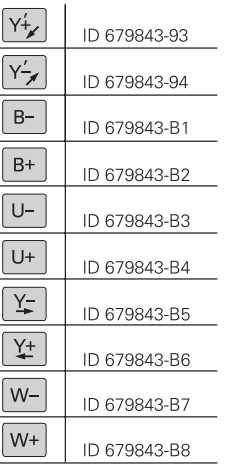

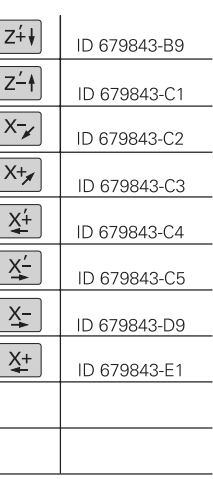

### Clipstasten für Steuerung

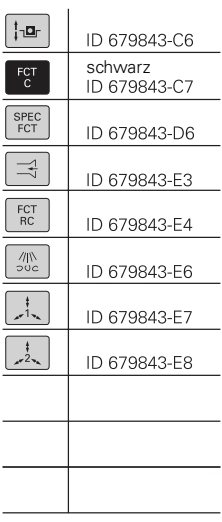

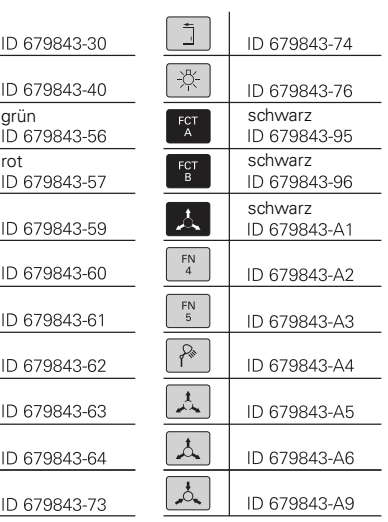

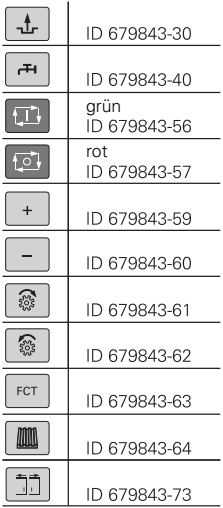

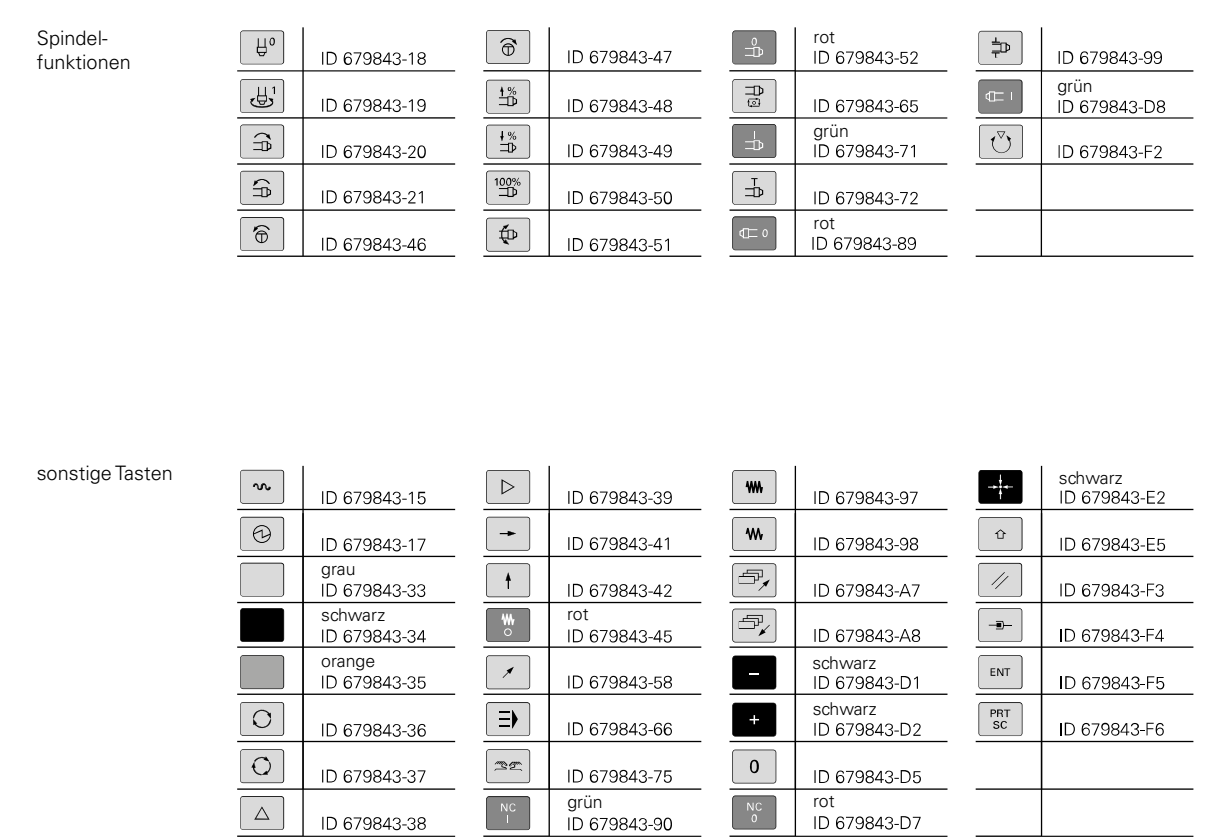

**Sondertasten** Für Sonderanwendungen können Tastenkappen auch mit speziellen Tastensymbolen angefertigt werden. Falls Sie Tasten für Sonderanwendungen benötigen, setzen Sie sich bitte mit Ihrem Ansprechpartner bei HEIDENHAIN in Verbindung.

### **Kabelübersicht**

Steuerungssystem mit CC oder UEC

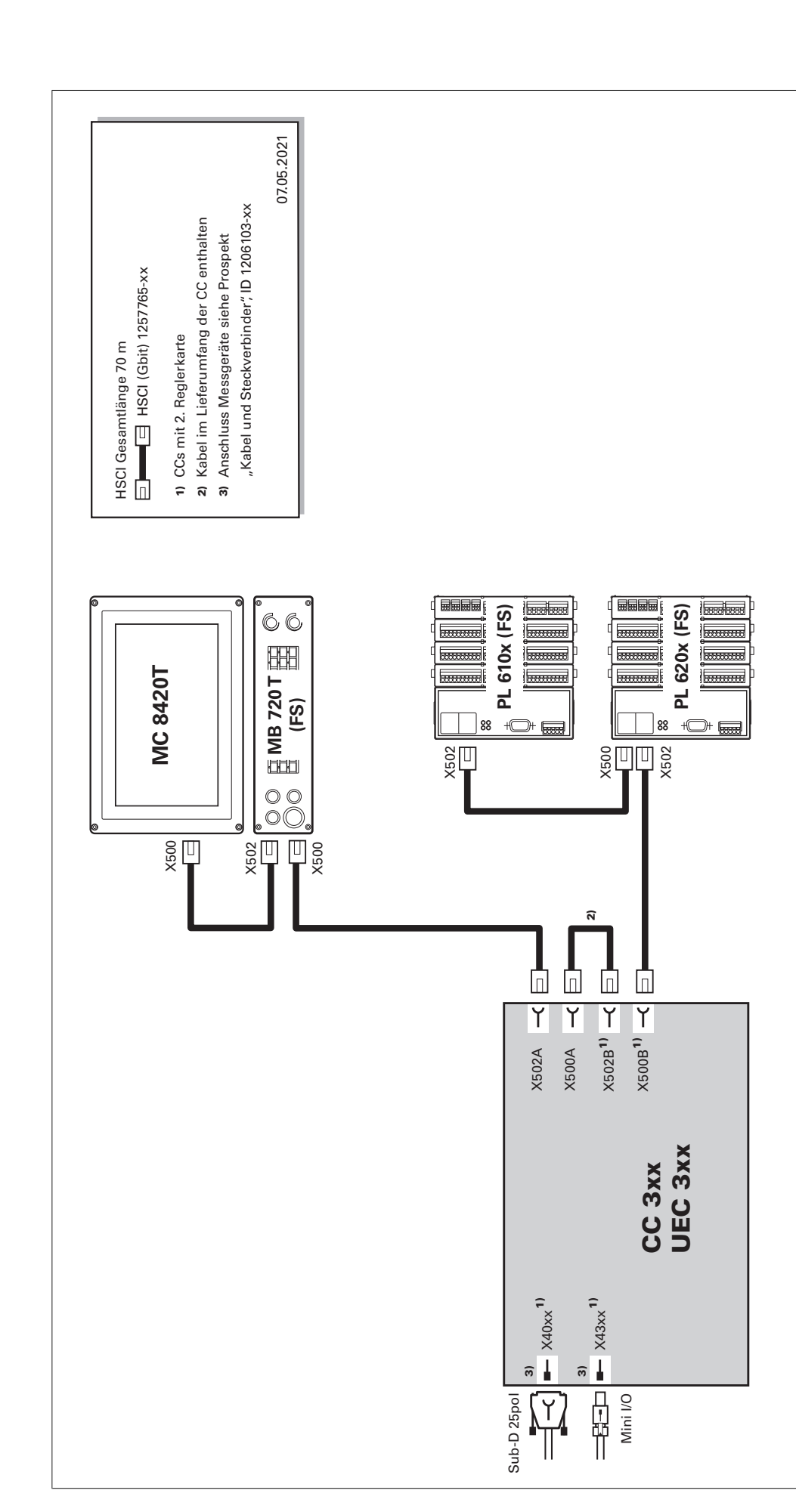

### Umrichtersystem

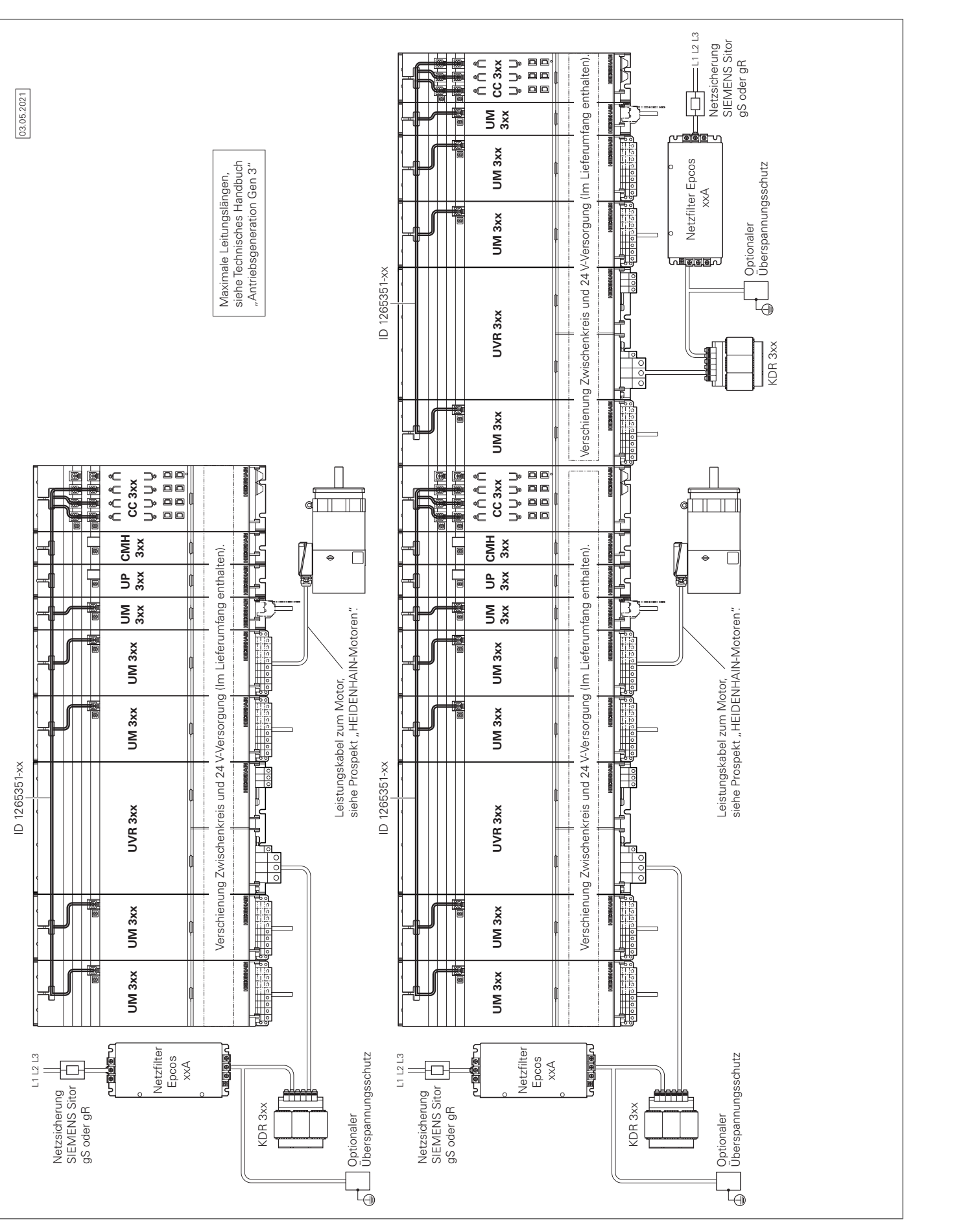

### Umrichter (mehrreihig)

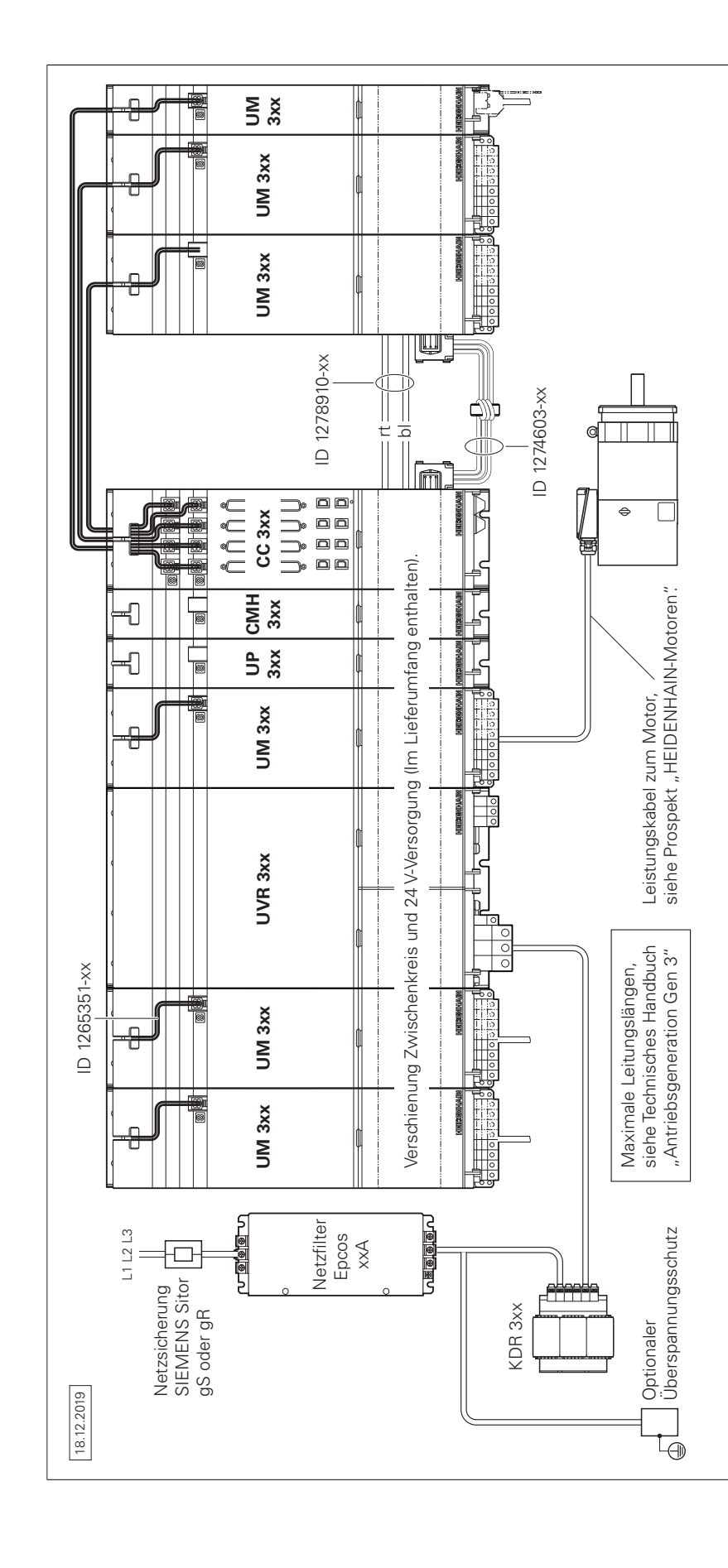

UEC 3xx (FS)

### Messgeräte

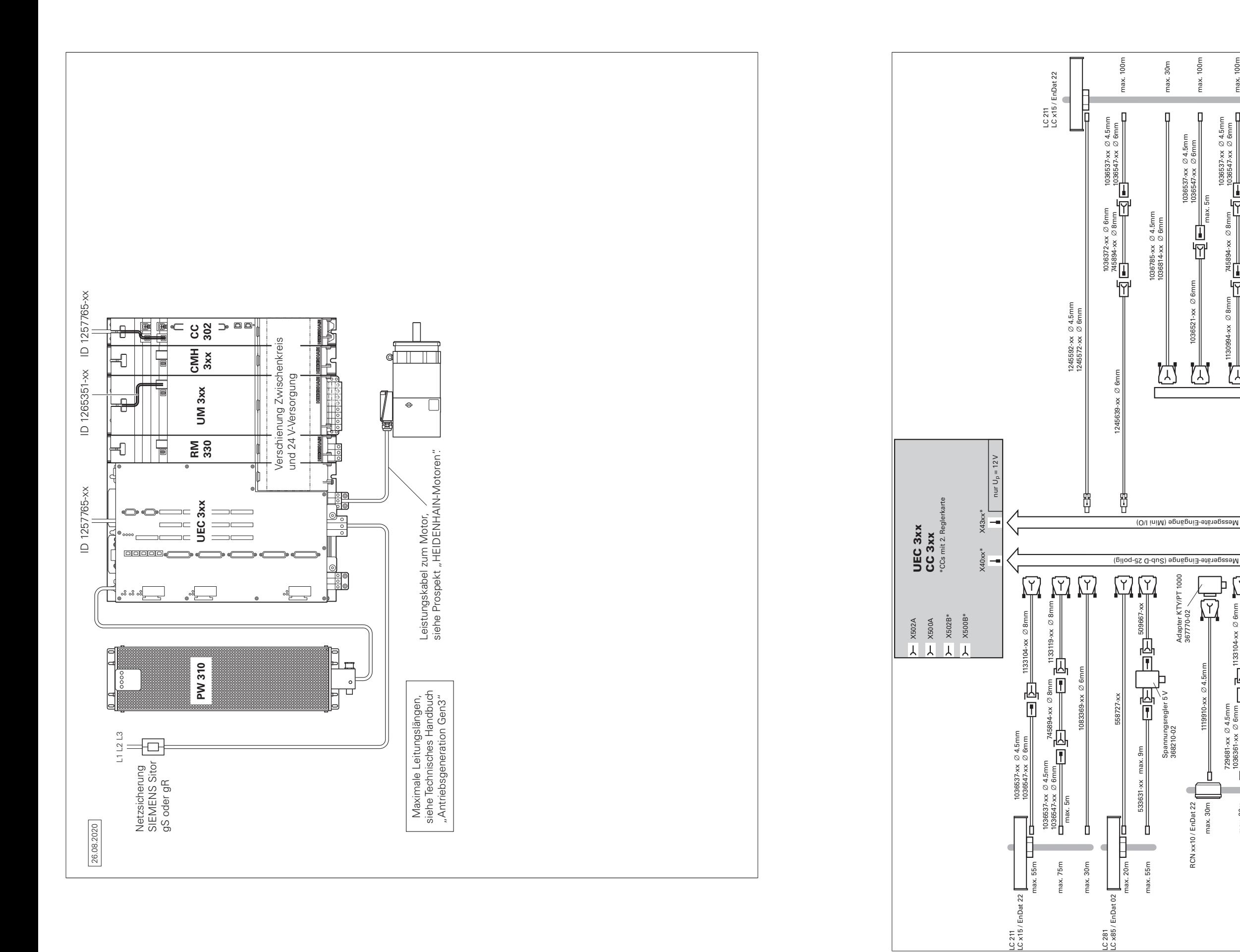

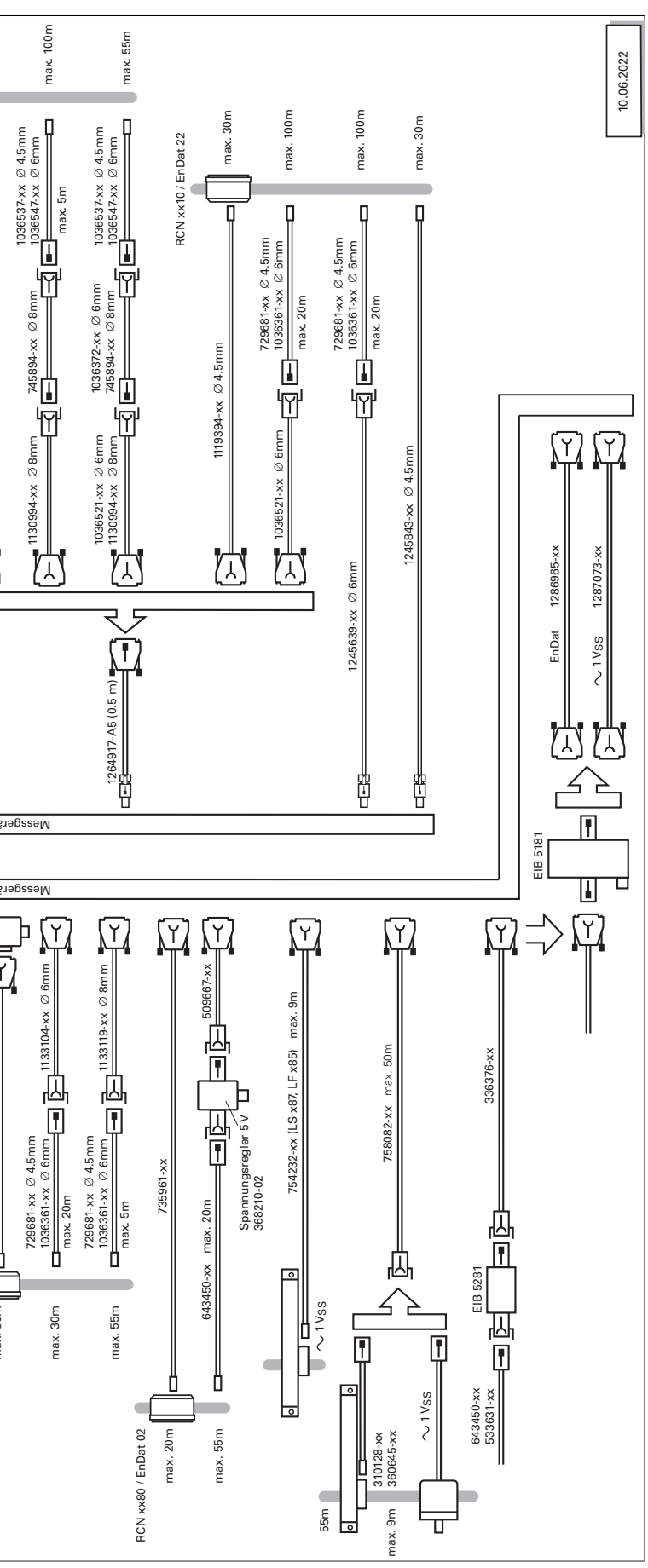

Zubehör

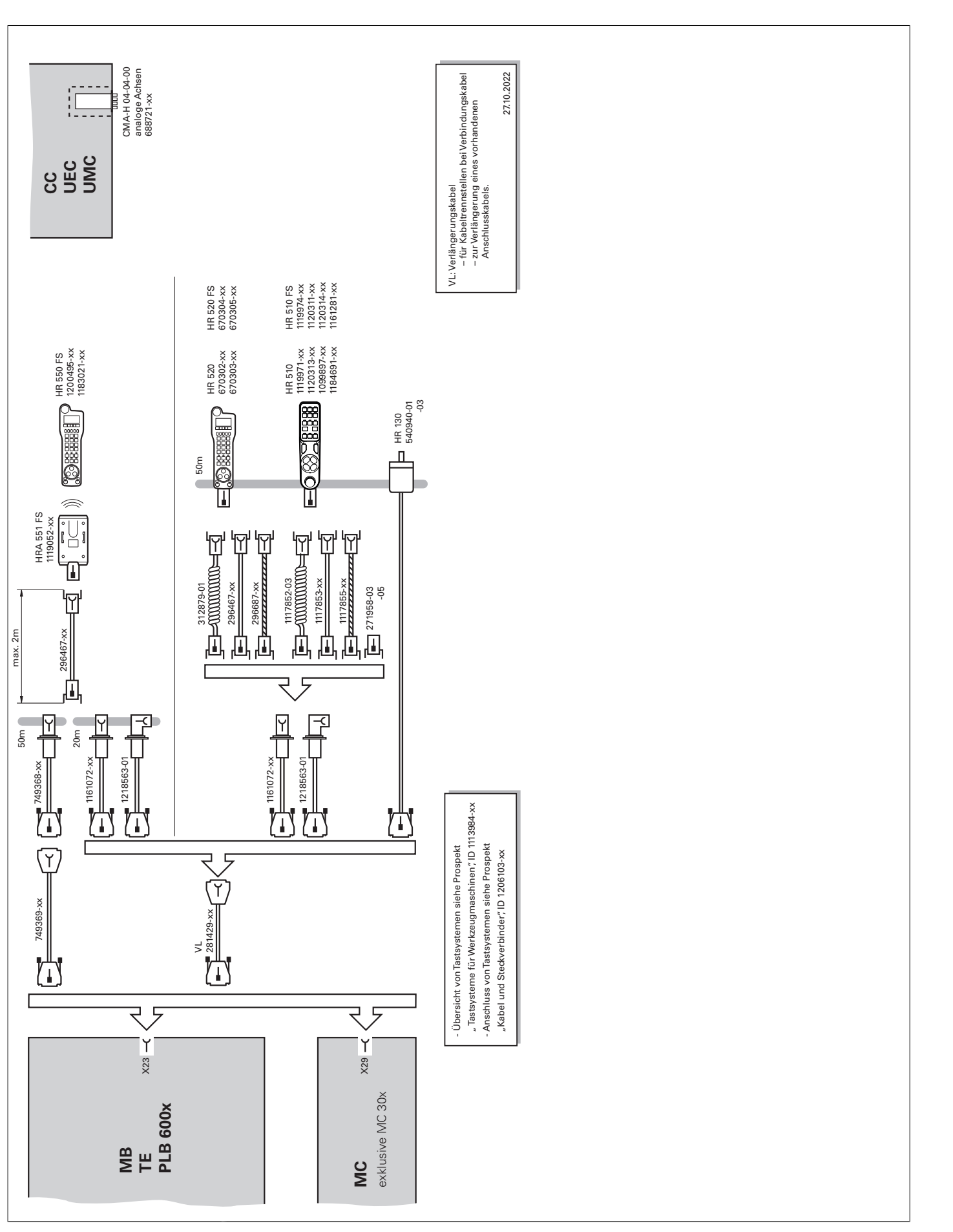

### **Technische Beschreibung** Digitales Steuerungskonzept

**Durchgängig digital**

Im durchgängig digitalen Steuerungskonzept von HEIDENHAIN sind sämtliche Komponenten über rein digitale Schnittstellen miteinander verbunden. Damit ist nicht nur eine hohe Verfügbarkeit des Gesamtsystems erreichbar, sondern es ist auch diagnosefähig und störunempfindlich – vom Hauptrechner bis zum Messgerät. Die hervorragenden Eigenschaften des durchgängig digitalen Konzepts von HEIDENHAIN garantieren höchste Genauig-

- Hohe Störsicherheit durch digitale Kommunikation zwischen den Komponenten
- 
- 
- 
- 
- 
- 

keit und Oberflächengüte bei zugleich hohen Verfahrgeschwindigkeiten. Anbindung der Komponenten: • Steuerungskomponenten über das HEIDENHAIN-Echtzeit-Protokoll für Gigabit-Ethernet **HSCI** (HEIDENHAIN Serial Controller Interface) • Messgeräte über das bidirektionale Interface von HEIDENHAIN **EnDat 2.2** • Leistungsteile über digitale Lichtwellenleiterverbindungen **HSCI** HSCI, das HEIDENHAIN Serial Controller Interface, verbindet Hauptrechner, Regler und weitere Steuerungskomponenten. Die Verbindung zwischen zwei HSCI-Komponenten wird auch als HSCI-Segment bezeichnet. Die HSCI-Kommunikation in Gen 3- Steuerungssystemen basiert auf einer Gigabit-Ethernet-Hardware.

**Hauptvorteile des Steuerungskonzepts mit HSCI:**<br>• Hardwareplattform für flexibles und skalierbares Steuerungs-<br>system (z. B. dezentrale Achssysteme)

- 
- Maximale Leitungslängen für HSCI:<br>● Für ein HSCI-Segment 70 m<br>● Bei bis zu 12 HSCI-Slaves (Maximalausbau) 180 m (aller HSCI-Seq-→
- mente)

Alle HSCI-Komponenten und HSCI-Kabel müssen dementsprechend Gigabit-fähig sein. Ein von HEIDENHAIN entwickelter spezieller Schnittstellenbaustein ermöglicht kurze Zykluszeiten für die

• Hardwarebasis für Implementierung der "Funktionalen Sicherheit"<br>• Einfache Verdrahtung (Inbetriebnahme, Konfiguration)<br>• Umrichteranschluss über digitale Lichtwellenleiterverbindungen<br>• Große Leitungslängen im Gesamtsyst

Datenübertragung.

An den seriellen HSCI-Bus des Hauptrechners MC können Reglereinheiten CC oder UEC, bis zu neun PLC-Ein-/Ausgangsmodule PL 6000 sowie Maschinenbedienfelder angeschlossen werden. Das Handrad HR wird direkt an das Maschinenbedienfeld angeschlossen. Besonders vorteilhaft erweist sich die Kombination aus Bildschirm und Hauptrechner, wenn diese im Bedienpult untergebracht ist. Neben der Spannungsversorgung ist dann nur eine HSCI-Leitung zur Reglereinheit im Schaltschrank notwendig.

Die Reihenfolge der HSCI-Slaves kann beliebig gewählt werden.

#### Die maximal zulässige Anzahl der einzelnen HSCI-Teilnehmer beträgt:

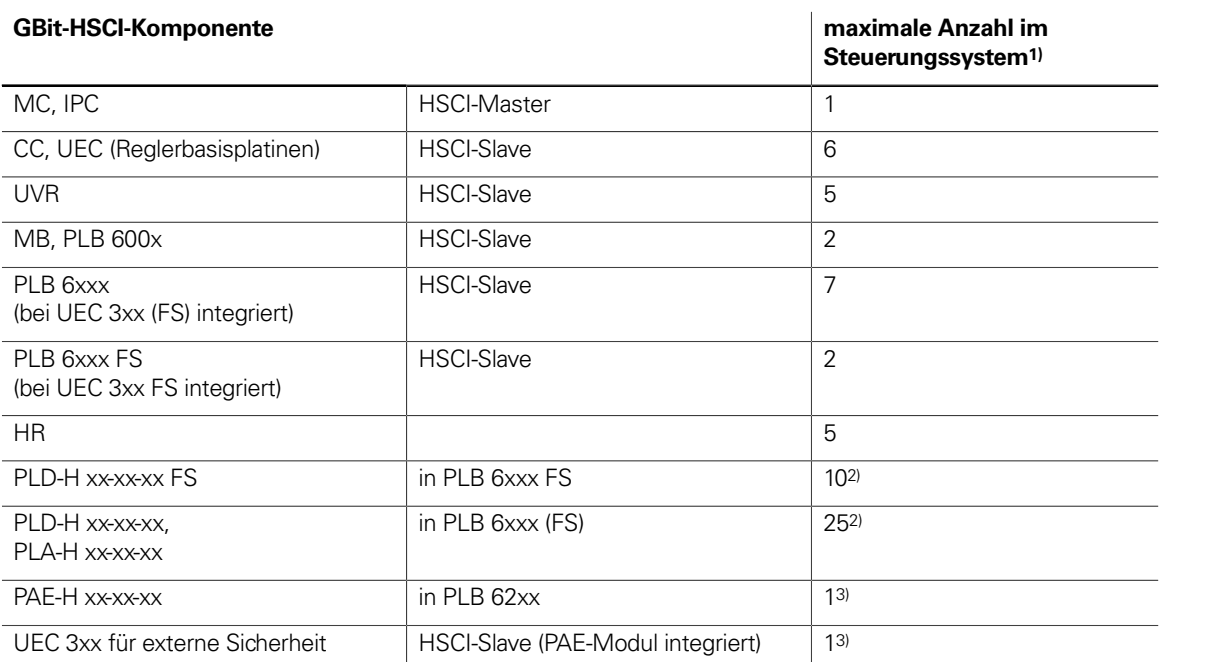

1) Weitere Informationen zur NCK-Software siehe Technisches Handbuch der entsprechenden Steuerung.

<sup>2)</sup> Insgesamt maximal 1000 Ein-/Ausgänge und maximal 10 PL-Einheiten (PL, PLB, MB, TE)

3) Nur in Systemen ohne integrierter Funktionaler Sicherheit FS

### Steuerungssysteme mit integrierter Funktionaler Sicherheit FS

**Grundprinzip** Mit Steuerungen mit integrierter Funktionaler Sicherheit FS von HEIDENHAIN kann das Sicherheitsintegritätslevel 2 (SIL 2) nach Norm EN 61508 und das Performance Level "d"Kategorie 3 nach EN ISO 13849-1 erreicht werden. In diesen Normen erfolgt die Beurteilung sicherheitsgerichteter Systeme unter anderem auf Basis von Ausfallwahrscheinlichkeiten integrierter Bauelemente bzw. Teilsysteme. Dieser modulare Ansatz erleichtert den Herstellern sicherheitsgerichteter Anlagen die Realisierung ihrer Systeme, da sie auf bereits qualifizierten Teilsystemen aufbauen können. Diesem Konzept wird bei der Steuerung MANUALplus 620 Rechnung getragen, ebenso wie bei sicherheitsbezogenen Positionsmessgeräten. Basis für die Steuerungen mit Funktionaler Sicherheit FS sind zwei redundante, voneinander unabhängig arbeitende Sicherheitskanäle. Alle sicherheitsrelevanten Signale werden zweikanalig erfasst, verarbeitet und ausgegeben. Durch einen wechselseitigen Datenvergleich zwischen den Zuständen der beiden Kanäle werden Fehler erkannt. Das Auftreten eines einzelnen Fehlers in der Steuerung führt somit nicht zum Verlust der Sicherheitsfunktion.

**Aufbau** Die sicherheitsgerichteten Steuerungen von HEIDENHAIN sind zweikanalig mit gegenseitiger Überwachung aufgebaut. Die Grundlage der beiden redundanten Systeme bilden die Software-Prozesse SPLC (sicherheitsbezogenes PLC-Programm) und SKERN (Sicherheitskern-Software). Beide Software-Prozesse laufen auf den beiden Komponenten Hauptrechner MC (CPU) und Reglereinheit CC. Der zweikanalige Aufbau durch MC und CC findet seine Fortsetzung in den Ein-/Ausgangssystemen PLB 6xxx FS und Maschinenbedienfeld MB mit FS. Dadurch werden alle sicherheitsrelevanten Signale (z.B. Zustimmtasten, Türkontakte, Schalter Not-Halt) zweikanalig erfasst und unabhängig voneinander durch MC und CC ausgewertet. MC und CC

#### bedienen über getrennte Kanäle auch die Leistungsmodule und setzen im Fehlerfall die Antriebe still. **Komponenten** Bestimmte Hardware-Komponenten übernehmen in Systemen mit Funktionaler Sicherheit FS sicherheitsrelevante Aufgaben. In Systemen mit FS dürfen nur sicherheitsrelevante Komponenten eingesetzt werden, die inklusive ihrer Variante von HEIDENHAIN

dafür freigegeben sind.

Steuerungskomponenten mit Funktionaler Sicherheit FS sind an der Ergänzung FS hinter der Typenbezeichnung erkennbar, z.B. MB 720T FS.

Eine aktuelle Liste der für die Funktionale Sicherheit FS freigegebenen Komponenten finden Sie in Funktionale Sicherheit FS - Ergänzung zum Technischen Handbuch (ID 1177599 oder 1423840).

In Systemen mit Funktionaler Sicherheit FS muss zwingend ein Maschinenbedienfeld MB mit FS eingesetzt werden. Nur bei diesem MB sind alle Tasten zweikanalig ausgeführt. Achsen können ohne zusätzliche Zustimmtasten verfahren werden.

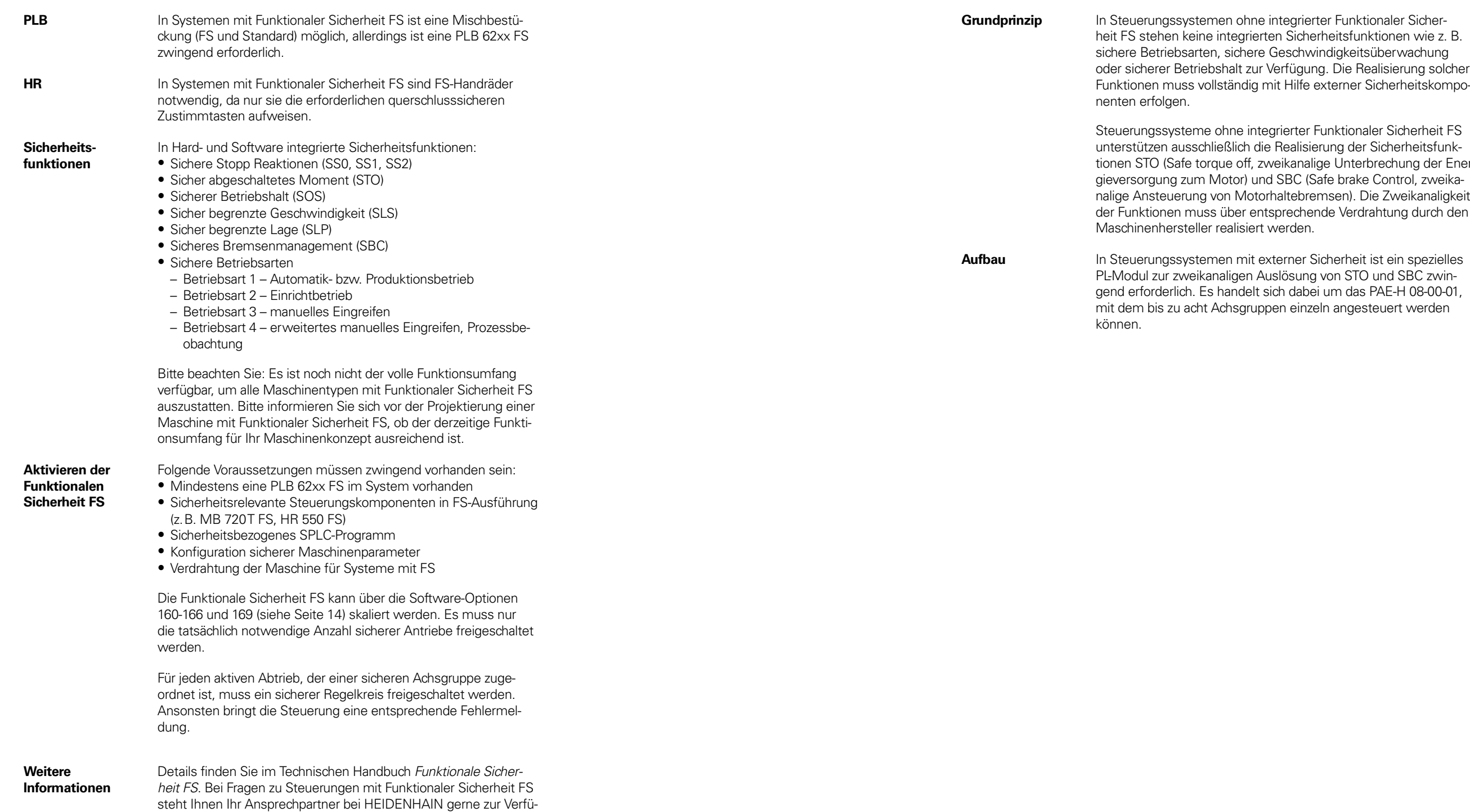

gung.

ter Funktionaler Sicherrheitsfunktionen wie z. B. indigkeitsüberwachung g. Die Realisierung solcher externer Sicherheitskompo-

Funktionaler Sicherheit FS erung der Sicherheitsfunkge Unterbrechung der Enernde Verdrahtung durch den

**Aufferings**<br>Auf ein spezielles von STO und SBC zwini um das PAE-H 08-00-01, eln angesteuert werden

## Steuerungssysteme mit externer Sicherheit

### Betriebssystem

#### **HEROS 5** Die MANUALplus 620 arbeitet mit dem echtzeitfähigen Betriebssystem HEROS 5 (HEIDENHAIN Realtime Operating System). Dieses zukunftsorientierte Betriebssystem beinhaltet leistungsfähige Funktionen im Standardumfang:

#### **Netzwerk**

- Network: Verwaltung von Netzwerkeinstellungen
- Printer: Verwaltung von Druckern
- Shares: Verwaltung von Netzwerkfreigaben
- VNC: Virtual Network Computing Server

#### **Sicherheit**

- Portscan (OEM): Portscanner
- Firewall: Schutz vor unerwünschtem Netzwerkzugriff
- SELinux: Schutz vor unberechtigten Systemdatei-Änderungen
- Sandbox: Ausführen von Anwendungen in abgeschotteter Umgebung

#### **System**

- Backup/Restore: Funktion zur Sicherung und Wiederherstellung der Steuerung
- HELogging: Auswertung und Erstellung der Log-Dateien
- Perf2: Systemmonitor
- Benutzerverwaltung: Benutzer mit unterschiedlichen Rollen und Zugriffsrechten festlegen

- 
- Login an der Steuerung mit einem Benutzerkonto Benutzerspezifischer Ordner HOME für eine vereinfachte Daten-
- Rollenbasierter Zugriff auf Steuerung und Netzwerkdaten

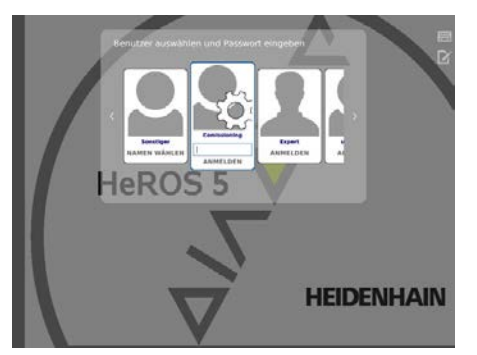

#### **Tools**

- Web Browser: Firefox®\*)
- Document Viewer: Anzeige von PDF-, TXT-, XLSX- und JPEG-Dateien
- File Manager: Datei-Explorer zur Verwaltung von Dateien und Speichermedien
- Gnumeric: Tabellenkalkulationen
- Leafpad: Texteditor zur Erstellung von Notizen
- Ristretto: Anzeige von Bilddateien
- Orage Calendar: einfache Kalenderfunktion
- Screenshot: Erstellung von Bildschirmfotos
- Totem: Mediaplayer zur Wiedergabe von Audio- und Videodateien

#### **Benutzerverwaltung** Fehlbedienungen der Steuerung führen häufig zu ungeplanten

60000 min–1 **EXECUTE:**<br>Polpaarzahl des Motors **COVID-1999** Construction Cover 1999

**Verfahrbereich** –99999.9999 bis +99999.9999 [mm] Der Verfahrbereich wird vom Maschinenhersteller festgelegt. Der Benutzer kann zur Einschränkung des Arbeitsraums den Verfahrbereich zusätzlich begrenzen (Software-Endschalter). Zusätzlich lässt sich eine Schutzzone für die Spindel (Z-) festlegen.

Maschinenstillständen und teuren Ausschussteilen. Mit der Benutzerverwaltung lässt sich die Prozesssicherheit durch systematische Vermeidung von Fehlbedienung erheblich verbessern. Durch die konfigurierbare Verknüpfung von Rechten mit Benutzerrollen lassen sich die Zugriffsmöglichkeiten maßgeschneidert an die Tätigkeiten des jeweiligen Anwenders anpassen.

**44**

### Achsen

**Übersicht** Die MANUALplus 620 ist eine Bahnsteuerung für Drehmaschinen mit einer Arbeitsspindel und einem Schlitten (X, Z und Y) für die Werkzeugbewegung. Zur Rückseitenbearbeitung des Werkstücks kann zusätzlich zur Arbeitsspindel optional eine Gegenspindel betrieben werden.

> Die Steuerung kann die Bewegung einer zur Z-Achse parallelen Nebenachse W in der Positionsanzeige verrechnet anzeigen. Zur Positionierung von Lünetten und Reitstock stehen Zusatzachsen zur Verfügung.

Die MANUALplus 620 ist für unterschiedliche Maschinenkonfigurationen geeignet und unterstützt sowohl **horizontale**, als auch **vertikale** Drehmaschinen. Beispiele für einige Maschinenkonfigurationen:

**Anzeige und Programmierung**

- 
- Vorschub in<br>• mm/min<br>• mm/Umdrehung<br>• Vorschub-Override: 0 bis 150 %<br>• Maximaler Vorschub bei f<sub>PWM</sub> = 5000 Hz:

**Werkzeugträger** Die MANUALplus 620 unterstützt einfache Werkzeugaufnahmen (Multifix), Werkzeugrevolver und Werkzeugmagazine. Die Werkzeugträger können vor oder hinter Drehmitte angeordnet sein.

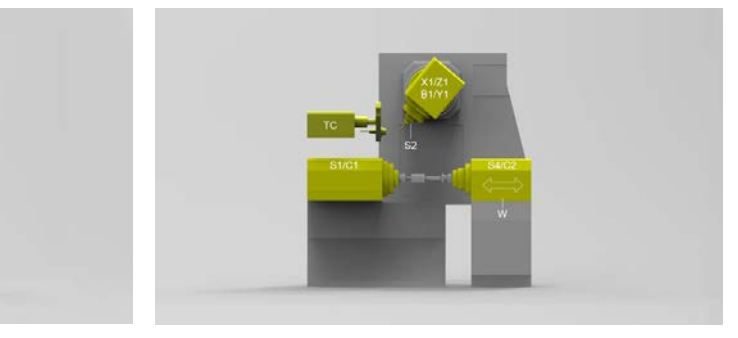

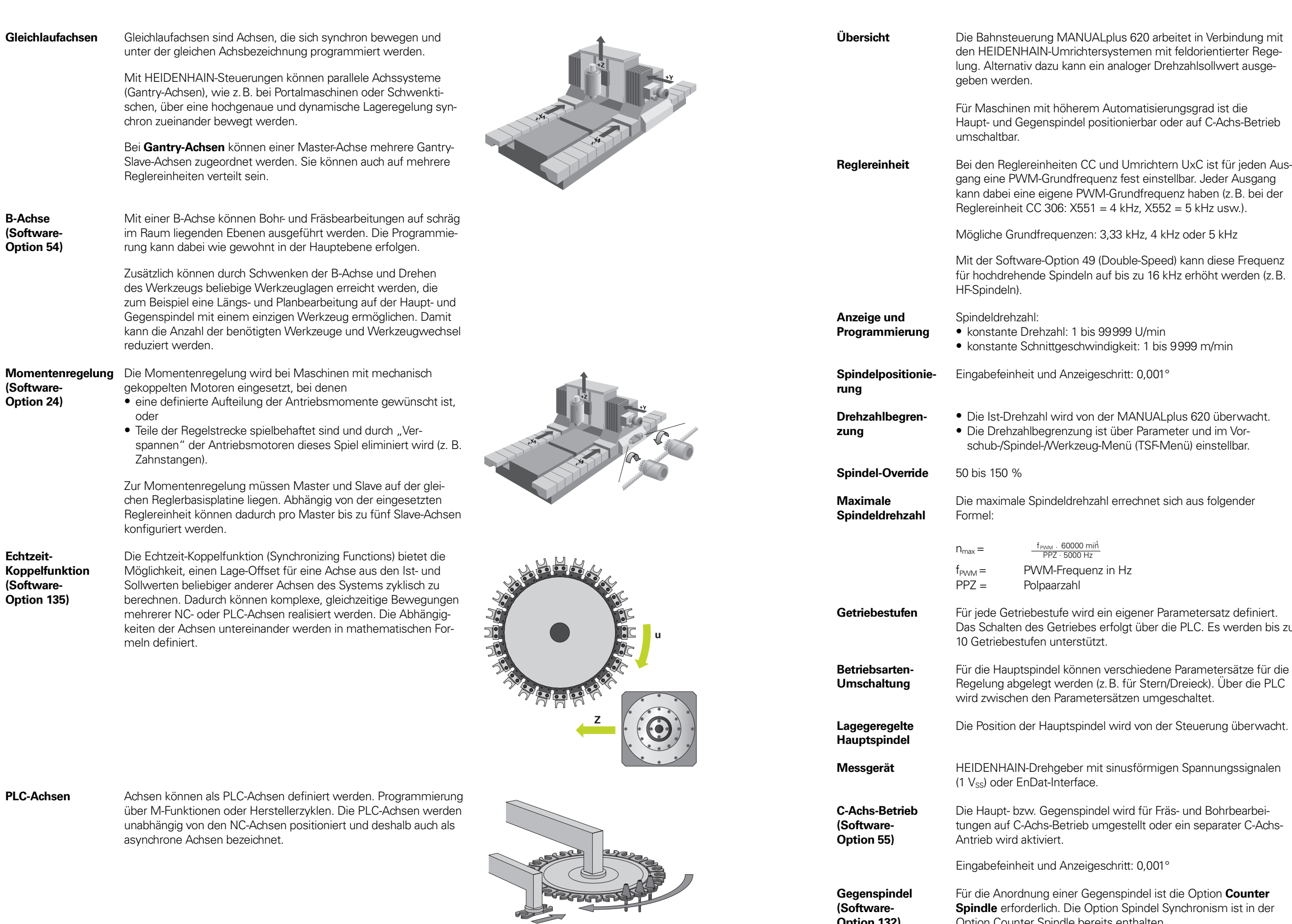

tet in Verbindung mit ldorientierter Regezahlsollwert ausge-

gsgrad ist die  $\frac{3}{2}$ r auf C-Achs-Betrieb

<sub>z haben (z.B. bei der</sub>  $=5$  kHz usw.).

oder 5 kHz

kann diese Frequenz z erhöht werden (z.B.

us 620 überwacht<mark>.</mark><br>er und im Vornü) einstellbar.

aus folgender

metersatz definiert. PLC. Es werden bis zu

<sup>a</sup>arametersätze für die reieck). Über die PLC chaltet.

teuerung überwacht.

Spannungssignalen

und Bohrbearbeiein separater C-Achs-

## Haupt- und Gegenspindel

**(Software-Option 132)** **Spindle** erforderlich. Die Option Spindel Synchronism ist in der

Option Counter Spindle bereits enthalten.

### Angetriebene Werkzeuge

**zung**

i absolute Mess-

erteilung. Bei aßstab entstehen en werden. der Messwert

ı Überfahren desswert und n mit abstands-Verfahrweg zur automatig vom Typ nur  $\sim$  maximal 10°  $\,$ 

kann auch wähstartet werden

eignen sich gangssignalen im

nation auf dem b dut position ,<br>nentalsignalen nDat 2.2) ver-

t 2.2-Interface ten Messgeräten

Messgevon den Siebern ECN/EQN.

önnen inkremenssgeräte oder den (an Mini-IO 1essgeräten mit

## Messgeräte

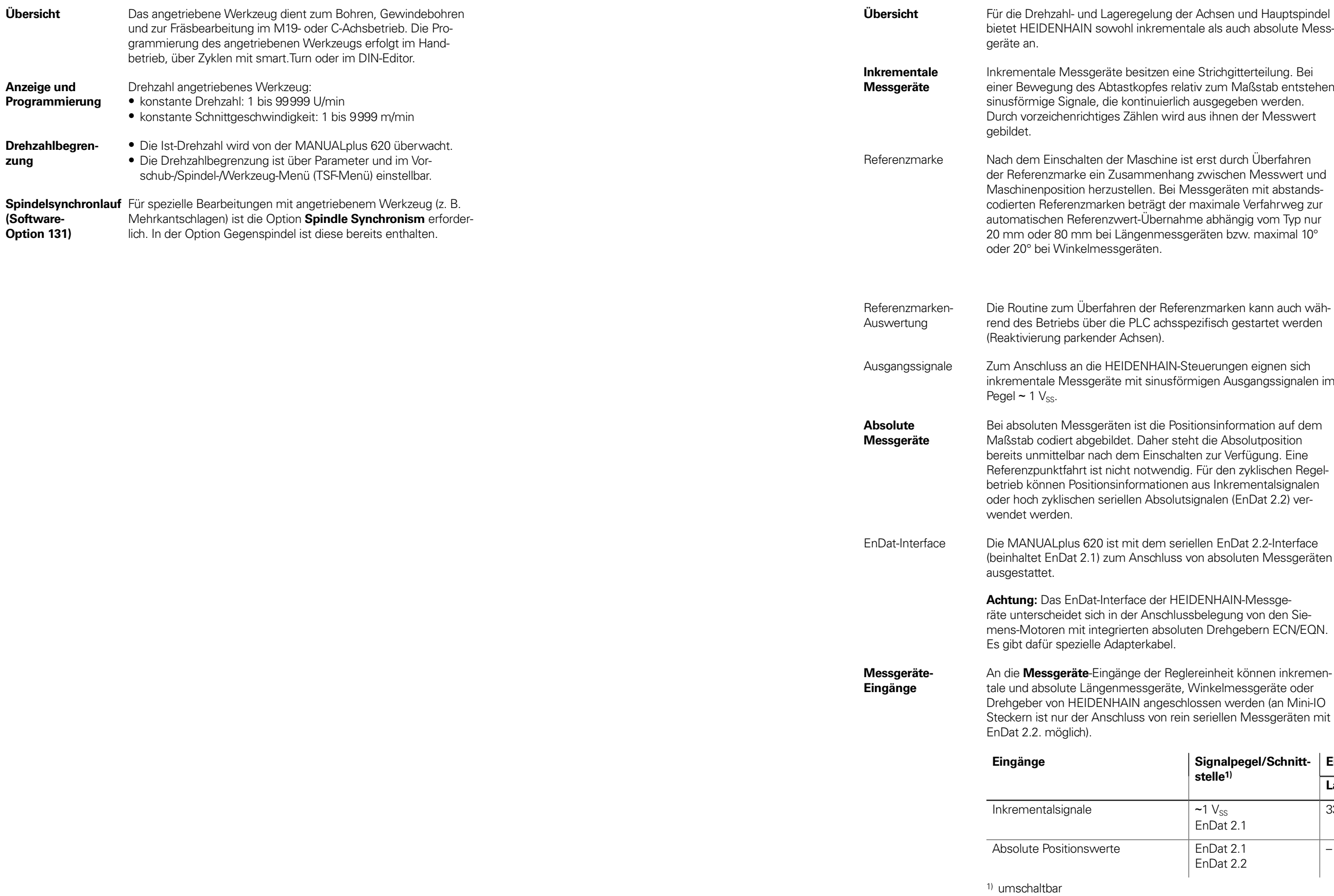

### **Eingänge Signalpegel/Schnitt- Eingangsfrequenz1)**

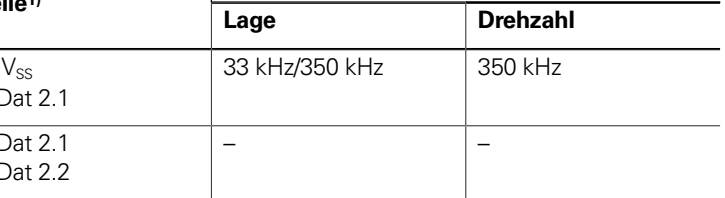

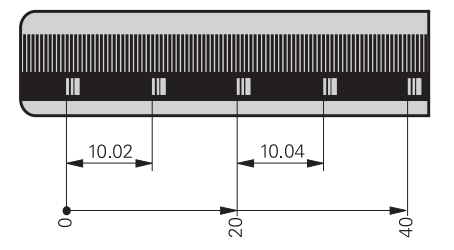

### Digitale Regelung

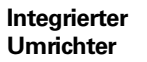

#### An die MANUALplus 620 werden Synchron- oder Asynchronmotoren von HEIDENHAIN angeschlossen.

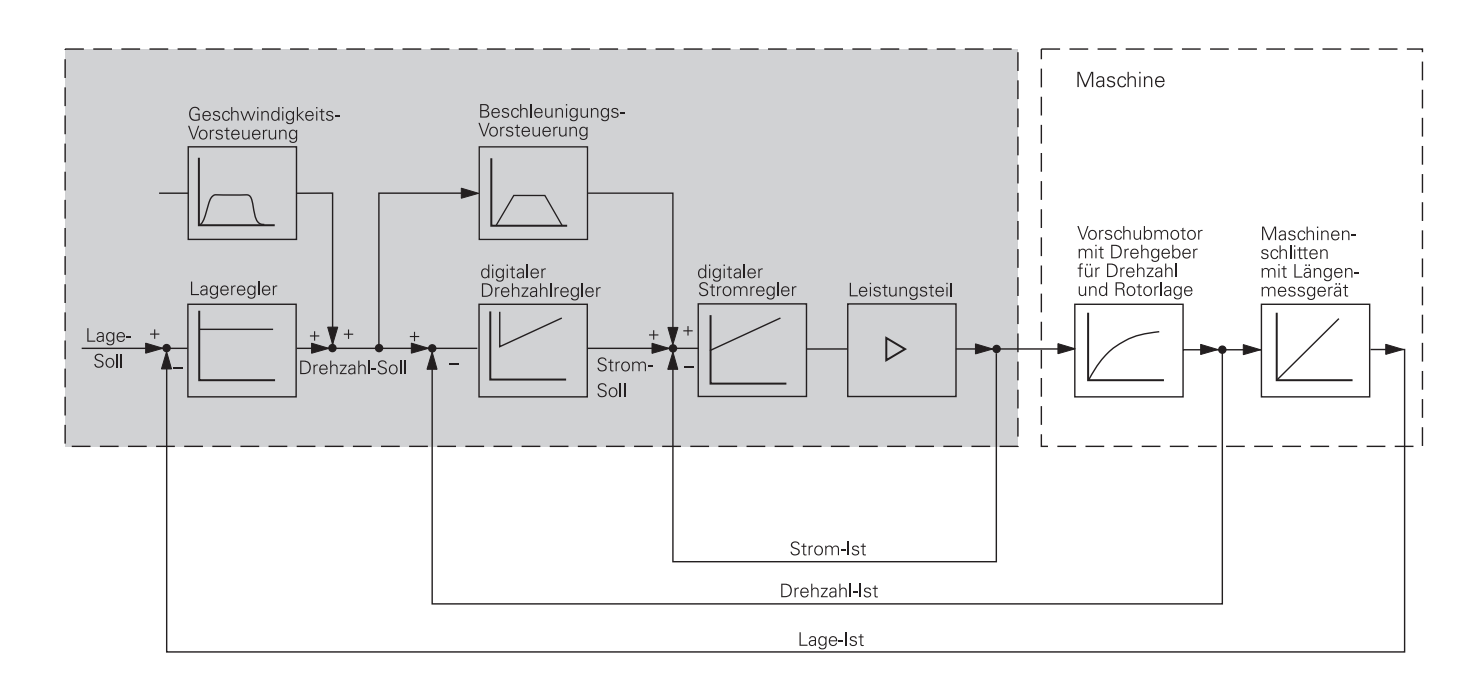

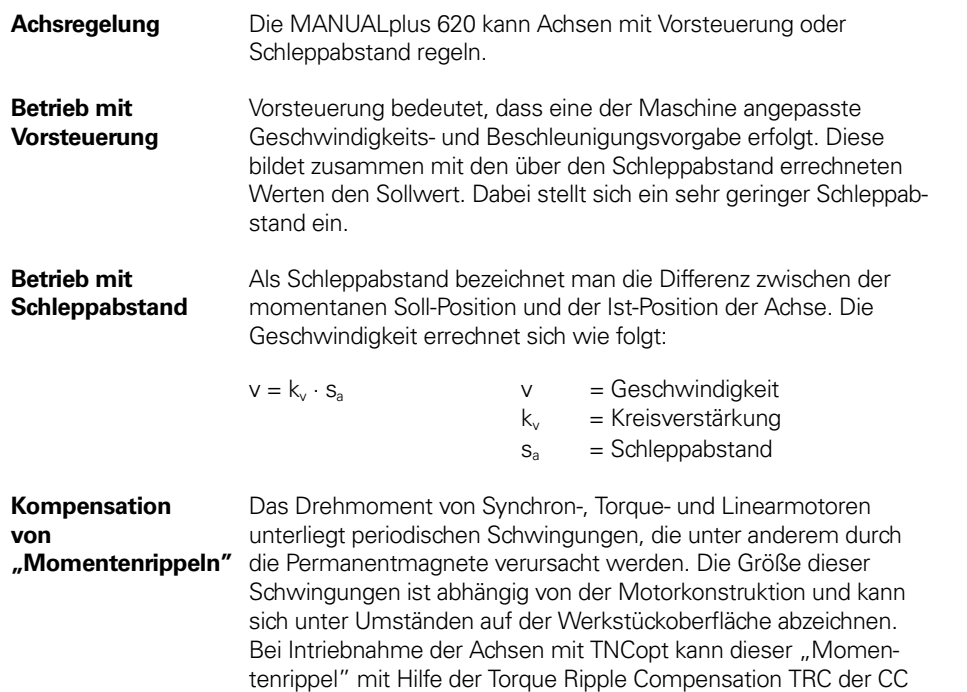

bzw. des UEC kompensiert werden.

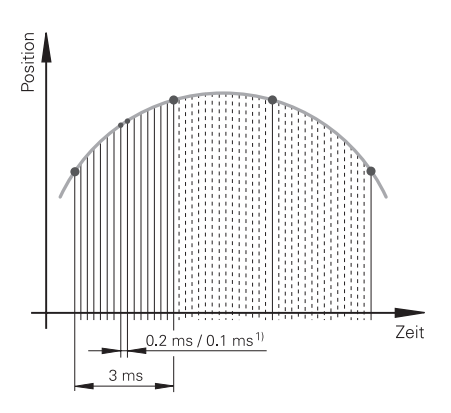

eite 6

#### **Regelkreis-Zykluszeiten**

**PWM-Frequenzen und** ) as ermöglicht eine verbesserte Stromregelung für Spindeln und eine höhere Reglerperformance bei Linear- und Torque-Motoren. Zur Erhöhung der Stabilität des Lageregelkreises in resonanzbehafteten Systemen wird das tiefpassgefilterte Positionssignal des Lagemesssystems mit dem hochpassgefilterten Positionssignal

Als Zykluszeit der **Bahninterpolation** bezeichnet man das Zeitraster, in dem Stützpunkte auf der Bahn berechnet werden. Als Zykluszeit der **Feininterpolation** bezeichnet man das Zeitraster, in dem Stützpunkte berechnet werden, die innerhalb der von der Bahninterpolation berechneten Stützpunkte liegen. Als Zykluszeit für den **Lageregler** bezeichnet man das Zeitraster, in dem der Lage-Istwert mit dem errechneten Lage-Sollwert verglichen wird. Als **Drehzahlregler-Zykluszeit** bezeichnet man das Zeitraster, in dem der Drehzahl-Istwert mit dem errechneten Drehzahl-Sollwert verglichen wird. Als **Stromregler-Zykluszeit** bezeichnet man das Zeitraster, in dem der Strom-Istwert mit dem errechneten Strom-Sollwert verglichen wird.

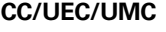

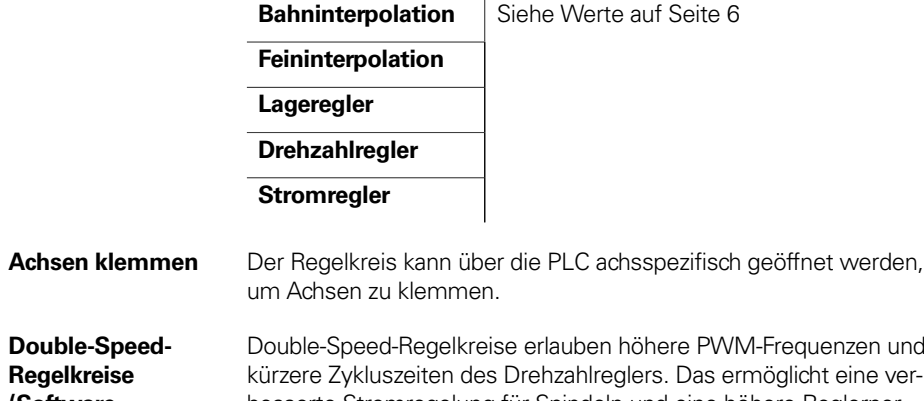

**Double-Speed-Regelkreise (Software-Option 49)**

**CPF – Crossover Position Filter**

des Motor-Drehzahlmesssystems kombiniert. Diese Signalkombination wird dem Lageregler als Positions-Istwert zur Verfügung gestellt. Dadurch wird eine deutliche Steigerung der möglichen Lagereglerverstärkung (k<sub>v</sub>-Faktor) erreicht. Die Filtertrennfreguenz wird achsspezifisch über Maschinenparameter eingestellt. Ein Einsatz des CPF ist nur in sogenannten Zwei-Geber-Systemen an Antrieben mit Drehzahl- und Lagemesssystem möglich.

### Schnelles Bearbeiten

**Look Ahead** Zur Vorschubanpassung nimmt die MANUALplus 620 eine Vorausberechnung der Geometrie vor. Damit werden Richtungsänderungen rechtzeitig erkannt und die beteiligten NC-Achsen folgerichtig gebremst oder beschleunigt.

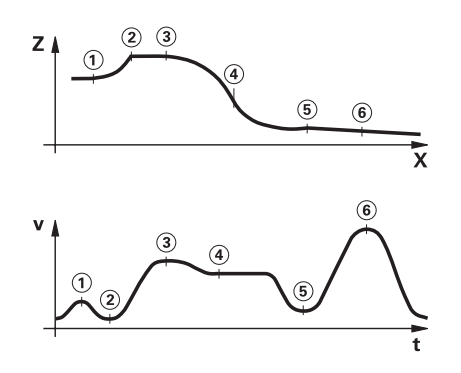

- **Ruck** Die Ableitung der Beschleunigung wird als Ruck bezeichnet. Bei linearer Beschleunigungsänderung ergibt sich ein Sprung im Ruck. Derartige Bewegungsabläufe können die Maschine zu Schwingungen anregen.
- **Ruckbegrenzung** Um Schwingungen zu verhindern, wird der Ruck begrenzt und so eine optimale Bewegungsführung erreicht.
- **Geglätteter Ruck** Über Lagesollwert-Filter wird der Ruck geglättet. Somit fräst die MANUALplus 620 glatte Oberflächen bei größtmöglichem Vorschub und hält die Kontur trotzdem maßhaltig. Die erlaubte Toleranz programmiert der Anwender über einen Zyklus. Für die HSC-Bearbeitung unterdrücken spezielle Filter (HSC-Filter) gezielt maschinenspezifische Eigenschwingungen. Die gewünschte Genauigkeit wird bei höchster Oberflächengüte erzielt.

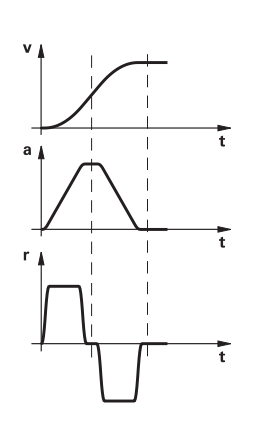

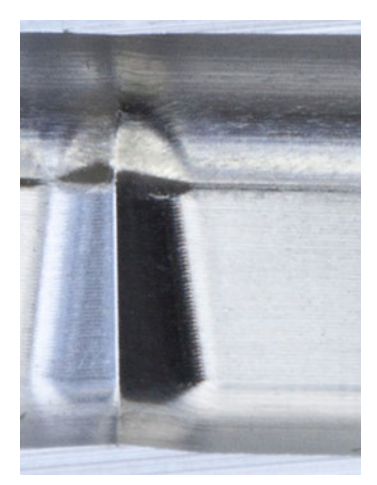

**ADP – Advanced Dynamic Prediction**

Die Funktion ADP (Advanced Dynamic Prediction) erweitert die Vorausberechnung des zulässigen maximalen Vorschubprofiles und ermöglicht so eine optimierte Bewegungsführung für saubere Oberflächen und perfekte Konturen. Seine Stärken zeigt ADP unter anderem beim bidirektionalen Schlichtfräsen durch ein symmetrisches Vorschubverhalten auf der Vor- und Rückwärtsbahn und durch besonders gleichmäßige Vorschubverläufe bei nebeneinander liegenden Fräserbahnen. Auf CAM-Systemen erzeugte NC-Programme beeinflussen durch unterschiedliche Faktoren wie z.B. kurze treppenartige Stufen, grobe Sehnentoleranzen und stark gerundete Endpunktkoordinaten den Bearbeitungsprozess negativ. Durch die verbesserte Reaktion auf solche Einflussgrößen und durch das exakte Einhalten der dynamischen Kenngrößen der Maschine verbessert ADP nicht nur die Oberflächengüte des Werkstücks, sondern optimiert auch die Bearbeitungszeit.

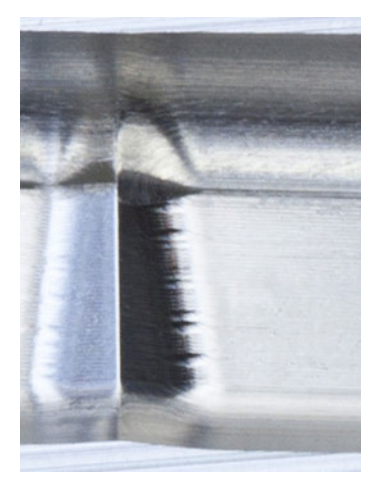

Oberes Bild: Frästeil mit ADP Unteres Bild: Frästeil ohne ADP

## Überwachungsfunktionen

RR-Softkey eine konteuerung zeigt zu einer chkeiten zur Fehlerbediese Anwenderunterlisieren.

vachung für Bearbeithleiß und Bruch von zbearbeitung wird für uslastung der Antriebe llen Antriebsauslastung be pro Bearbeitungsscheit der<br>Grenzwerte führen erreaktionen.

Auslastungsintegral 3, kennzeichnet die s verbraucht. Bei kzeug dann beim n ein definiertes Aus-

t für einen Werk-**Bearbeitung (Zyklus-**

aussagekräftige Feh-MANUALplus 620 ch aufbereitet in einem

st häufig die Ursache nten Produktionsausmiert den Anwender und reagiert bei Überdurch NC-Stopp).

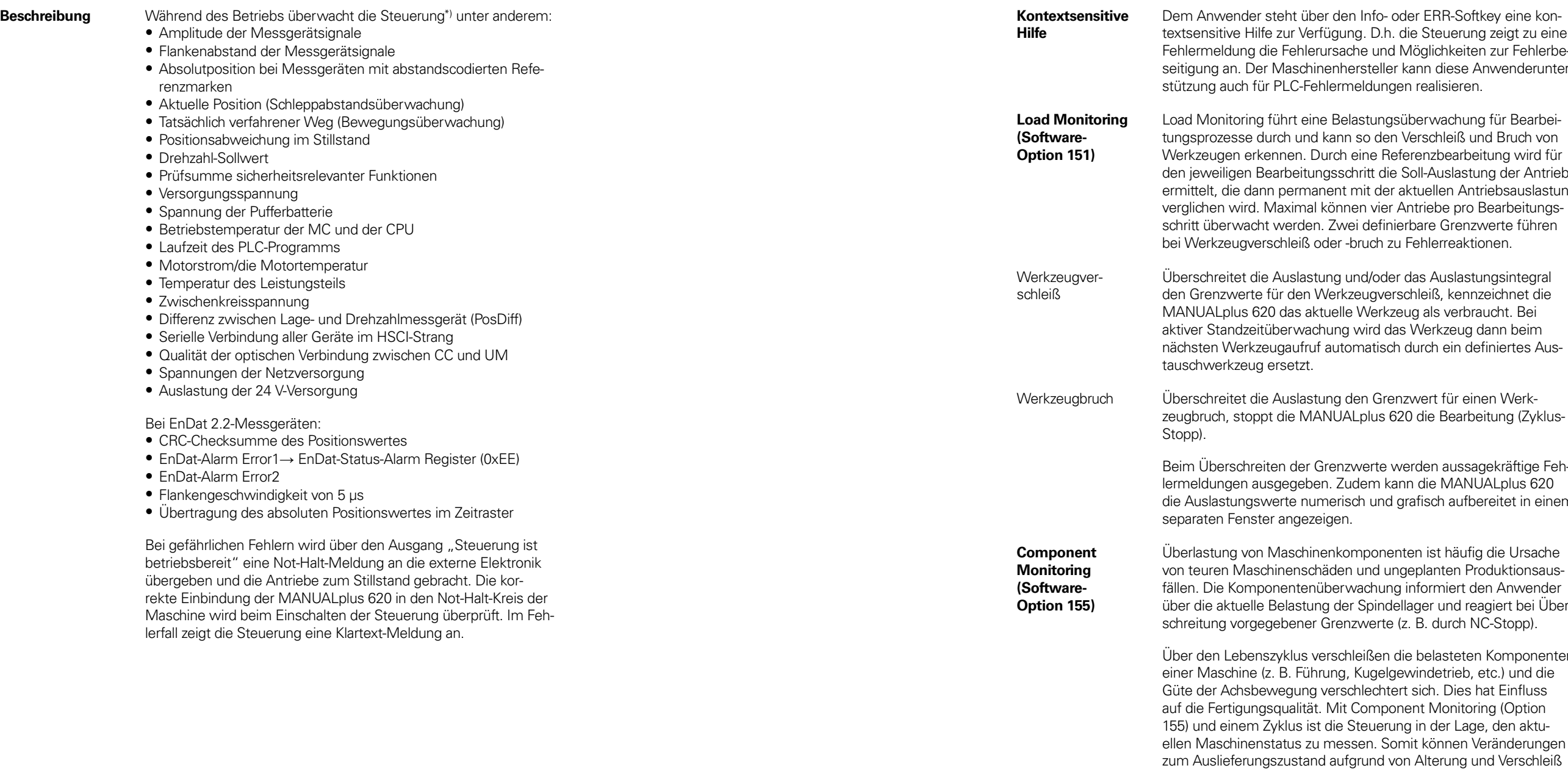

lasteten Komponenten etrieb, etc.) und die . Dies hat Einfluss Monitoring (Option der Lage, den aktuinnen Veränderungen gemessen werden. Der Maschinenhersteller kann die Daten auslesen, beurteilen und durch eine vorausschauende Wartung reagieren. Somit können ungeplante Maschinenstillstände ver-

mieden werden.

### Fehlerkompensation

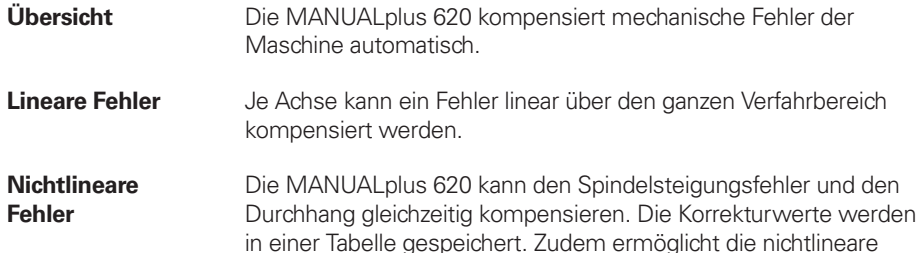

in einer Tabelle gespeichert. Zudem ermöglicht die nichtlineare Achsfehlerkompensation die Kompensation einer positionsabhängigen Lose.

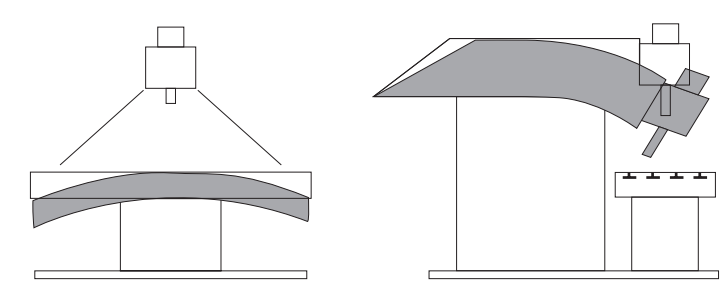

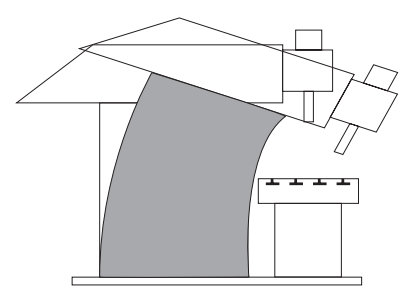

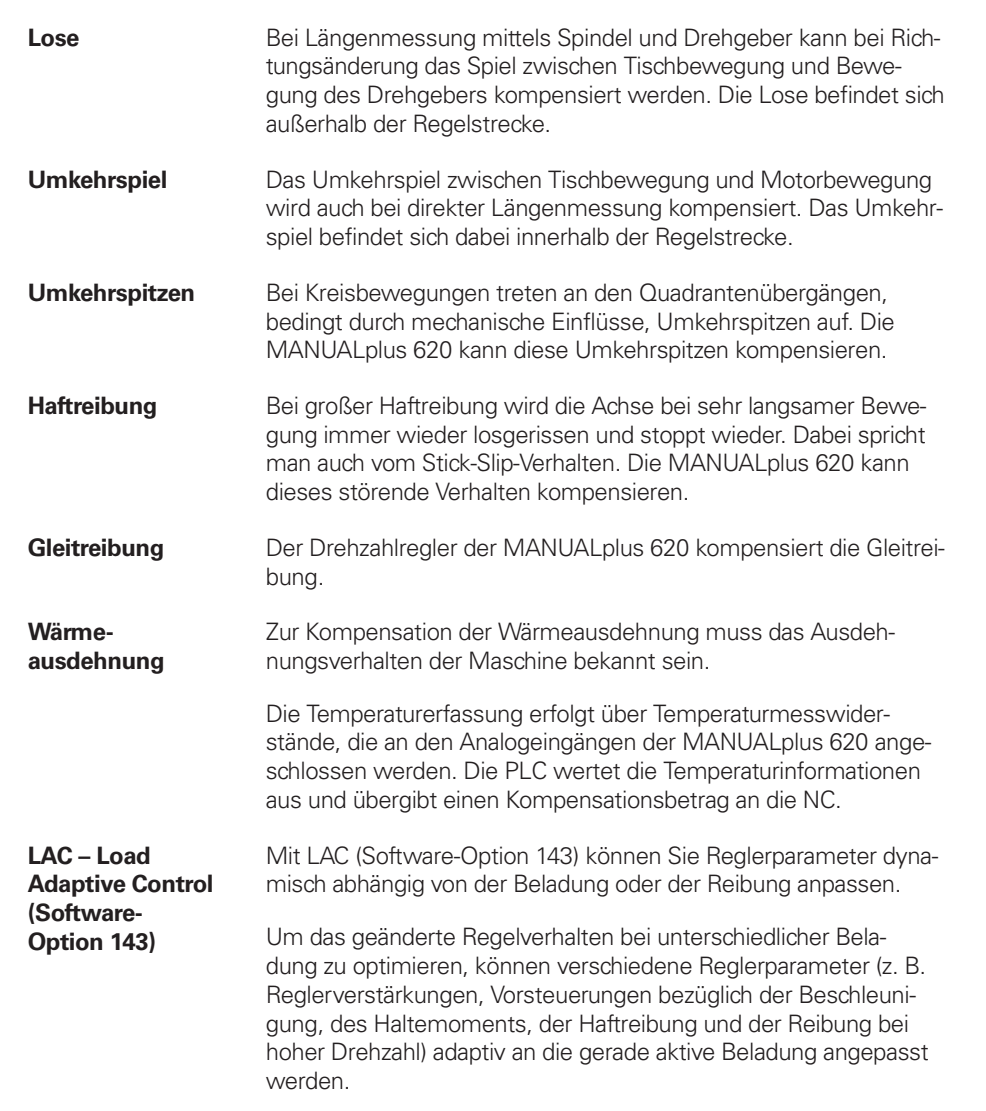

**Oszilloskop** Die MANUALplus 620 verfügt über ein integriertes Oszilloskop. Es ist sowohl X/t- als auch X/Y-Darstellung möglich. In 6 Kanälen werden folgende Kennlinien aufgezeichnet und gespeichert:<br>
• Istwert und Sollwert des Achsvorschubs<br>
• Bahnvorschub<br>
• Ist- und Soll-Position<br>
• Schleppabstand des Lagereglers<br>
• Inhalt von PLC-Operanden<br>
• Messgerätesigna

- 
- 
- 
- 
- 
- 
- 
- 
- 

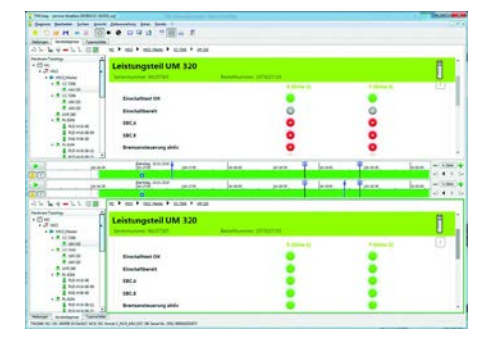

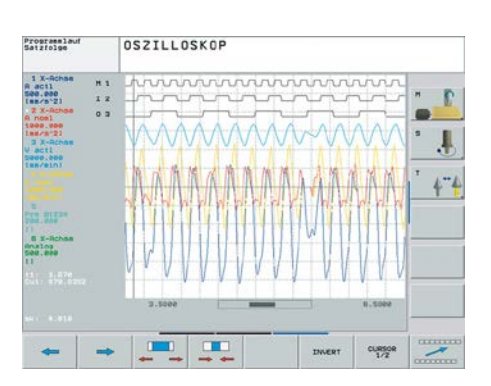

### Inbetriebnahme- und Diagnosehilfen

**Übersicht** Die MANUALplus 620 verfügt über weitreichende interne Inbetriebnahme- und Diagnosehilfen. Zusätzlich gibt es leistungsfähige PC-Software zur Diagnose, Optimierung und Fernbedienung.

**ConfigDesign (Zubehör)**

- PC-Software zur Konfiguration der Maschinenparameter Eigenständiger Maschinenparameter-Editor für die Steuerung; alle Hilfeinformationen, Eingabegrenzen und Zusatzinformationen für die Parameter werden angezeigt
- 
- Maschinenparameter konfigurieren Vergleichen der Parameter verschiedener Steuerungen Importieren von Service-Dateien einfaches Prüfen von Maschi-
- Regelbasiertes Erstellen und Verwalten von Maschinenkonfigurationen für mehrere Steuerungen (zusammen mit PLCdesign)

**TNCdiag** Die HEIDENHAIN-Anwendung TNCdiag wertet Zustands- und Diagnoseinformationen von HEIDENHAIN-Komponenten mit Schwerpunkt auf den Antrieben aus und bereitet diese grafisch auf: • Status- und Diagnoseinformationen zu den an der Steuerung

- angeschlossenen HEIDENHAIN-Komponenten (Antriebselektronik, Messgeräte, Ein-/Ausgabegeräte, ...)
- Historie zu den aufgenommenen Daten

TNCdiag steht in einer PC-Version zur Analyse von Service-Dateien sowie in einer Steuerungsversion zur Anzeige von Live-Daten zur Verfügung.

Logiksignale Gleichzeitige grafische Darstellung der logischen Zustände von max. 16 Operanden (Merker, Wörter, Eingänge, Ausgänge, Zähler,

- 
- 
- 
- Timer)<br>
 Merker (M)<br>
 Input (I)<br>
 Output (O)<br>
 Timer (T)<br>
 Counter (C)<br>
 IpoLogik (X)
- 
- 

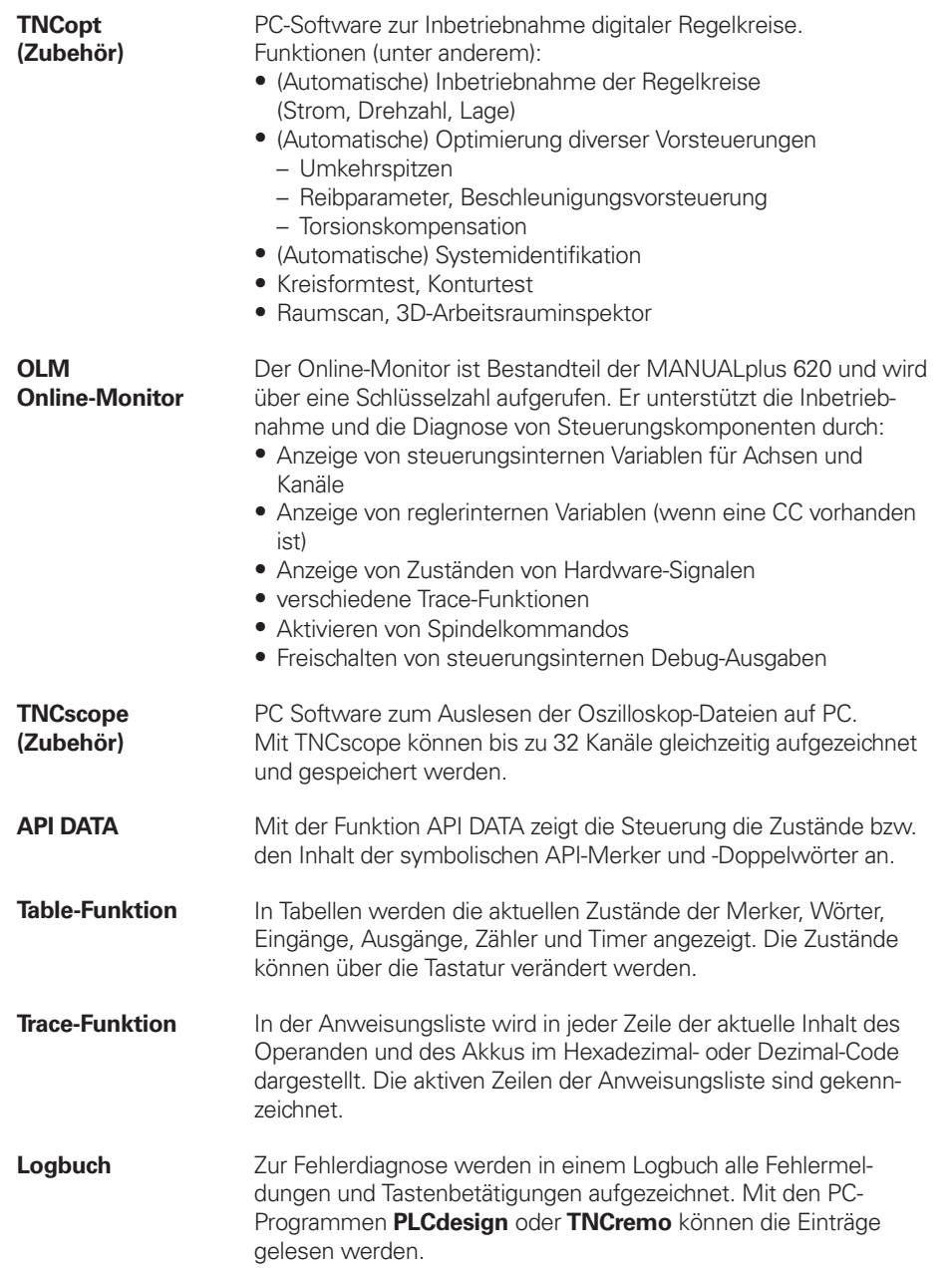

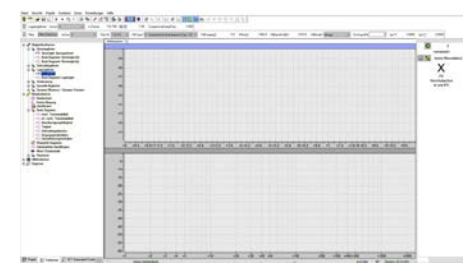

- RemoteAccess bietet folgende Funktionen:<br>• Anzeige der Steuerungsoberfläche am PC<br>• Bedienung der Steuerung direkt in der Live-Anzeige sowie über
- das integrierte Keyboard
- HEIDENHAIN PC-Tools werden automatisch integriert Erweiterung OEM-spezifischer Anwendungen möglich

#### **RemoteAccess (Zubehör)**

PC-Software zur Ferndiagnose, Fernüberwachung und Fernbedienung.

RemoteAccess ermöglicht einen schnellen und einfachen Fernzugriff auf HEIDENHAIN-Steuerungen, die sich im gleichen lokalen Netzwerk (Intranet) befinden.

Einzelplatzlizenz Netzwerklizenz (14 Plätze) Netzwerklizenz (20 Plätze) ID 1339577-01 ID 1339577-02 ID 1339577-03

Secure Remote Access (SRA)

Die optionale Erweiterung Secure Remote Access bietet die Möglichkeit eine verschlüsselte Verbindung mit einer HEIDEN-HAIN-Steuerung über das Internet aufzubauen. Diese Verbindung ist Ende-zu-Ende verschlüsselt. Sobald die SRA-Verbindung aufgebaut wurde, verhält sich RemoteAccess wie eine lokale Netzwerkverbindung. Die Verbindung kann neben HEIDENHAIN PC-Tools auch von jeder anderen PC-Anwendung genutzt werden.

Mögliche Anwendungsfälle einer Verbindung mit SRA:<br>• Anwenderunterstützung<br>• Online-Schulungen<br>• Diagnose, Fernwartung und Online-Support<br>• Sichere Internetverbindung als Basis für weitere OEM-Dienst-

- 
- 
- 
- leistungen

#### **Ausfuhrgenehmigungspflicht**

Die Erweiterung Secure Remote Access ist gemäß Anhang I der EU-Dual-Use-Verordnung ausfuhrgenehmigungspflichtig. Für den Betrieb dieser Anwendung außerhalb der EU oder mit Partnern außerhalb der EU ist eine gültige Ausfuhrgenehmigung zwingend erforderlich.

#### **Lizenzmodell**

Die Erweiterung wird als Software-Abonnement mit einer Laufzeit von zwei Jahren angeboten. Die Laufzeit verlängert sich automatisch um 12 Monate, sofern der Vertrag nicht spätestens 3 Monate vor Ablauf gekündigt wird. Die Lizenz ist an einen HEIDENHAIN-Portal-Account gebunden.

#### **Lieferumfang**

Zur Freischaltung der Erweiterung Secure Remote Access wird ein Lizenzschlüssel geliefert. Der Lizenzschlüssel wird bei der Aktivierung im HEIDENHAIN-Portal dem angemeldeten Anwender zugewiesen.

#### **Secure Remote Access (SRA)**

Software-Abonnement (Laufzeit: 2 Jahre)

ID 1356741-01

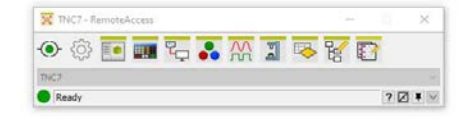

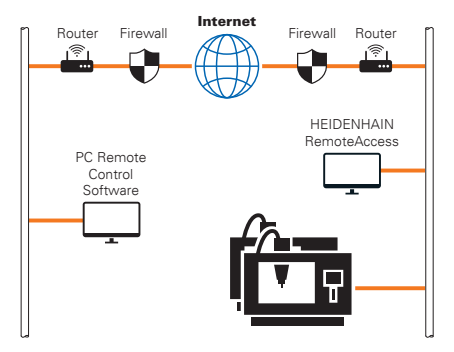

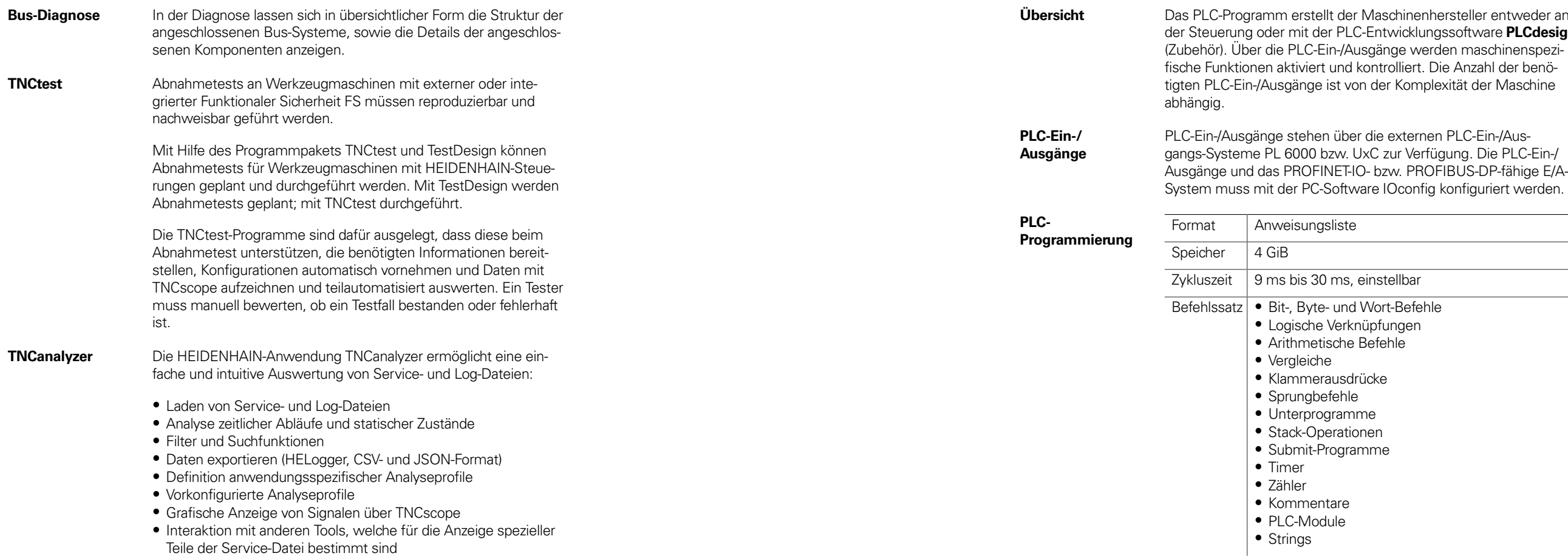

hersteller entweder an ngssoftware **PLCdesign** rden maschinenspezi-Die Anzahl der benöblexität der Maschine

en PLC-Ein-/Ausig konfiguriert werden.

### Integrierte PLC

**Verschlüsselung der PLC-Daten**

Dem Maschinenhersteller steht mit der verschlüsselten PLC-Partition (PLCE:) ein Werkzeug zur Verfügung, das ein Sichten bzw. Verändern von Dateien durch Dritte wirksam verhindert. Die Dateien auf der PLCE-Partition können nur mit dem entsprechenden Herstellerschlüssel und natürlich von der Steuerung selbst ausgelesen werden. Es wird damit sichergestellt, dass herstellerspezifisches Know-How und spezielle kundenspezifische Lösungen nicht kopiert oder verändert werden können.

Es steht dem Maschinenhersteller auch frei, wie groß die verschlüsselte Partition sein soll. Dies wird erst bei der Erstellung der PLCE-Partition durch den Maschinenhersteller festgelegt. Vorteil ist auch, dass die Daten trotz der Verschlüsselung auch über ein Backup von der Steuerung auf einen separaten Datenträger (USB-Laufwerk, Netzwerk z.B. über TNCremo) abgeholt und später wieder aufgespielt werden können. Hierzu ist keine Angabe des Passwortes notwendig, die Daten können jedoch auch hier nur erst über das Schlüsselwort gelesen werden.

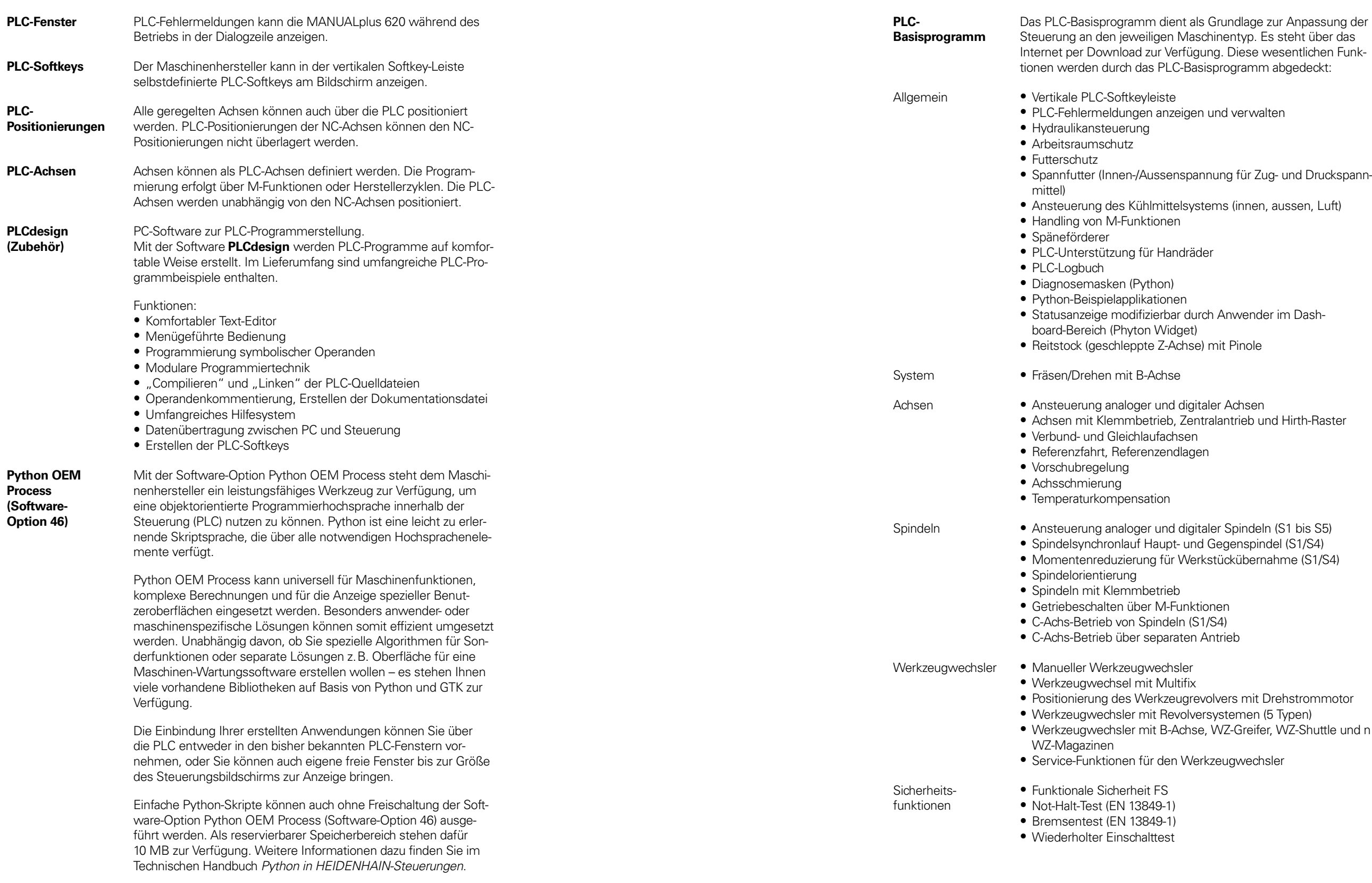

\_\_\_\_\_\_

the contract of the con-

.<br>Se wesentlichen Funkmm abgedeckt:

mit Drehstrommotor<br>en (5 Typen)<br>reifer, WZ-Shuttle und n

echsler

### Maschinenanpassung

**ID 354770-xx** ID 624775-xx

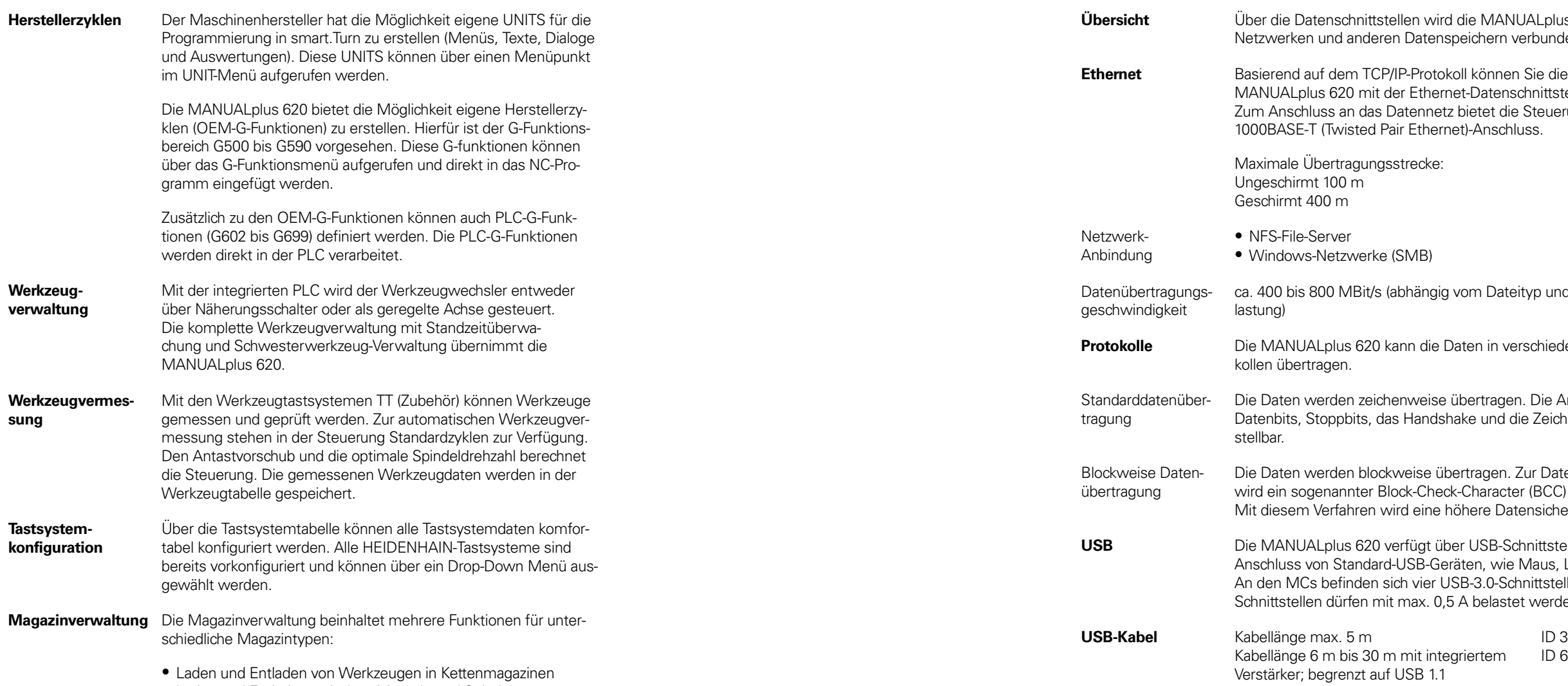

• Laden und Entladen zwischen Magazin und Spindel

• Unterstützung manueller Werkzeuge in manuellen Magazinen

• Unterstützung von Blocksuche in Wekzeugmagazinen

**64**

### **Datenübertragung und Kommunikation**

Datenschnittstellen

\_\_\_\_\_\_

the control of the control of the

**Ualplus 620 mit PCs,** erbunden.

chnittstelle vernetzen. Steuerung einen

typ und der Netzaus-

**Protokollee Broto-**

Die Anzahl der e Zeichenparität ist ein-

Lur Daten sicherung r (BCC) verwendet. ensicherheit erreicht.

**Unittstellen zum** Maus, Laufwerke usw. nittstellen. Die USBt werden.

**Irchgängig digitales Auf**tigung. Darüber hinaus

### connected

### **I** machining

echnereinheiten über Ethernetige erfolgt dem Remote Desktop aus auf wichtige Anwentionen und das Auftrags-

#### ID 894423-xx

Anforderungen des Maschisich besonders die Entetriebssystemen als fleicklung.

große Auswahl von fer-Imitteln der Entwicklungsr Zeit PC-Applikationen zen vermitteln, beispiels-

unden per SMS Probleme es melden -Software, welche die rfügbarkeit entscheidend

Fertigungssystemen

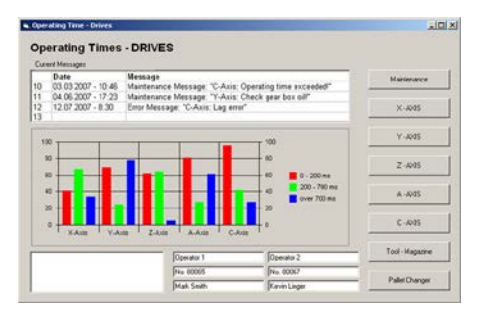

### Connected Machining

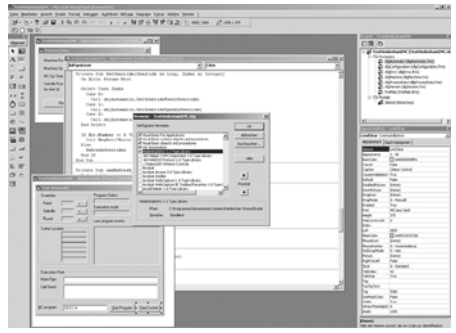

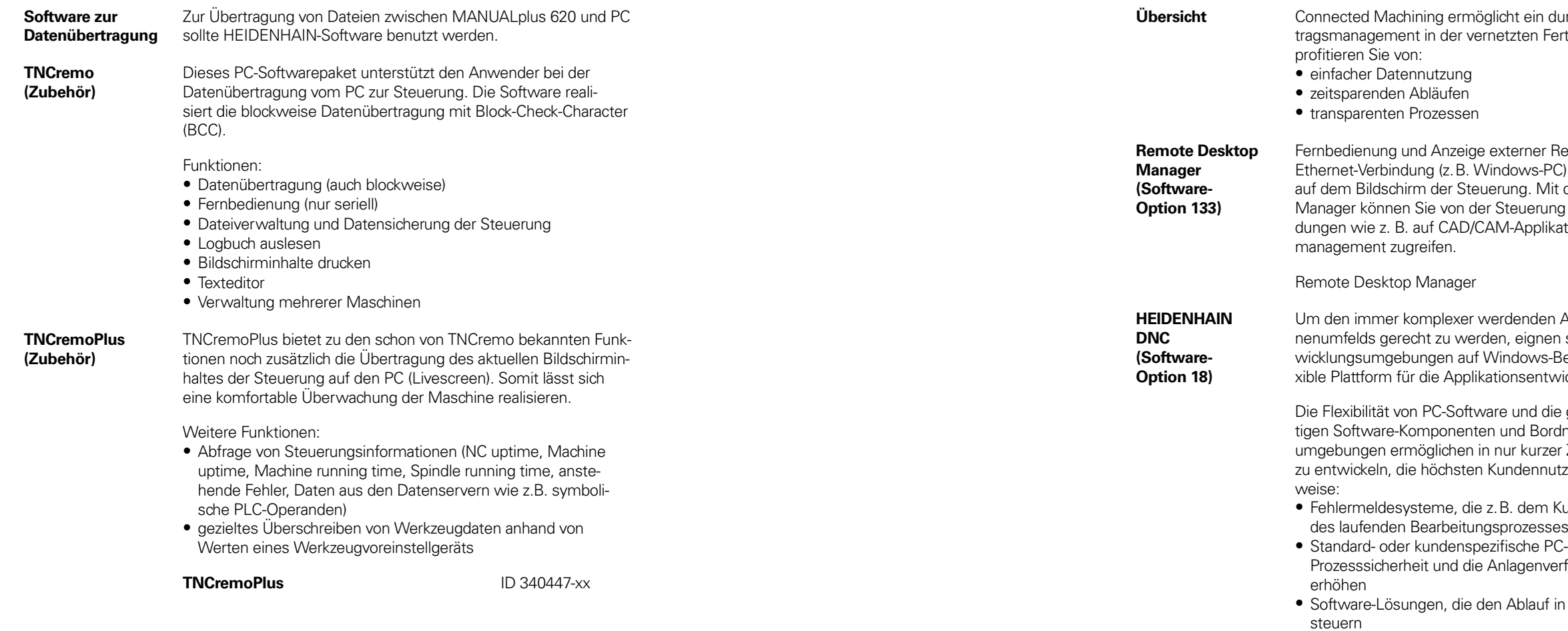

Die Software-Schnittstelle HEIDENHAIN DNC stellt hierfür eine geeignete Kommunikationsplattform zur Verfügung. Sie liefert alle für diese Abläufe notwendigen Daten und Einflussmöglichkeiten. Eine externe PC-Anwendung kann somit Daten aus der Steuerung auswerten und im Bedarfsfall Einfluss auf den Fertigungsprozess nehmen.

**RemoTools SDK (Zubehör)**

Um HEIDENHAIN DNC effektiv zu nutzen, bietet HEIDENHAIN das Entwicklungspaket RemoTools SDK an. Es enthält die COM-Komponente und das ActiveX-Control zur Integration der DNC-Funktionen in Entwicklungsumgebungen.

#### **RemoTools SDK** ID 340442-xx

Weitere Informationen finden Sie im Prospekt HEIDENHAIN DNC.

## **Einbauhinweise** Abstände und Montage

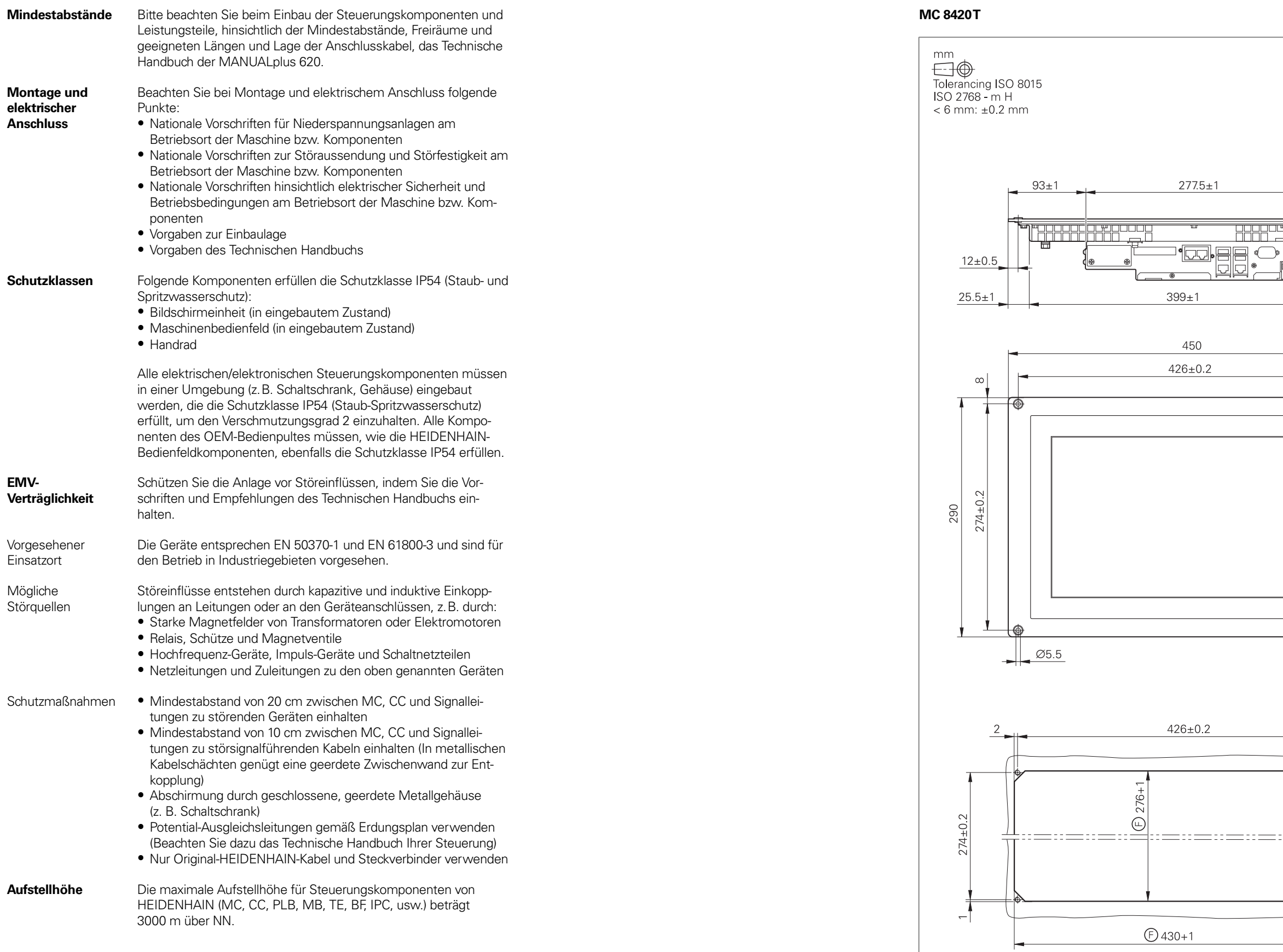

## **Hauptabmessungen**

**Hauptrechner** 

the contract of the contract of the

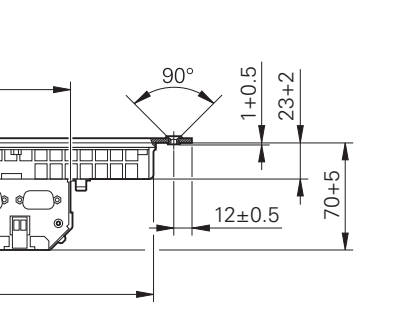

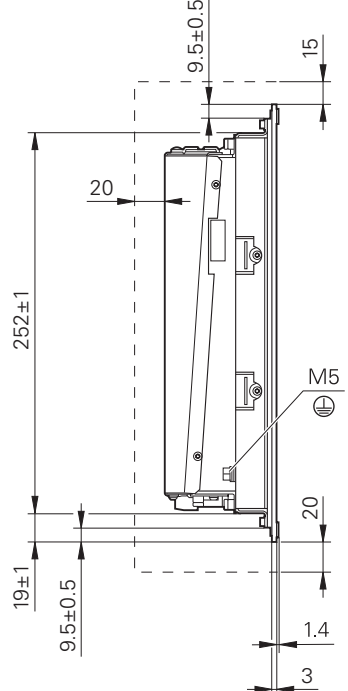

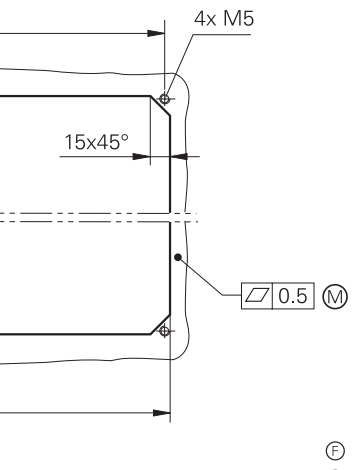

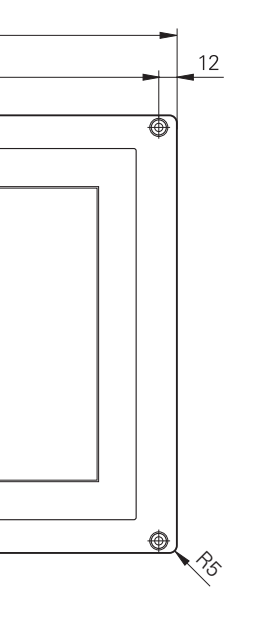

Frontplattenausschnitt

Montagefläche

Freiraum für Luftzirkulation

### Maschinenbedienfeld

#### **MB 720T, MB 720T FS**

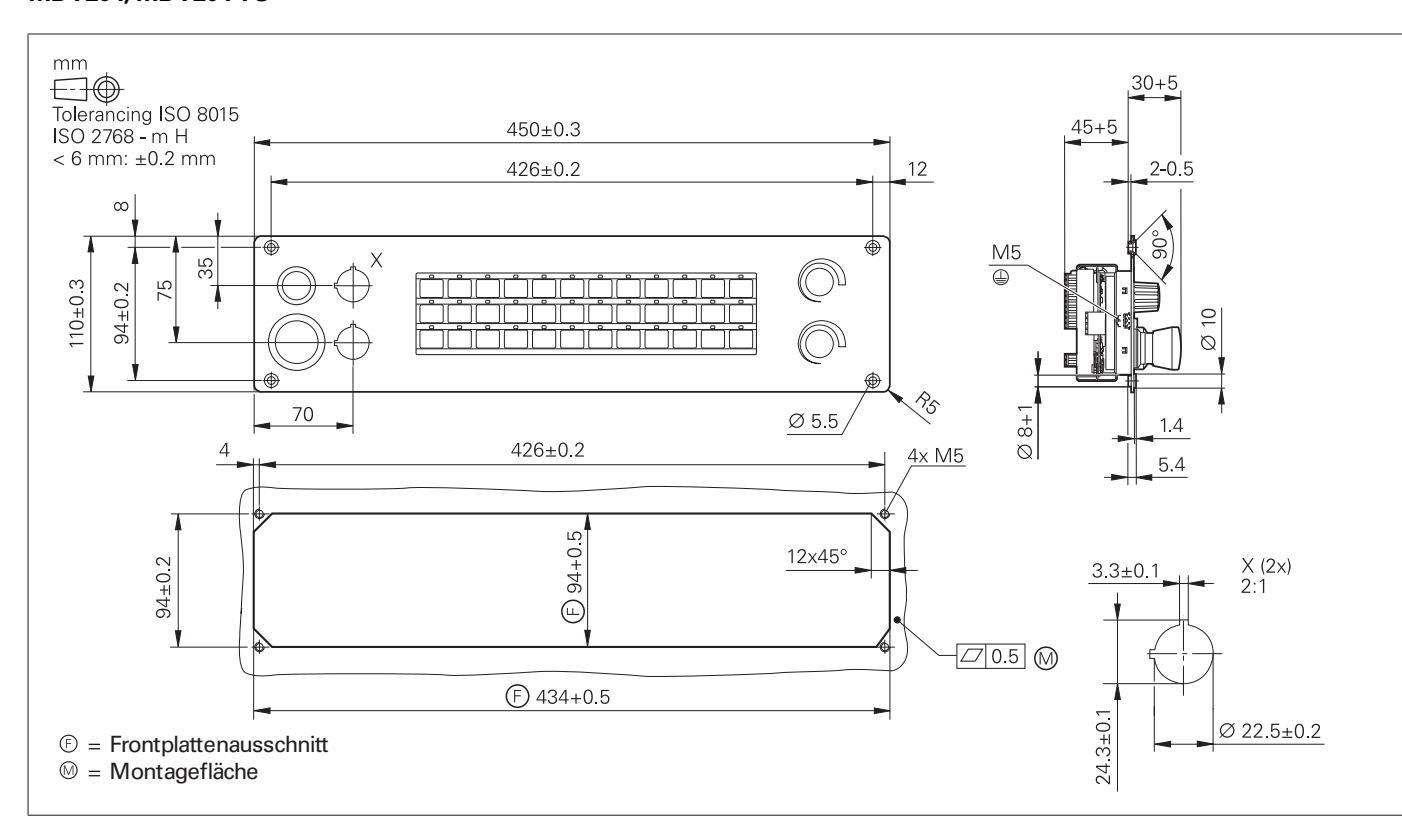

#### **PLB 6001, PLB 600x FS**

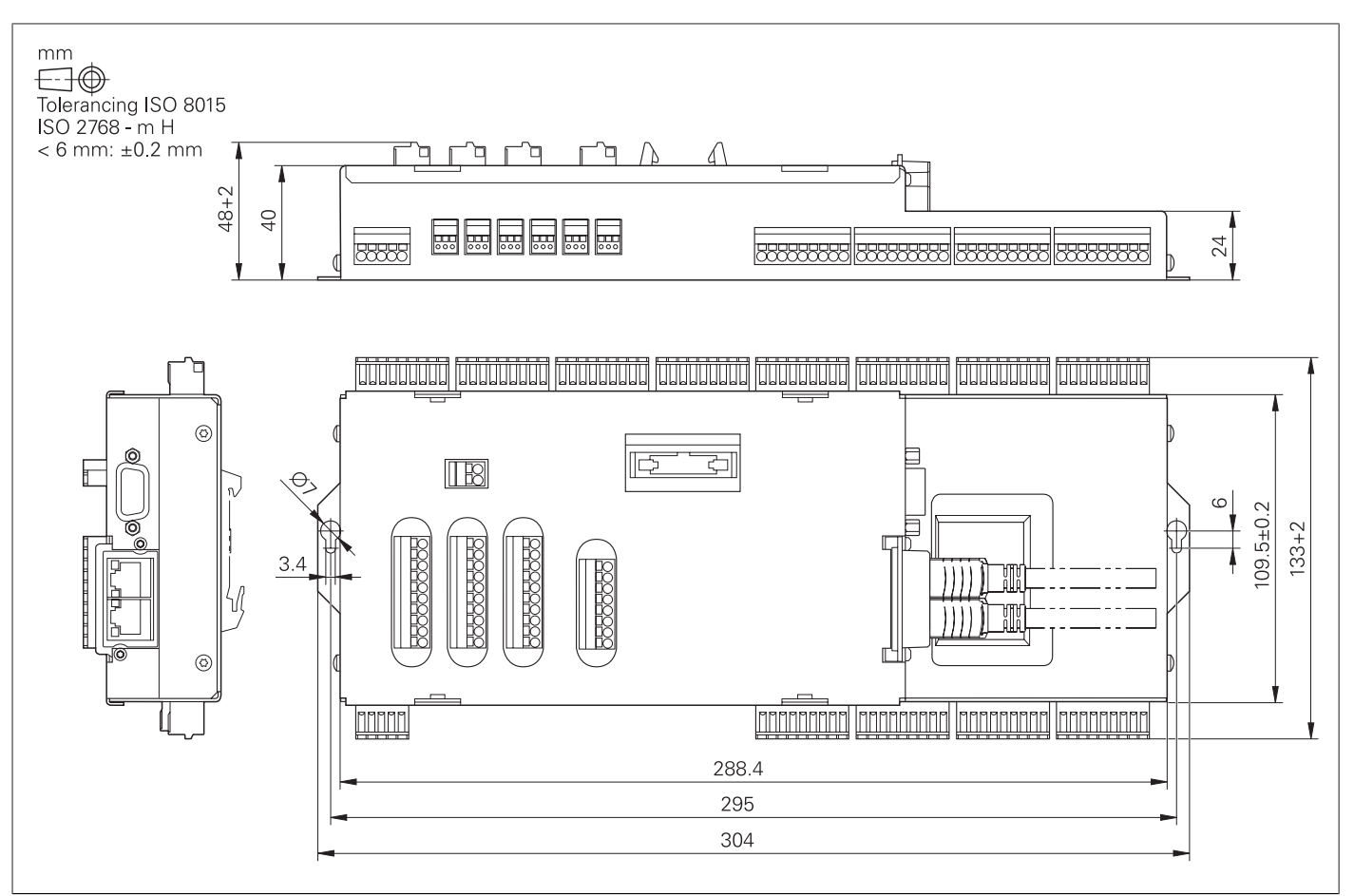

### PLC-Ein- und Ausgänge

#### **PL 6000 (PLB 62xx, PLB 61xx)**

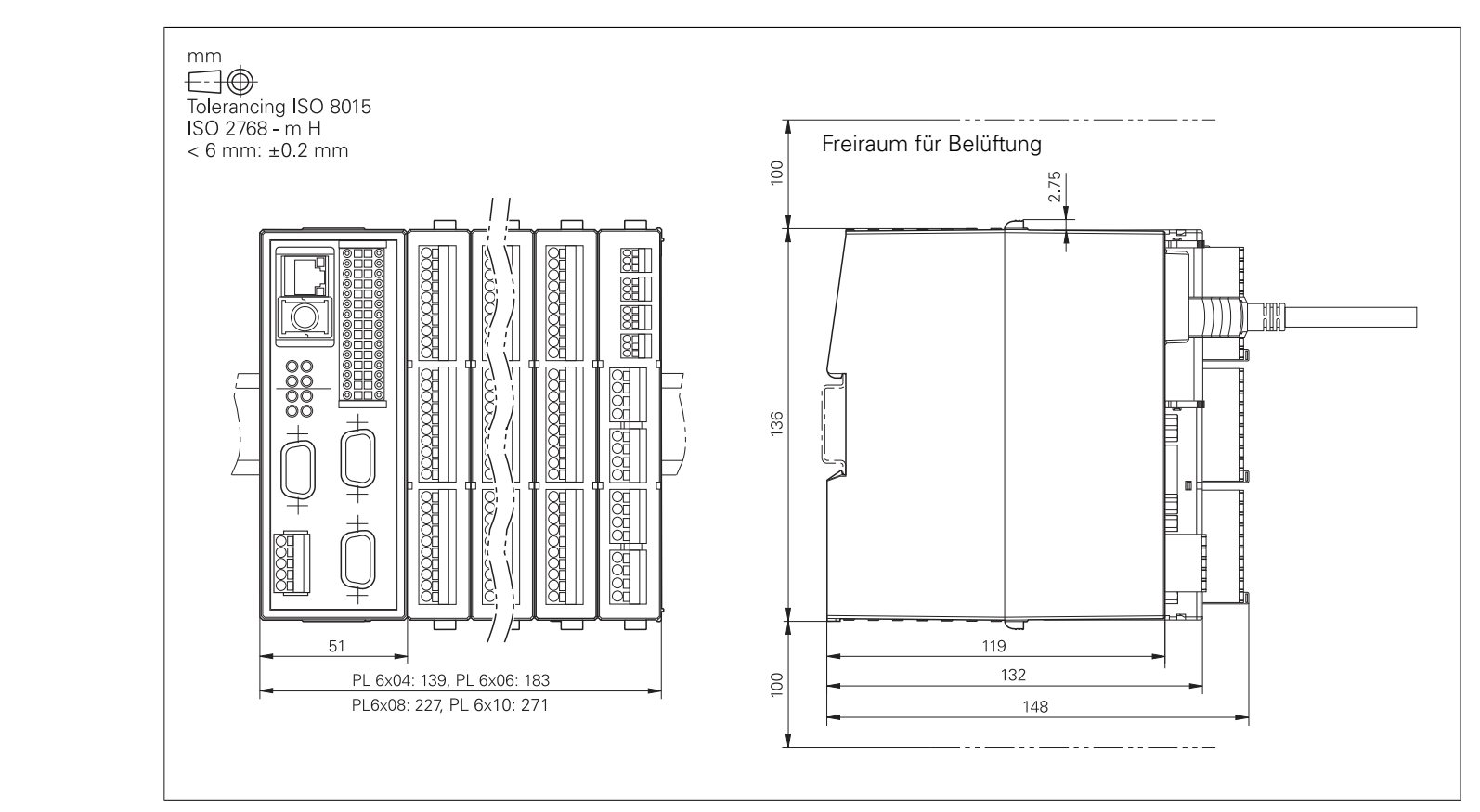

### Elektronische Handräder

#### **HR 510, HR 510 FS**

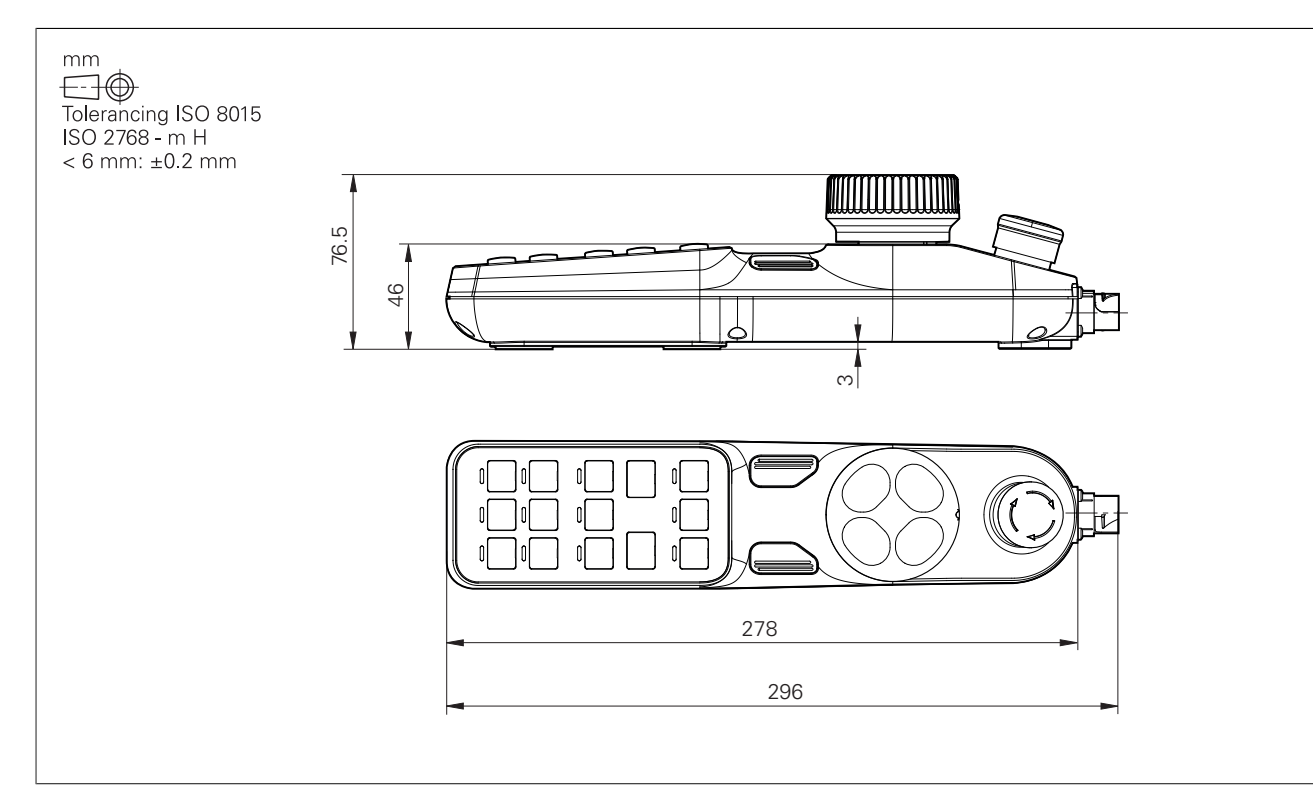

#### **HR 520, HR 520 FS**

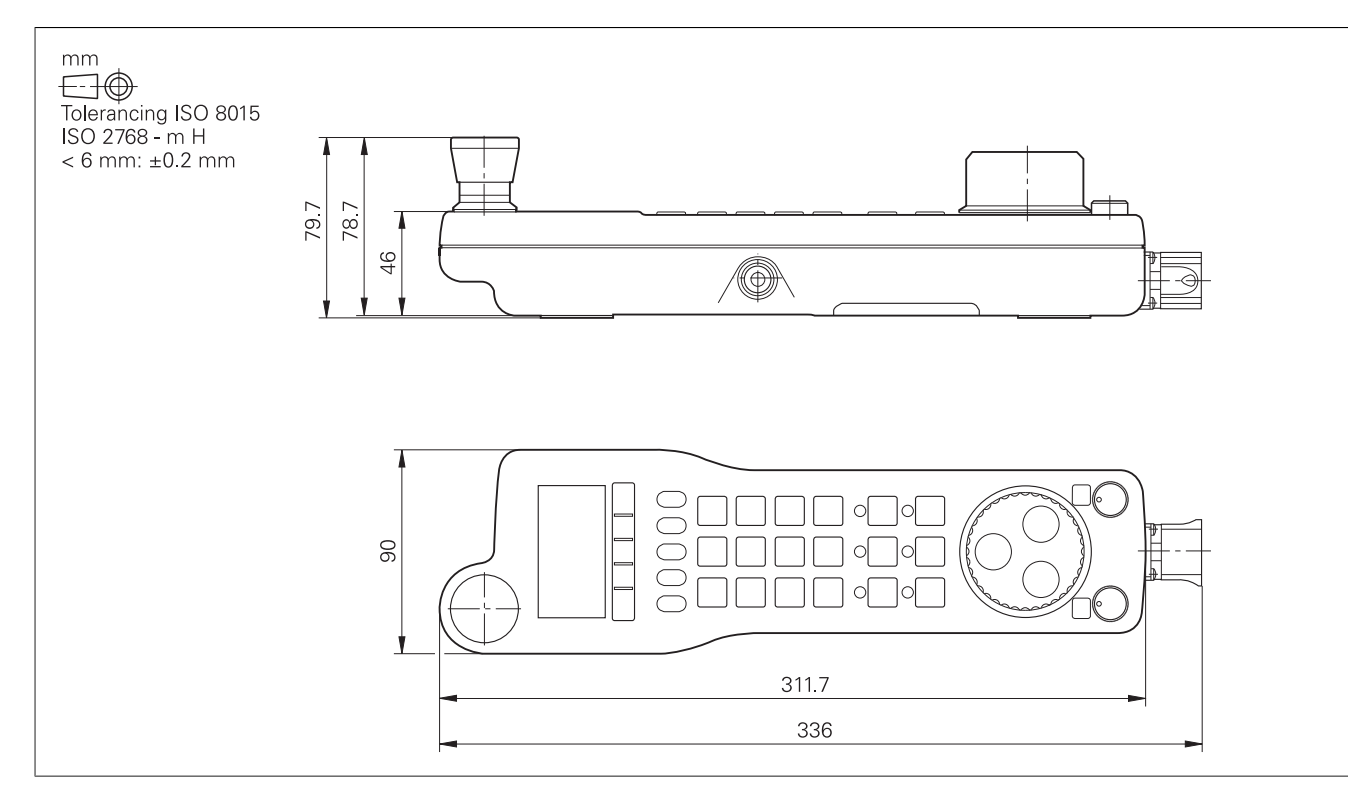

#### **Halter für HR 520, HR 520 FS**

mm

the contract of the contract of the

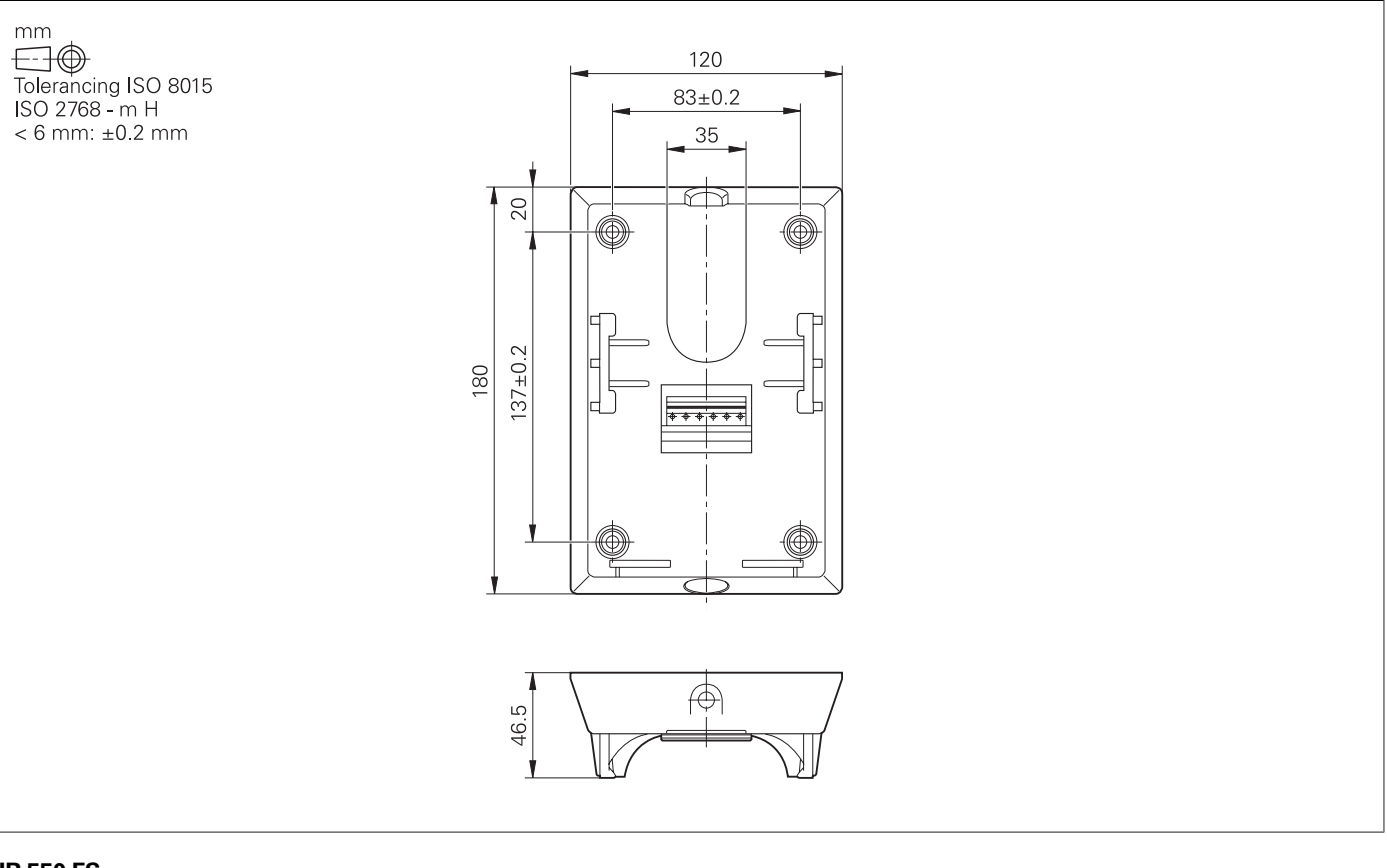

#### **HR 550 FS**

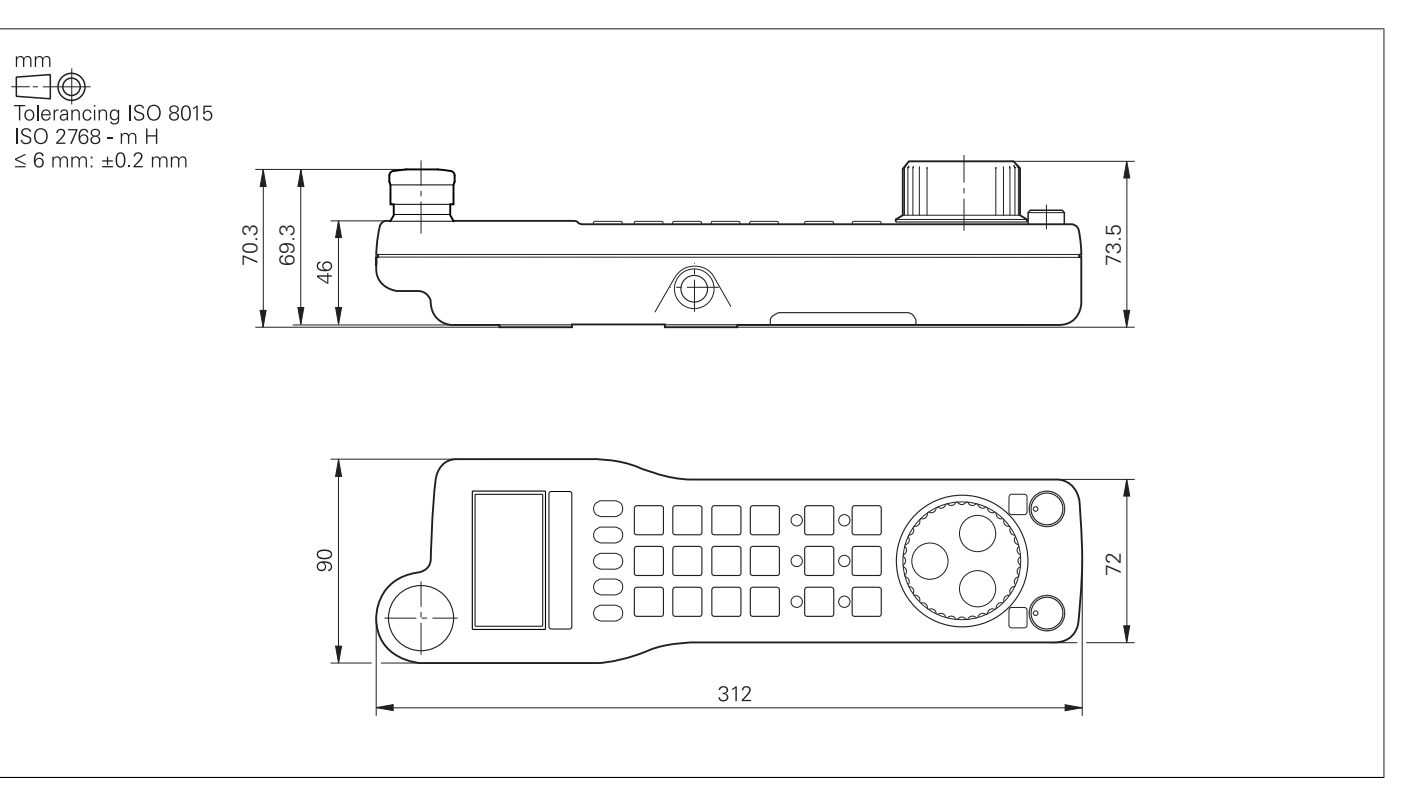

#### **HRA 551 FS**

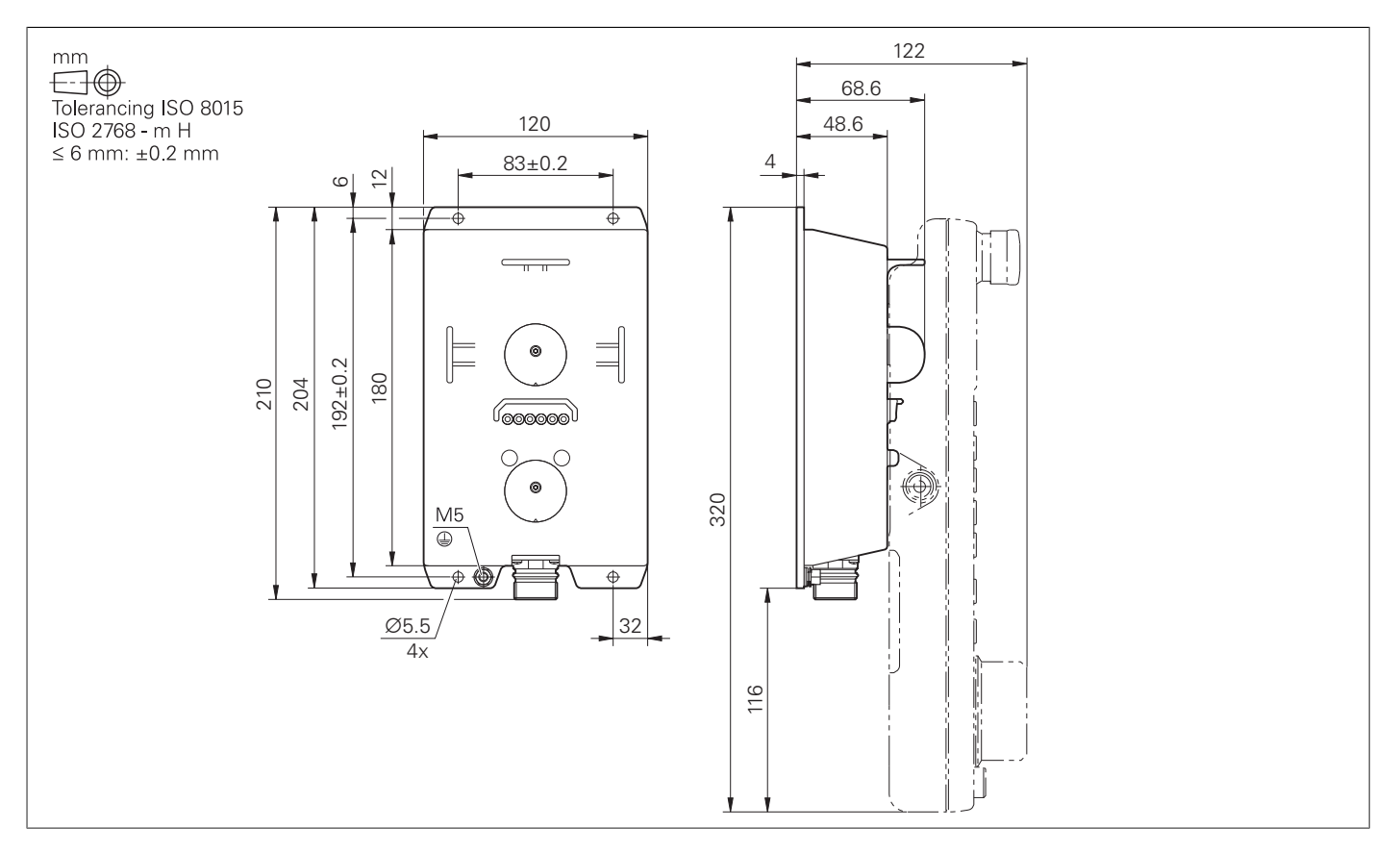

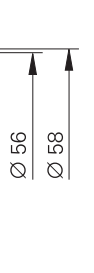

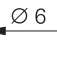

TJ

 $\rightarrow$ 

4.4

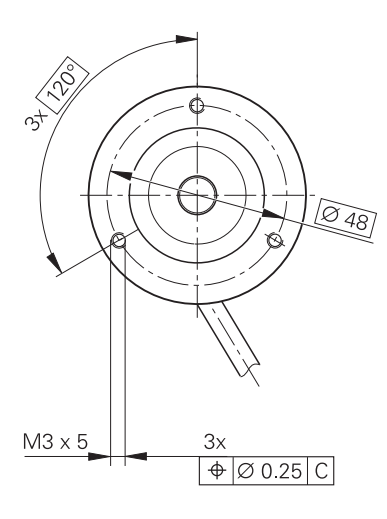

#### **HR 130, HR 180**

\_\_\_\_\_\_\_

the contract of the con-

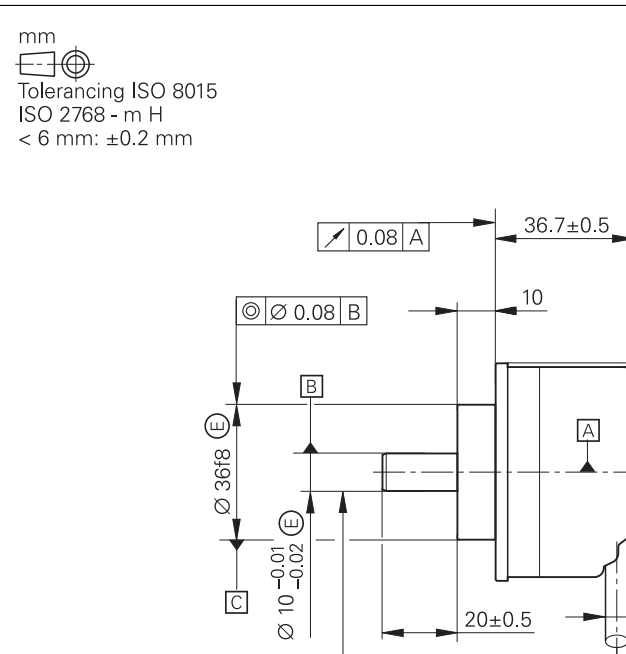

 $10.03$  A

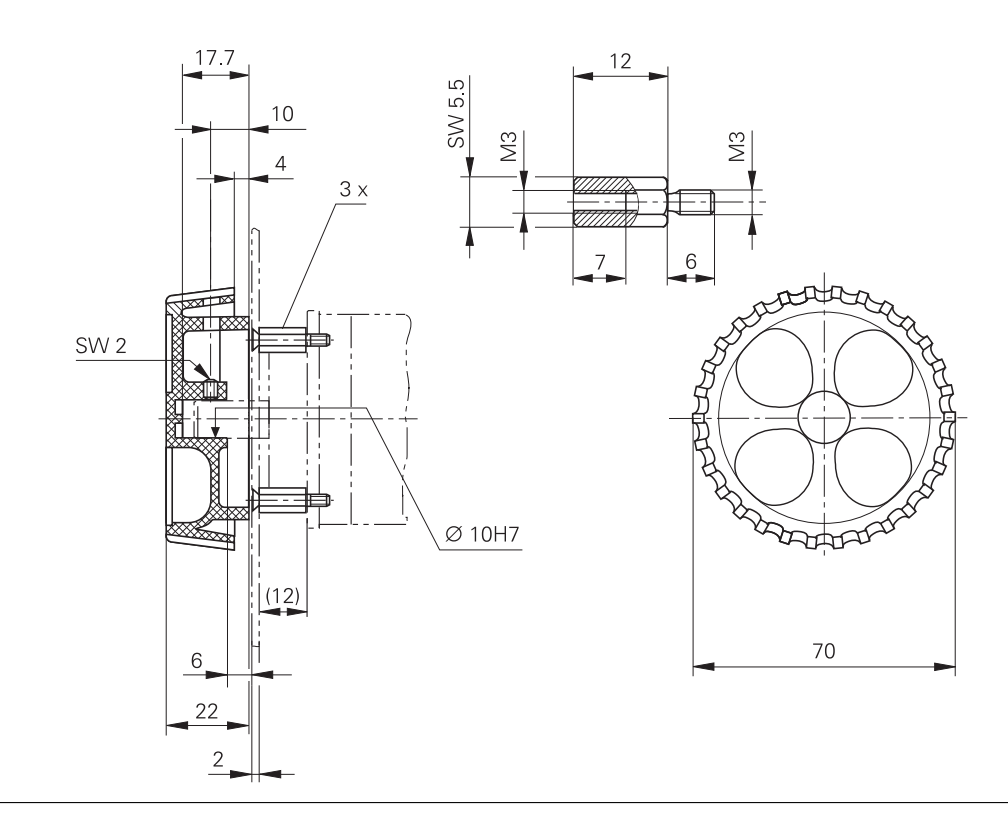

#### **Adapterkabel für Handräder (gerade)**

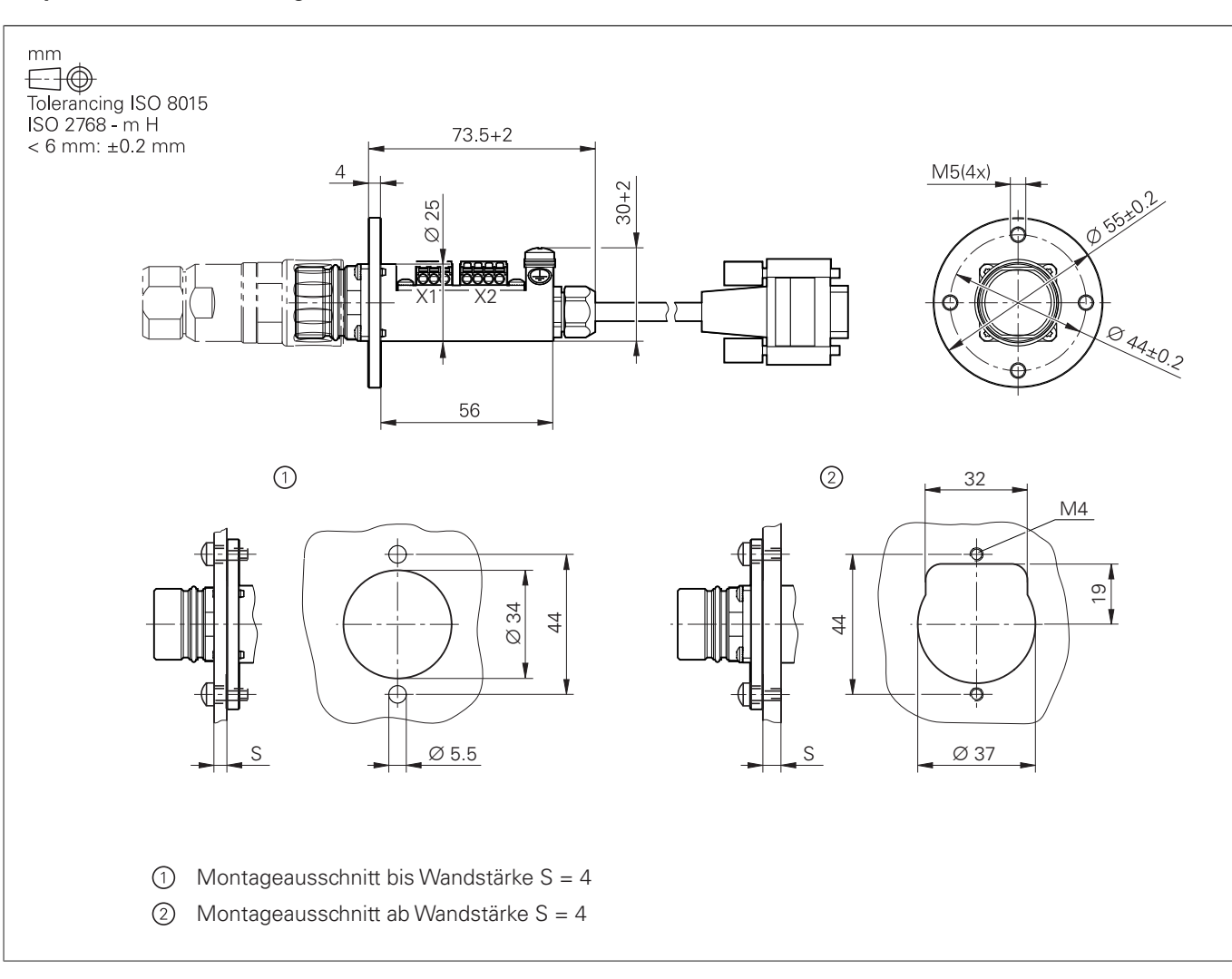

Adapterkabel HR/HRA zu MC, Stecker gerade

#### **Adapterkabel für Handräder (abgewinkelt)**

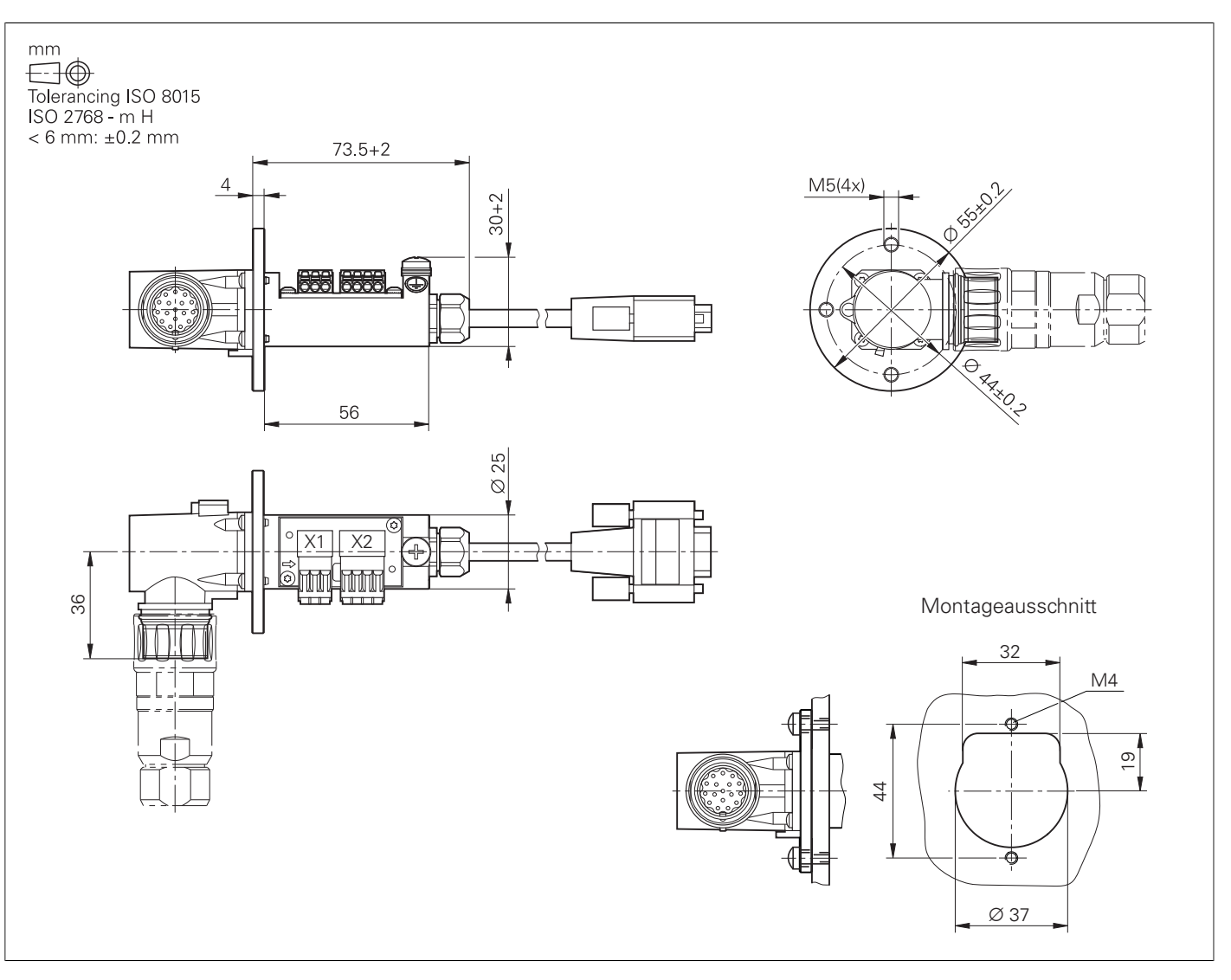

Adapterkabel HR/HRA zu MC, Stecker abgewinkelt

### Schnittstellenzubehör

#### **Spannungsregler für Messgeräte mit EnDat-Interface**

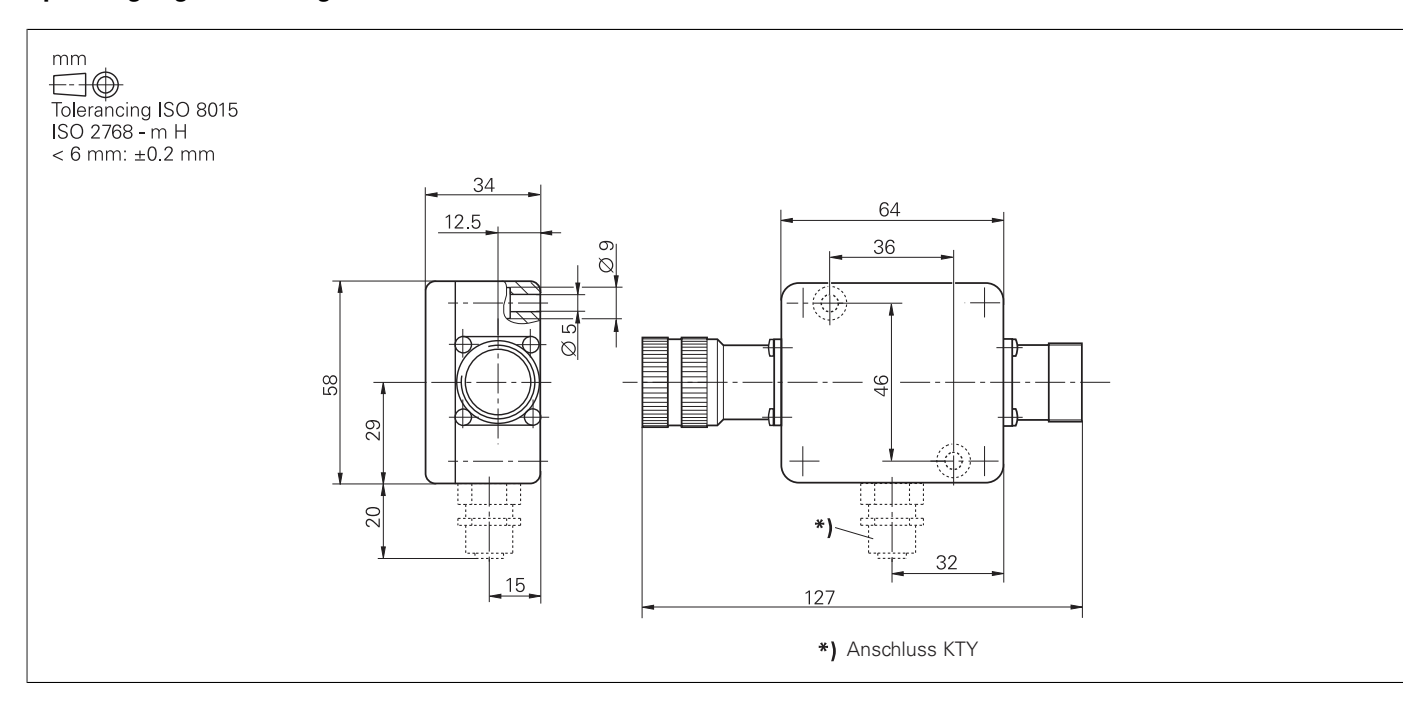

#### **USB-Verlängerungskabel mit Hubs**

the control of the control of the

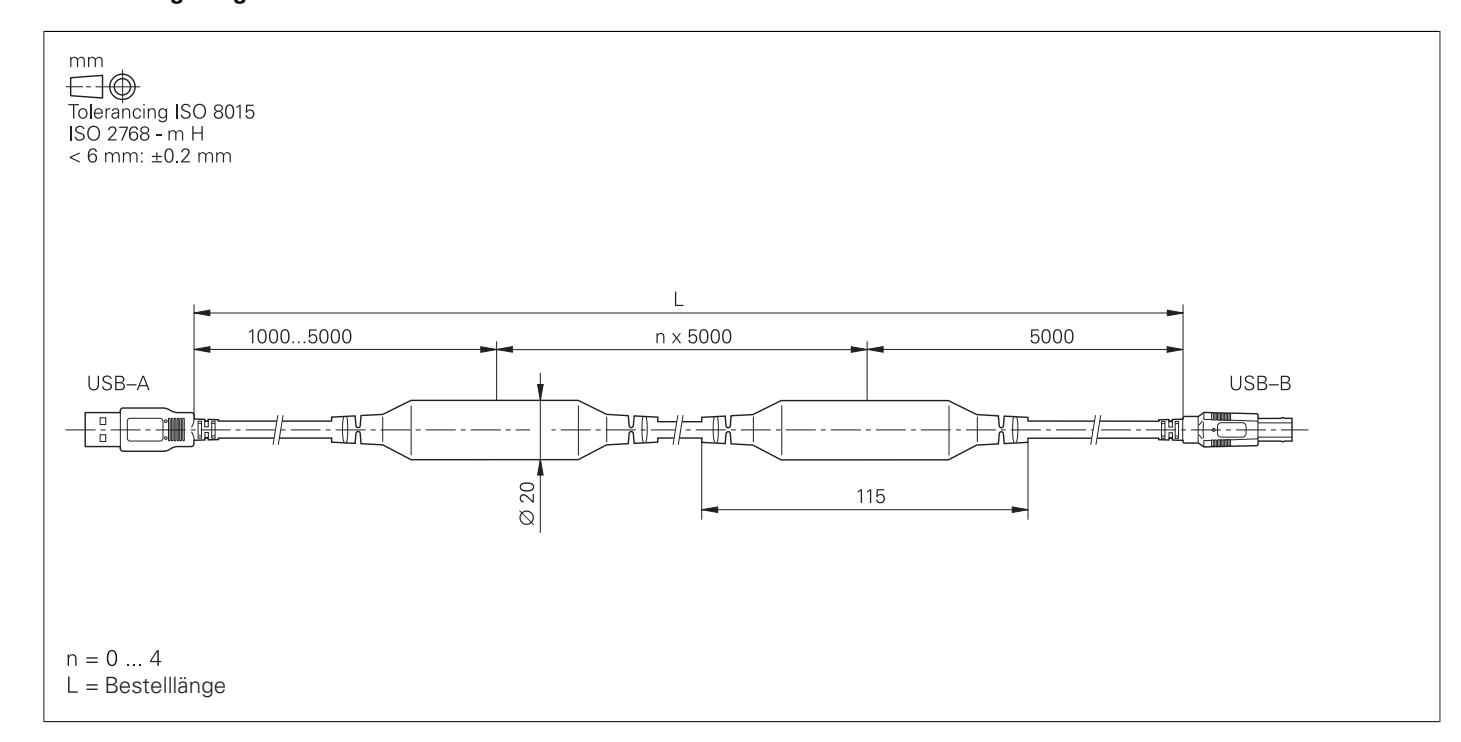

#### **Adapterstecker KTY**

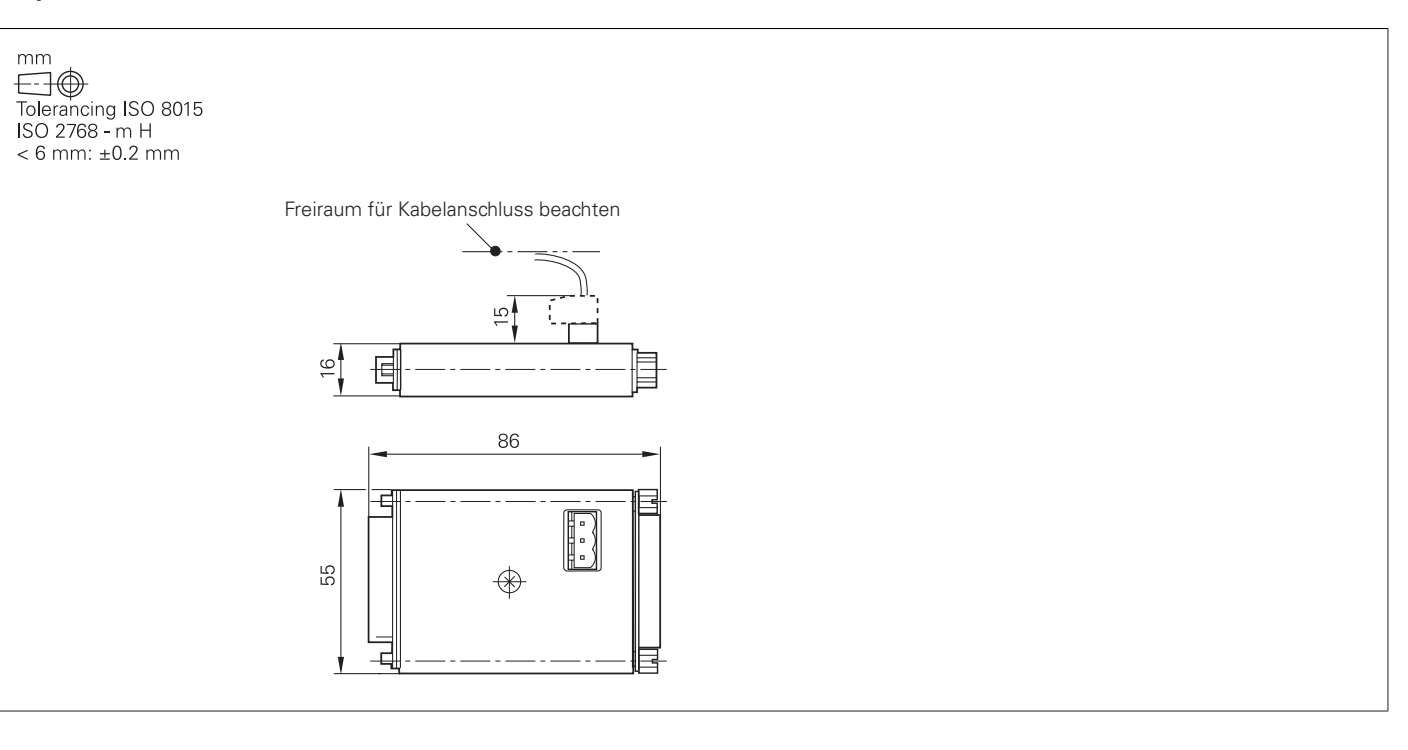

### **Allgemeine Informationen**

### Dokumentation

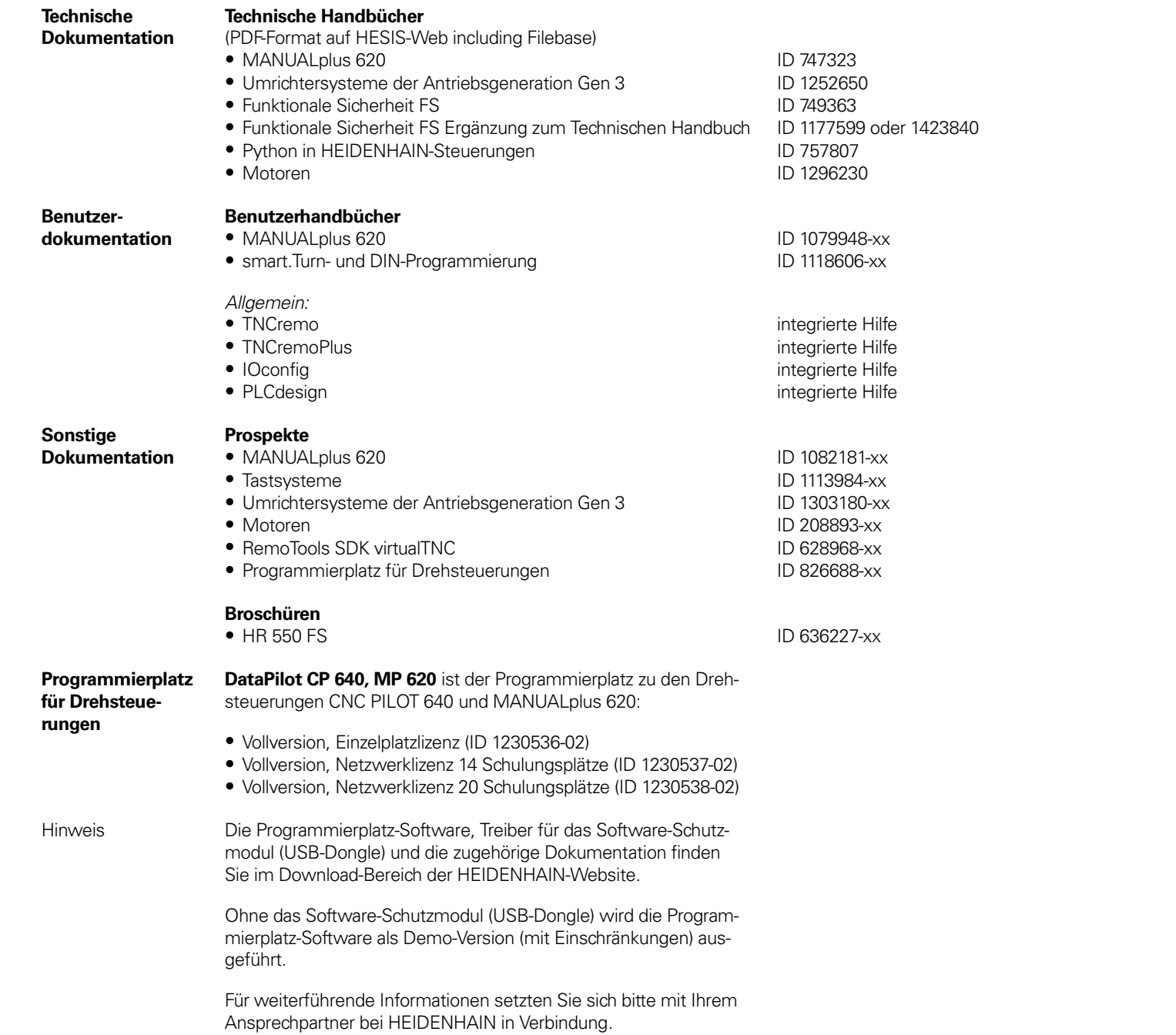

Systembeschreibung und Ausfallraten – Ergänzung zum Technischen Handbuch – Antriebsgen Gen 3 – PFH-Werte für Steuerungen

Systembeschreibung und Ausfallraten – Er zum Technischen Handbuch – MTTF-Werte Halt-Schalter und Zustimmtasten

Systembeschreibung und Ausfallraten – Er zung zum Technischen Handbuch – Ausfall HEIDENHAIN-Motoren

- 
- 
- 
- 

**Sicherheitstechnische Kenngrößen** Für jede Maschine ist eine Berechnung der Sicherheitskennzahlen (z. B. entsprechend EN ISO 13849-1) unter Berücksichtigung der verwendeten Baugruppen durchzuführen. Dazu stellt HEIDEN-HAIN entsprechende Dokumente mit Ausfallraten zur Verfügung.

Die Sicherheitskennwerte für die Antriebsgeneration Gen 3 mit externer und integrierter Funktionaler Sicherheit FS finden registrierte Kunden in der Filebase (HESIS including Filebase).

Nicht registrierte Kunden erhalten die Dokumente auf Anfrage bei ihrem HEIDENHAIN-Ansprechpartner. Ebenso sind Dokumente für ältere Umrichtersysteme nur auf Anfrage erhältlich.

Folgende Dokumente können über die Filebase heruntergeladen werden:

#### $D$ *O***kument**

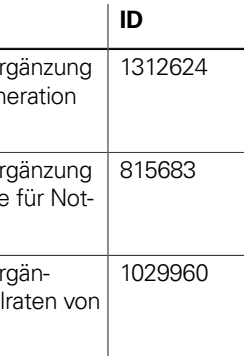

**Prinzipschaltplan** Weitere Informationen zu Prinzipschaltplänen erhalten Sie bei Ihrem HEIDENHAIN-Ansprechpartner.

### Service und Schulungen

• Durchgängig digital durch HSCI-Schnittstelle und EnDat-Interface r Multitouch-Bedienung

 $IN-K$ lartext oder nach DIN/ISO die Fräs- und Drehbearbeitung  $e$ it bei Drehbearbeitungen

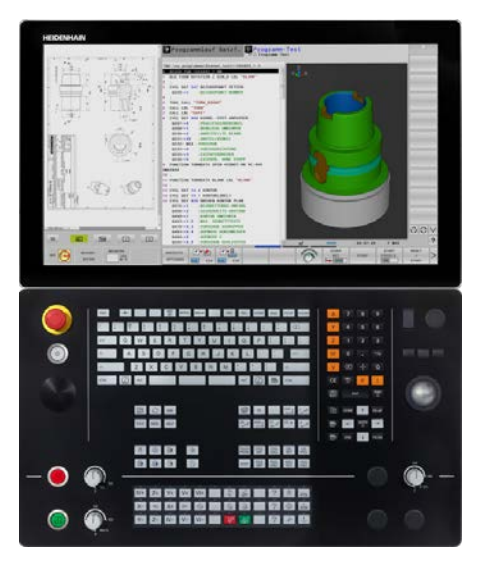

Information, Termine, Anmeldung: +49 8669 31-3049 oder 31-3911 E-Mail: mtt@heidenhain.de training.heidenhain.de

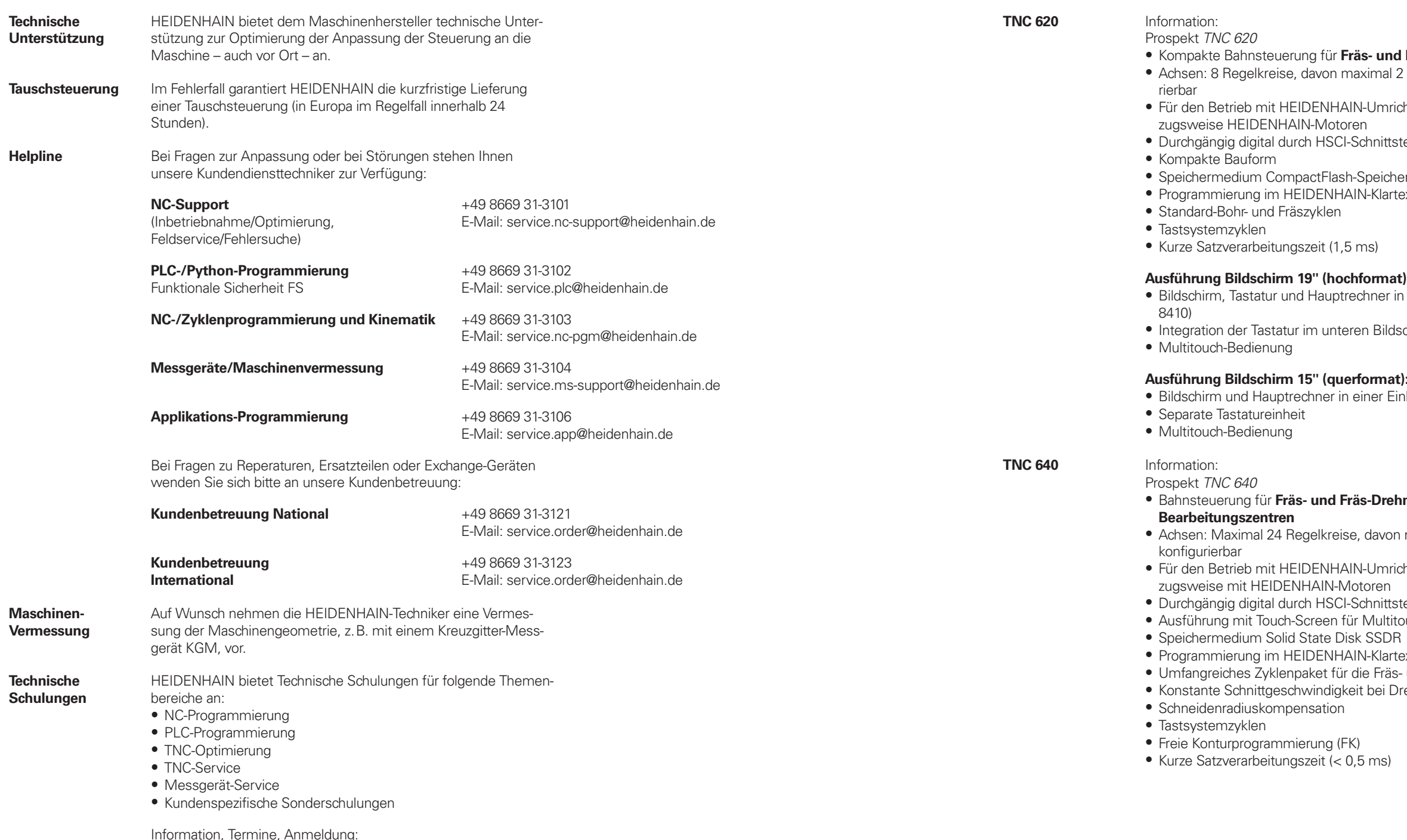

 $\ddot{\textbf{a}}$ s- und Bohrmaschinen aximal 2 als Spindel konfigu-

N-Umrichtersystemen und vor<mark>-</mark><br>en

Schnittstelle und EnDat-Interface

-Speicherkarte  $\overline{\text{IN}}$ -Klartext oder nach DIN/ISO

**hformat):** echner in einer Einheit (MC

en Bildschirmbereich

**m**format): einer Einheit (MC 8420)

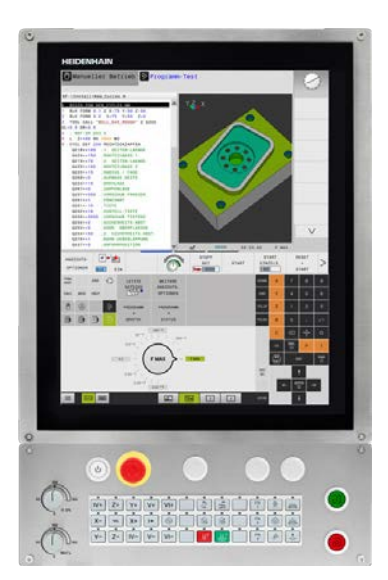

#### $\ddot{\textbf{a}}$ s-Drehmaschinen sowie

davon maximal 4 als Spindel

N-Umrichtersystemen und vor-

### **Weitere HEIDENHAIN-Steuerungen**

Beispiele

**TNC7**

- Bahnsteuerung für **Fräs- und Fräs-Drehmaschinen sowie Bearbeitungszentren**
- Achsen: Maximal 24 Regelkreise (22 Regelkreise mit Funktio-
- Für den Betrieb mit HEIDENHAIN-Umrichtersystemen und vor-<br>zugsweise mit HEIDENHAIN-Motoren
- Durchgängig digital durch HSCI-Schnittstelle und EnDat-Interface<br>• Intuitives Multitouch-Bedienkonzept<br>• Zukunftsweisende Funktionen kombiniert mit bewährtem
- 
- HEIDENHAIN-Klartext: Grafisches Programmieren ermöglicht Einsteigern und Experten eine schnelle Programmierung komplexer Werkstücke
- 
- 
- Grafisch unterstütztes Ausrichten von Spannmitteln Integrierte Prozessüberwachung Neues, intuitives Einrichten von Werkstücken mit smarten Antastfunktionen
- Einfach bedienbare Lösungen für Standardaufgaben in der Fertigung, z. B. vollständige Integration des Programmtests mit hochauflösender Simulation des Zerspanprozesses in die Betriebsart Programmieren
- Kurze Satzverarbeitungszeit (< 0,5 ms)

### **CNC PILOT 640** Information:<br>Prospekt CNC PILOT 640

- 
- **Bahnsteuerung für Dreh- und Dreh-Fräs-Maschinen sowie Hochleistungsdrehzentren**
- Geeignet für Horizontal-, Vertikal- und Karusselldrehmaschinen Achsen: Maximal 24 Regelkreise, maximal 8 NC-Achsen pro
- Kanal, maximal 6 Spindeln im Gesamtsystem<br>• Bis zu 3 Kanäle für asynchrone Mehrschlittenbearbeitung
- 
- Bis zu 3 Hauptachsen (X-, Z- und Y-Achse), B-Achse, geregelte Haupt- und Gegenspindel, C1-/C2-Achse und angetriebene Werkzeuge<br>• 5-Achs-Simultanbearbeitung (X-, Z-, Y,-, B- und C-Achse)
- 
- Bis zu 3 programmierbare Hilfsachsen (U, V, W) zur Ansteuerung von Lünette, Reitstock und Gegenspindel
- Position einer parallelen Nebenachse kann mit der Hauptachse verrechnet angezeigt werden
- Für den Betrieb mit HEIDENHAIN-Umrichtersystemen und vor-
- 
- 
- Durchgängig digital: HSCI-Schnittstelle und EnDat-Interface<br>• 24" oder 15,6" Multitouch-Bildschirm<br>• Speichermedium: CompactFlash-Speicherkarte CFR (CFast)<br>• Programmierung der Dreh-, Bohr- und Fräsbearbeitung mit
- 
- smart.Turn, nach DIN oder über Zyklen
- TURN PLUS: automatisierte smart.Turn-Programmgenerierung Freie Konturprogrammierung ICP für Dreh- und Fräskonturen Für einfache Werkzeugaufnahmen (Multifix), Werkzeug-Revolver
- 
- oder -Magazine

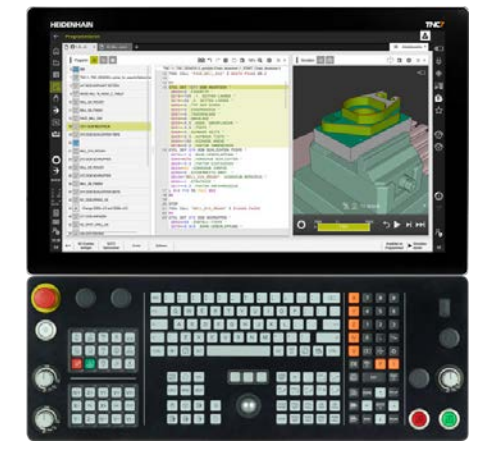

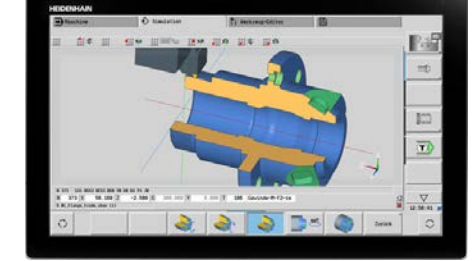

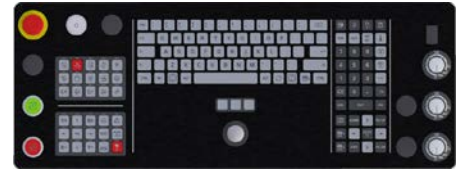

CNC PILOT 640 mit 24" Multitouch-Bildschirm

### **Stichwortverzeichnis**

### **A**

Absolute Messgeräte

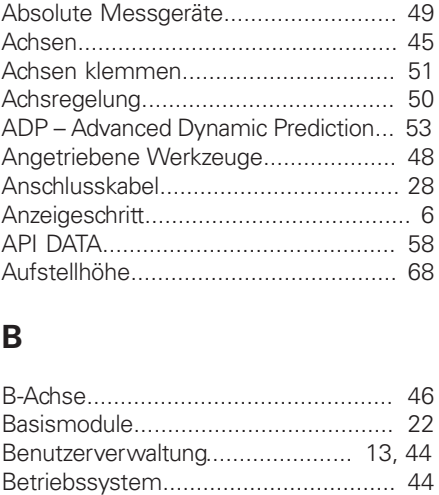

#### Getriebestufen . . . . . . . Gleichlaufachsen . . . . .... Gleitreibung...........

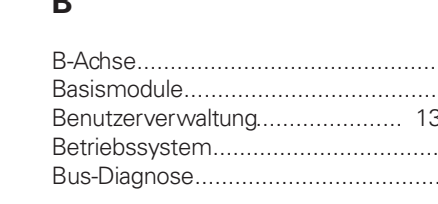

.... 60

Inbetriebnahme- un Inkrementale Mess Integrierte PLC...... Integrierter Umricht **IOconfig................** 

#### **C**

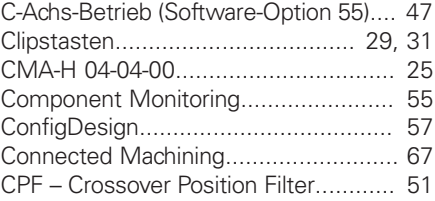

#### Kabelübersicht . . . . . . Kombiniertes PROF FINET-IO-Modul...... Kompensation von peln"..................... Komponenten . . . . . .... Kontextsensitive Hi

#### **D**

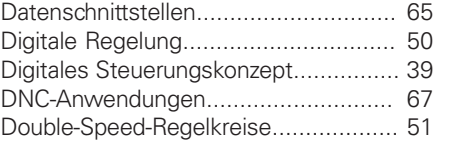

**L** LAC – Load Adaptiv Lagegeregelte Haup Lineare Fehler........

#### **E**

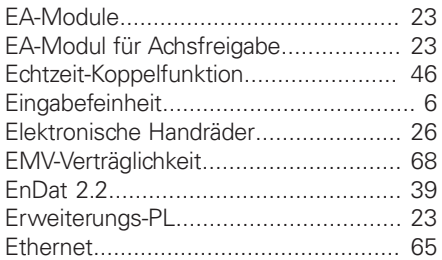

#### **F**

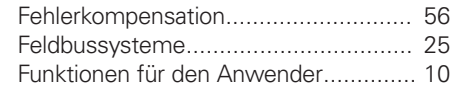

#### **G**

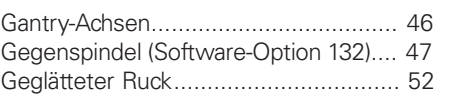

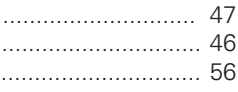

#### **H**

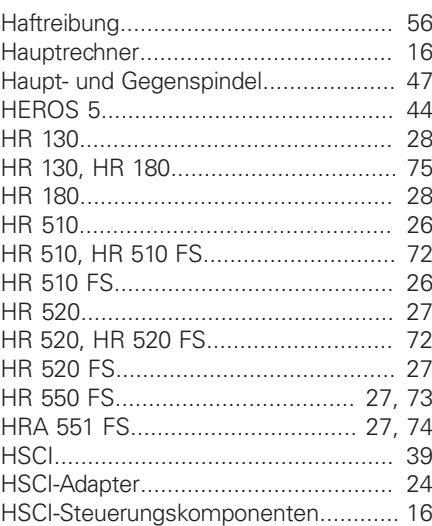

### **I**

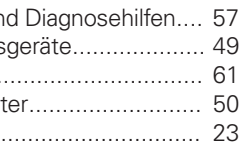

### **K**

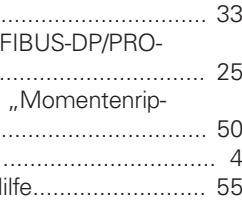

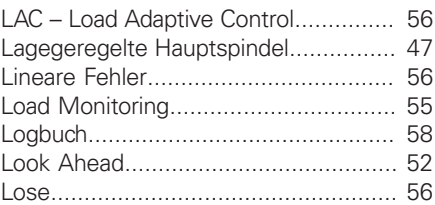

# **M**

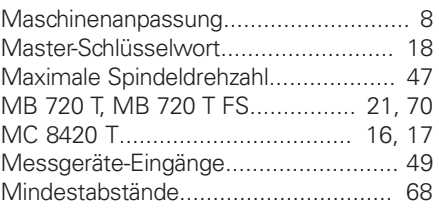

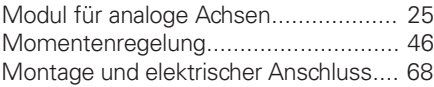

### **N**

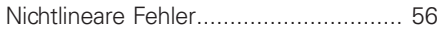

### **O**

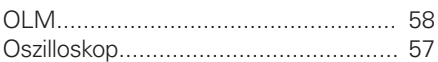

### **P**

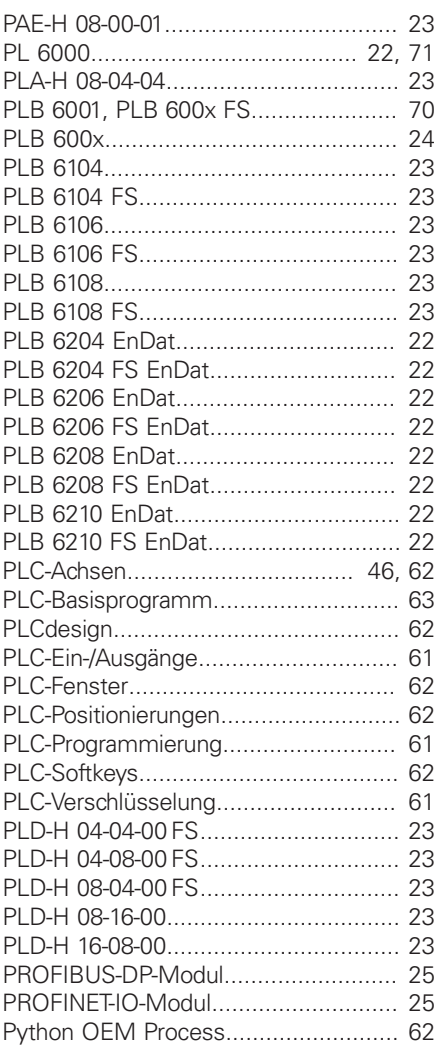

### **R**

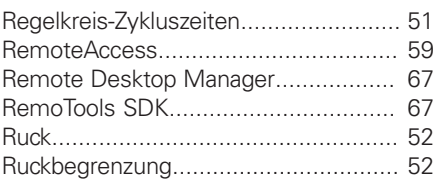

### **S**

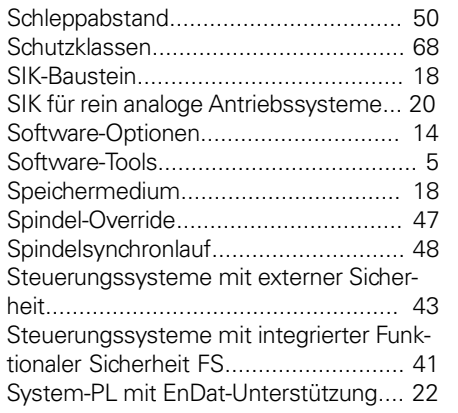

### **T**

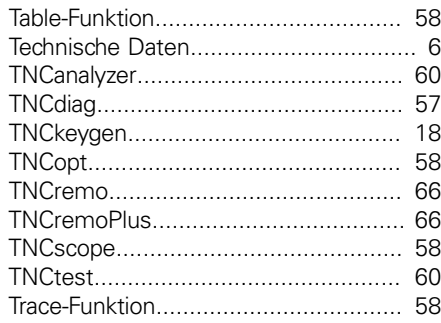

### **U**

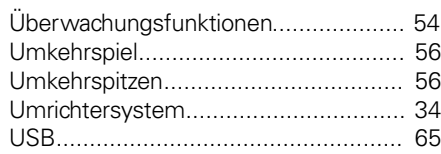

### **V**

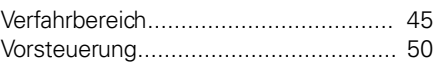

### **W**

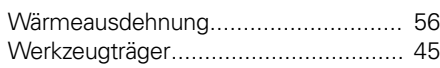

### **Z**

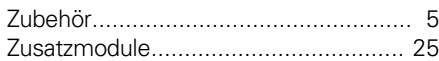

and the second control of the second

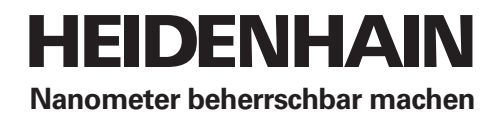

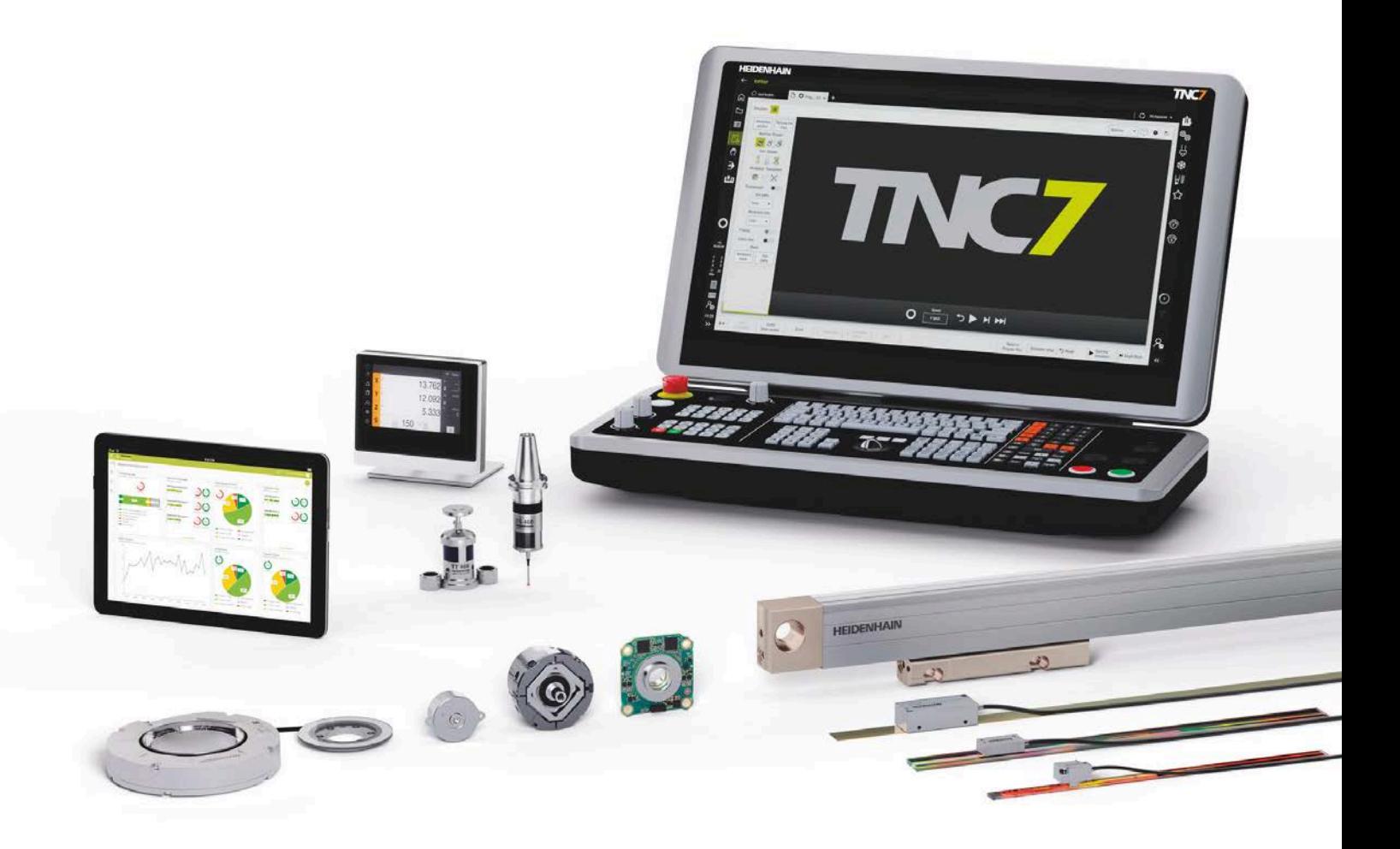

## **HEIDENHAIN**

**DR. JOHANNES HEIDENHAIN GmbH** Dr.-Johannes-Heidenhain-Straße 5 **83301 Traunreut, Germany** +49 8669 31-0 +49 8669 32-5061 info@heidenhain.de

743682-18 · 01/2024 · H · Printed in Germany

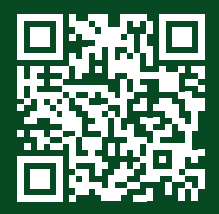

**www.heidenhain.com HEIDENHAIN worldwide**